#### **SOLUCIÒN INFORMÁTICA PARA LA EDICIÓN COOPERATIVA DE DIAGRAMAS DE CLASE CON UML**

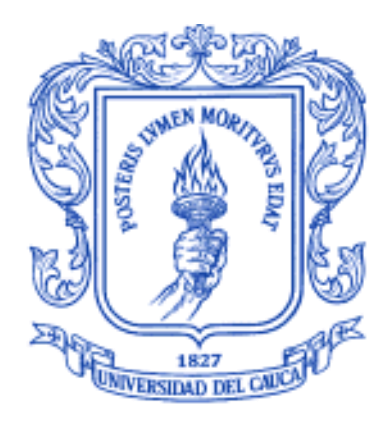

**Leydy Carolina Muñoz Jaime Andrés Salazar**

**Director: Msc. Carlos Alberto Cobos L.**

**FACULTAD DE INGENIERÍA ELECTRÓNICA Y TELECOMUNICACIONES UNIVERSIDAD DEL CAUCA Popayán, Enero de 2006**

**Nota de Aceptación**

\_\_\_\_\_\_\_\_\_\_\_\_\_\_\_\_\_\_\_\_\_\_\_\_\_\_\_\_

\_\_\_\_\_\_\_\_\_\_\_\_\_\_\_\_\_\_\_\_\_\_\_\_\_\_\_\_

\_\_\_\_\_\_\_\_\_\_\_\_\_\_\_\_\_\_\_\_\_\_\_\_\_\_\_\_

\_\_\_\_\_\_\_\_\_\_\_\_\_\_\_\_\_\_\_\_\_\_\_\_\_\_\_\_

\_\_\_\_\_\_\_\_\_\_\_\_\_\_\_\_\_\_\_\_\_\_\_\_\_\_\_\_\_

\_\_\_\_\_\_\_\_\_\_\_\_\_\_\_\_\_\_\_\_\_\_\_\_\_\_\_\_

\_\_\_\_\_\_\_\_\_\_\_\_\_\_\_\_\_\_\_\_\_\_\_\_\_\_\_\_

Firma Presidente del Jurado

Firma de Jurado

Firma de Jurado

Popayán 21 de junio del 2006

<span id="page-2-0"></span>**DEDICATORIA**

## **AGRADECIMIENTOS**

<span id="page-3-0"></span>Por el apoyo recibido en el desarrollo del presente trabajo de investigación, queremos expresar agradecimientos a las siguientes personas:

CARLOS ALBERTO COBOS LOZADA, Magíster en Informática, director del trabajo de investigación, por apoyo constante e incondicional en todo momento del desarrollo del proyecto.

MIGUEL ANGEL NIÑO ZAMBRANO, Ingeniero de Sistemas, por sus aportes y colaboración durante el desarrollo de la investigación.

JORGE JAIR MORENO, SANDRA MILENA ROA, CAROLINA MORENO, ELIZABETH GRANADOS, WILSON ORTEGA, NORMAN MUÑOZ, OLGA LUCIA RODRIGUEZ, SARA GARCES, JOSE LUIS DORADO, docentes del departamento de sistemas, por sus aportes al momento de desarrollar algunas fases del proyecto.

JOHANA VELENCIA, YULY BOTINA, JAIME LOPEZ, JAIME MUÑOZ, CESAR ESCOBAR, CARLOS MUÑOZ,, LISANDRO ACOSTA, DIEGO DIAZ, compañeros de Unicauca Virtual Fase II, quienes nos apoyaron en el momento mas oportuno.

Y todas las personas que finalmente de una u otra forma nos ofrecieron ayuda en el momento más oportuno.

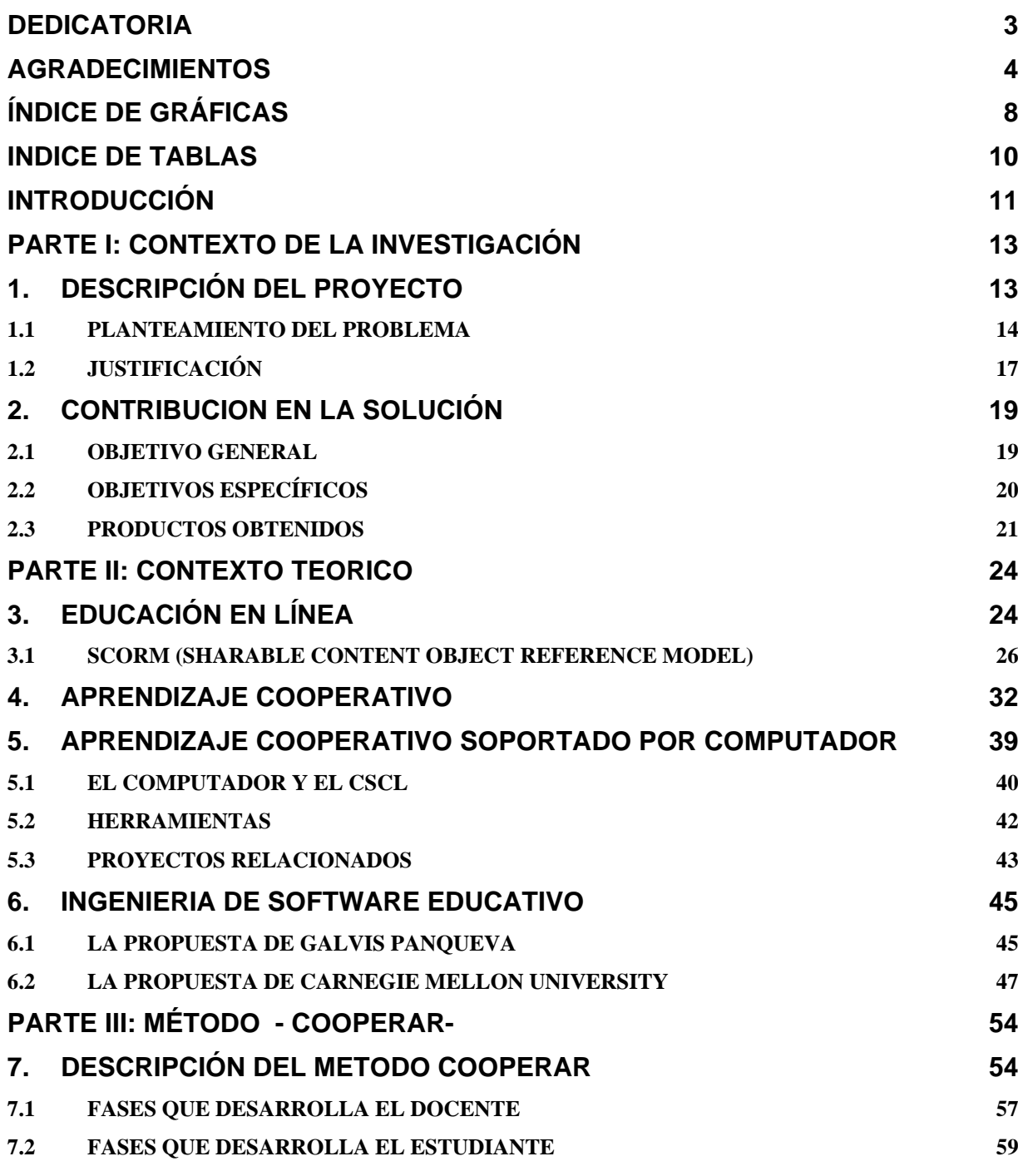

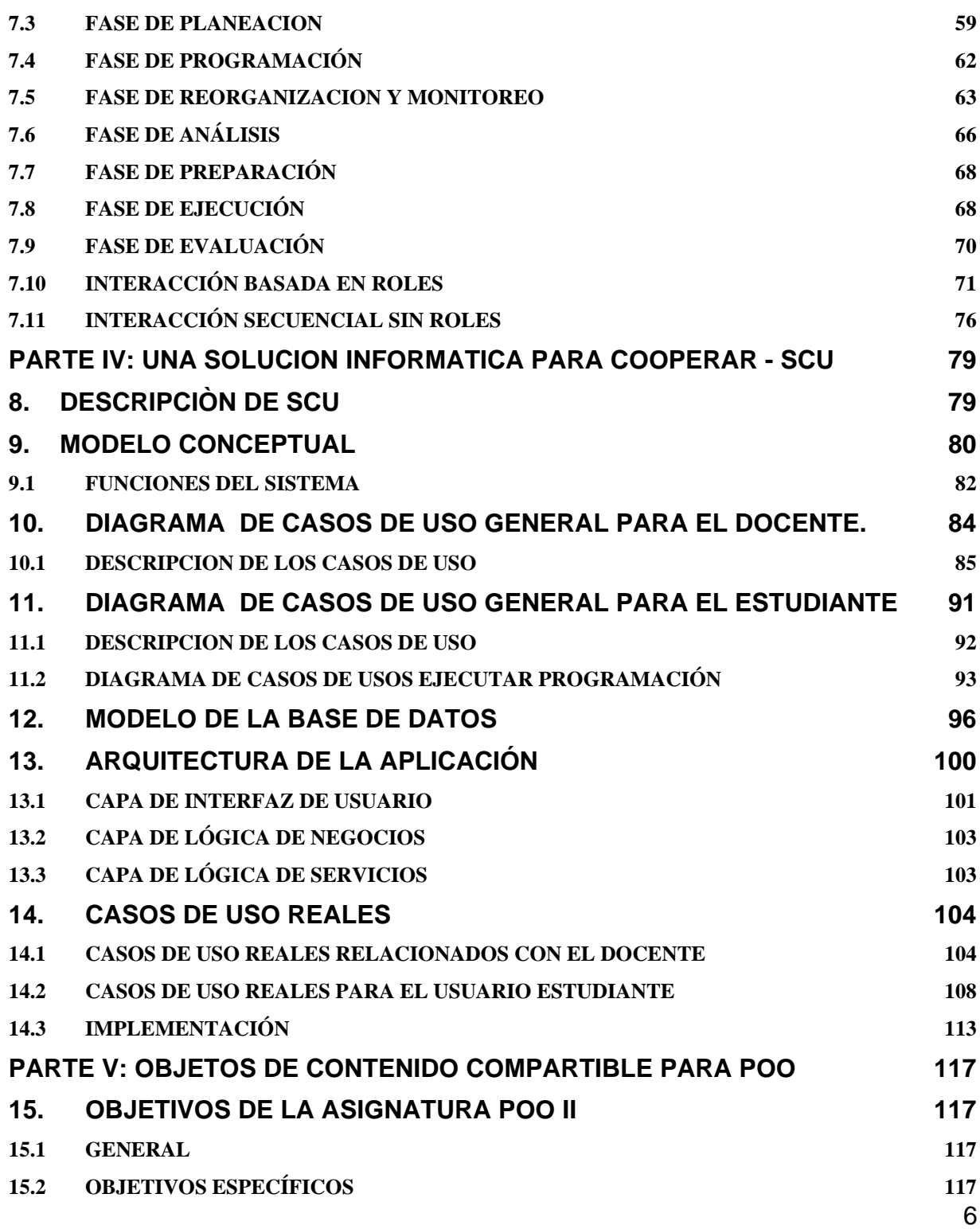

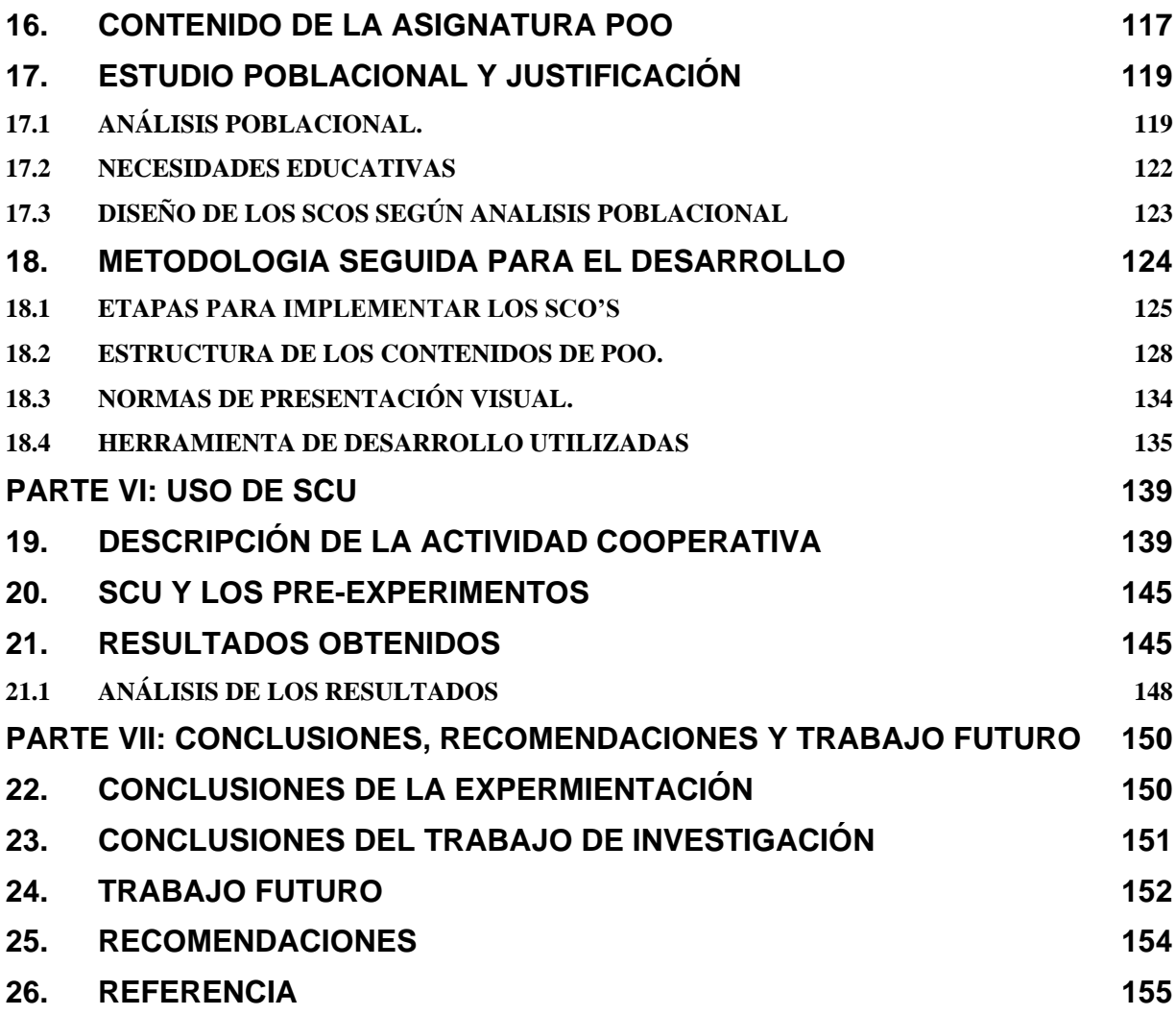

## **Índice de Gráficas**

<span id="page-7-0"></span>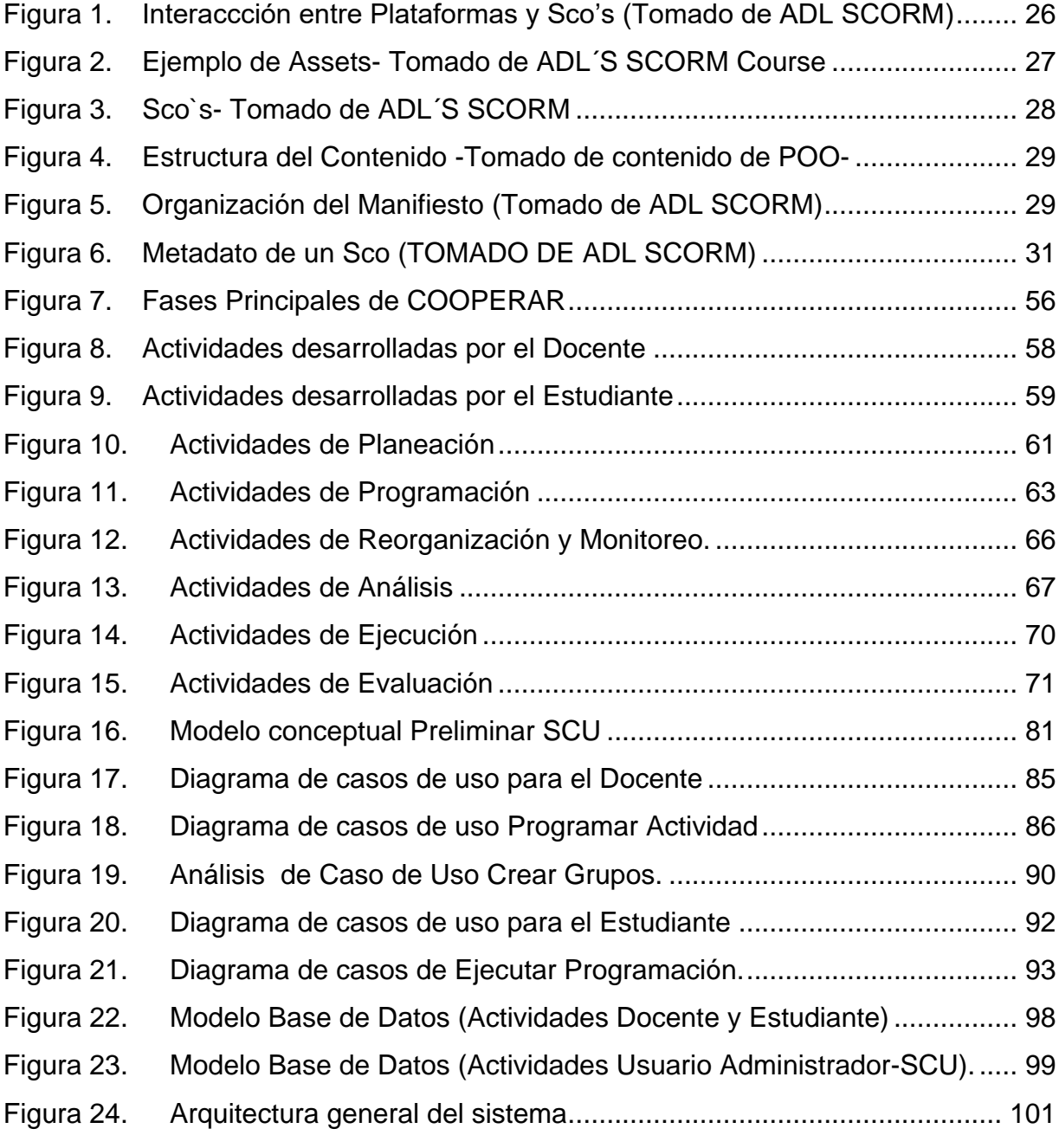

8

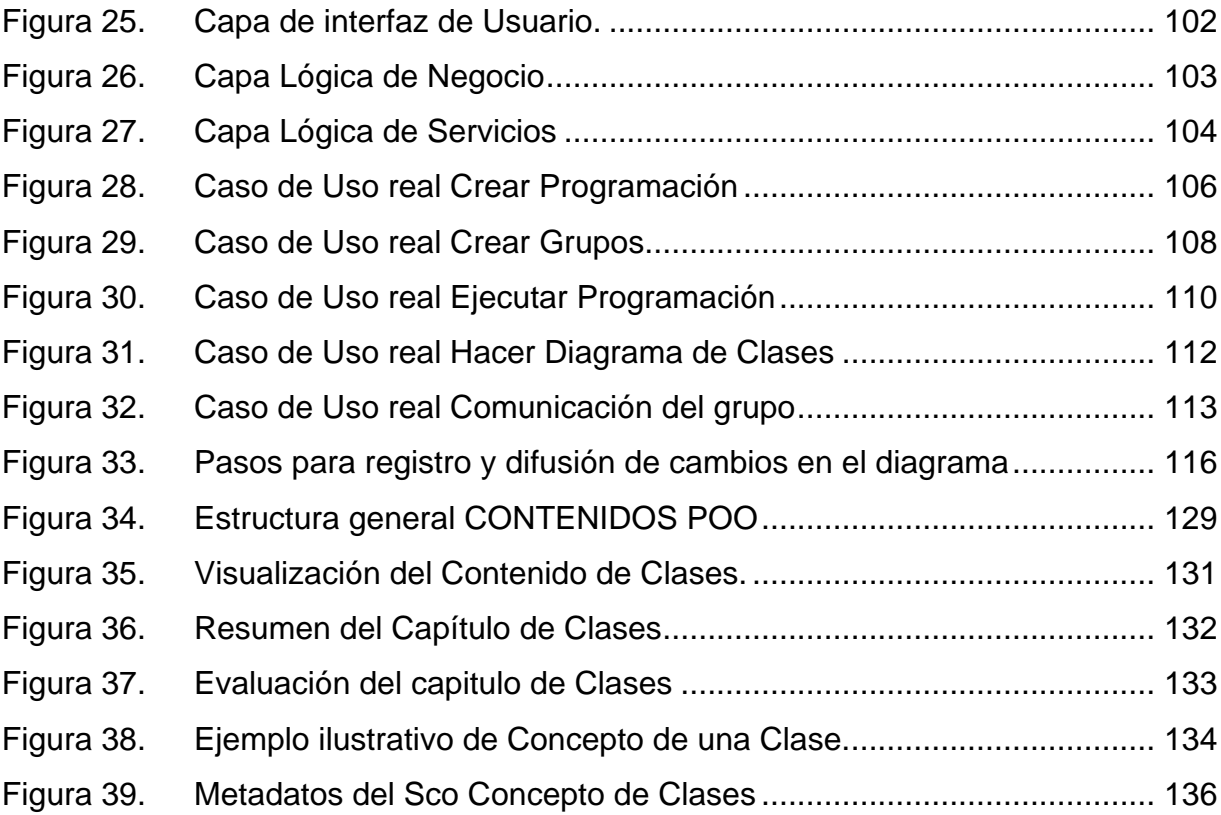

## **INDICE DE TABLAS**

<span id="page-9-1"></span><span id="page-9-0"></span>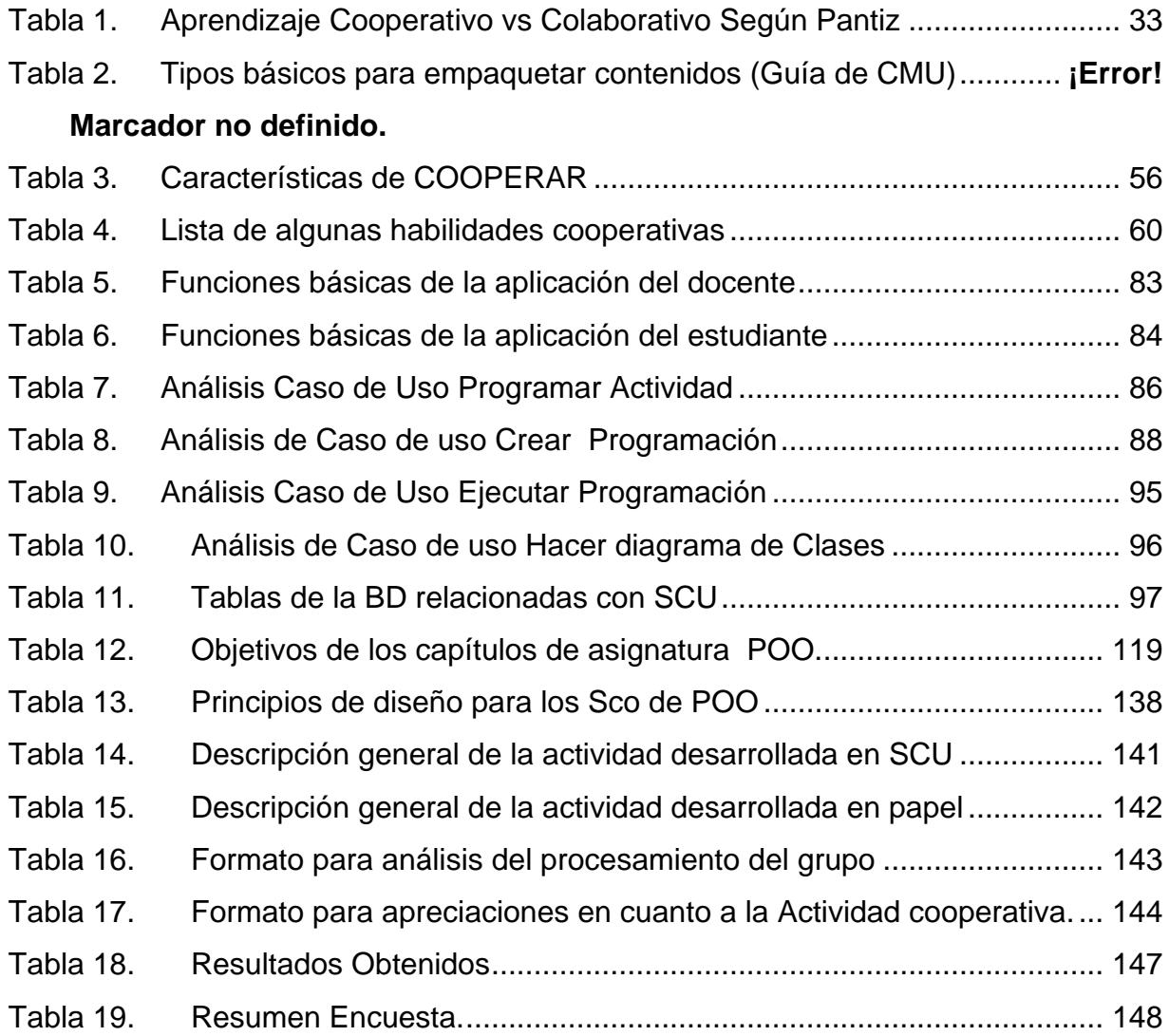

# **INTRODUCCIÓN**

A lo largo de este documento, se desarrollan temáticas y conceptos teóricos importantes para el desarrollo del proyecto; este capítulo da una visión general del trabajo desarrollado y ubica al lector en un contexto general. El documento se encuentra organizado de la siguiente manera:

**\_\_\_\_\_\_\_\_\_\_\_\_\_\_\_\_\_\_\_\_\_\_\_\_\_\_\_\_\_\_\_\_\_\_\_\_\_\_\_\_\_\_\_\_\_\_\_\_\_\_\_\_\_\_\_\_\_\_\_\_\_\_\_\_\_\_\_\_**

- *Parte I- Contexto de la investigación*: En esta parte se describe el problema, junto con la justificación de la investigación. Además se plantean los objetivos que se llevaron a cabo, y una descripción general de los resultados obtenidos.
- *Parte II- Contexto teórico*: En esta parte se muestran los conceptos teóricos más importantes sobre, el aprendizaje cooperativo, los métodos de aprendizaje cooperativos que fueron estudiados y las principales características de las actividades cooperativas, SCORM, los objetos de contenido compartible (SCO's) y las guías que existen para desarrollar SCO'S.
- *Parte III- Método COOPERAR*: En esta parte se define el método de aprendizaje cooperativo que se diseñó y experimentó en el presente proyecto, se describen las distintas fases y actividades que se desarrollan en el método y las responsabilidades de los distintos roles involucrados en una actividad cooperativa que lo utilice.
- *Parte IV- Una Solución informática para COOPERAR-SCU*: En esta parte se realiza una descripción general del aprendizaje cooperativo y el soporte del computador al mismo, luego se hace una descripción del la solución informática

(SCU) desarrollado para soportar el método COOPERAR, mostrando una descripción general de su funcionalidad, el modelo conceptual, los diagramas de análisis (diagramas de casos de uso, diagramas de secuencia), diagramas de diseño (casos de uso reales), su arquitectura y una descripción general del modelo de la base de datos.

- *Parte V- Contenidos DE POO:* En esta se describe la metodología seguida para desarrollar los contenidos de aprendizaje para la asignatura POO, con interfaces del sitio y detalle de un contenido específico.
- *Parte V- Usando SCU*: En esta parte se describe la actividad cooperativa utilizada para realizar los pre-experimentos. Se detalla la actividad, los datos recolectados en los pre-experimentos, el análisis de los resultados obtenidos y por último los problemas que se presentaron en el desarrollo de los pre-experimentos.
- *Parte VI- Conclusiones, Recomendaciones y Trabajo Futuro*: En esta parte se presentan las conclusiones relacionados con el desarrollo de los preexperimentos y del trabajo de investigación en si mismo. Por último se presenta una guía de las actividades a desarrollar por parte del grupo de I+D y unas recomendaciones para otros investigadores que se motiven a realizar trabajos en esta área.

## **PARTE I: CONTEXTO DE LA INVESTIGACIÓN**

En esta apartado primero se describe el problema, el cual esta relacionado con la búsqueda de alternativas pedagógicas y didácticas soportadas por computador que tiendan a permitir mejorar el rendimiento académico de los estudiantes de Programación Orientada a Objetos1<sup>1</sup> (POO) de la Universidad del Cauca; luego se presentan los argumentos para caracterizar este trabajo como investigativo, también se plantean los objetivos generales y específicos que se cumplieron con el desarrollo de la investigación, y por último se da una descripción general de los resultados obtenidos.

<span id="page-12-0"></span>\_\_\_\_\_\_\_\_\_\_\_\_\_\_\_\_\_\_\_\_\_\_\_\_\_\_\_\_\_\_\_\_\_\_\_\_\_\_\_\_\_\_\_\_\_\_\_\_\_\_\_\_\_\_\_\_\_\_\_\_\_\_\_\_\_\_\_\_

#### <span id="page-12-1"></span>**1. DESCRIPCIÓN DEL PROYECTO**

<u>.</u>

En los últimos años, en Latinoamérica, se ha despertado un gran interés por el diseño de herramientas instruccionales educativas que potencien el desarrollo de habilidades y competencias en los estudiantes, pero que a su vez permitan el surgimiento de otras experiencias y dinámicas de trabajo dentro del aula. Dicho interés ha iniciado tempranamente en países como Estados Unidos, Inglaterra y Australia.

<sup>1</sup> En el ámbito internacional este curso también se conoce por el mismo nombre (ACM 2001), ver <http://www.computer.org/education/cc2001/steelman/cc2001/PL.htm#PL-OOProgramming>

Una gran cantidad de trabajos desarrollados por teóricos del aprendizaje cooperativo han mostrado que el desempeño académico y el desarrollo de habilidades sociales de los estudiantes mejoran, si se realizan actividades de aprendizaje cooperativo en lugar de actividades de enseñanza en el modelo tradicional [\[12\].](#page-155-0)

Adicionalmente, las universidades tradicionales presénciales están tendiendo a utilizar nuevas metodologías de renovación pedagógica donde se adquiere cada vez más importancia al trabajo cooperativo como una nueva manera de concebir el proceso de aprendizaje, principalmente cuando se sitúa en entornos tecnológicos de formación y en estrategias de formación que tienen como apoyo fundamental las áreas de telecomunicación.

El área que aplica los conceptos mencionados anteriormente, es el aprendizaje cooperativo soportado por computador (CSCL por sus siglas en inglés, Computer Supported Cooperative Learning), que pretende mejorar el proceso de aprendizaje mediante el aprendizaje cooperativo.

#### <span id="page-13-0"></span>**1.1 PLANTEAMIENTO DEL PROBLEMA**

Gracias a dichos beneficios planteados en los párrafos anteriores y teniendo en cuenta que durante los últimos cuatro (4) años en la Universidad del Cauca, en la Facultad de Ingeniería Electrónica y Telecomunicaciones, los docentes del departamento de sistemas han observado que el proceso de aprendizaje de los conceptos relacionados con los temas de la asignatura de POO presentan dificultad a los estudiantes, siendo esta una de las causas preponderantes para que en esta asignatura el índice de mortalidad académica sea muy elevado. En promedio el 60% de los estudiantes que inician el curso, no lo aprueban o se retiran de él. Y que en junio de 2004 se realizó una encuesta [\[1\]](#page-154-1) (Ver Anexo A.1) a profesores que impartieron e impartían la asignatura de POO y a estudiantes que cursaron y estaban

cursando en ese momento dicha asignatura. Donde algunas de las conclusiones expresan que:

- El estudiante sólo esta aprendiendo el 60% de los conocimientos y desarrollando en igual medida sus habilidades.
- En términos generales, la técnica de estudio utilizado por los estudiantes para previo a una evaluación es *la Ejercitación*, lo cual se considera positivo para el desarrollo del proyecto ya que se desarrollará una herramienta que permita a los estudiantes utilizar un método de ejercitación para modelar utilizando los conceptos de la materia.
- Los estudiantes participan muy poco en clase, debido al temor que sienten por realizar preguntas que carezcan de importancia, o por el temor a los señalamientos o cuestionamientos por parte de sus compañeros. Esta situación puede llevar a que los estudiantes no comprendan en su totalidad los temas vistos en clase.
- Adicionalmente se consideró como causa del problema mencionado y que se toma de la experiencia de algunos docentes de la asignatura, es el hecho de que muchos estudiantes se sientan rezagados ante el alto grado de participación y competitividad que muestran algunos estudiantes que poseen un mayor conocimiento en el tema que se trata en una determinada clase.

De igual forma se han detectado un conjunto de causas a nivel de los docentes que orientan estos cursos:

 La presentación de los contenidos de la asignatura podría ser mucho mas organizada. En su momento cada profesor que inicia el curso realiza mejoras individuales, pero no es del todo lo mejor debido a que algunos libros empleados para la organización del mismo utilizan notaciones que no son estándar y los

esfuerzos de los docentes no se realizan en una forma coordinada.

- Existe una notable falta de tiempo para el desarrollo de prácticas, tutorías y ejercitación.
- La mayoría de los estudiantes consideraron que se necesita que los docentes tengan muy buena pedagogía, excelentes conocimientos y suficiente experiencia para mejorar el proceso enseñanza-aprendizaje del curso.

Buscando posibles soluciones a este problema se han llevado a cabo algunas estrategias de acompañamiento por parte del departamento de sistemas, ellas son:

- La Implantación de asesorías académicas (denominadas monitorias estudiantiles) ofrecidas por estudiantes de cuarto semestre o superior a los estudiantes del curso de POO.
- Hacer énfasis en el uso de las horas de consulta y el desarrollo de talleres y ejercicios fuera de clase.

La puesta en práctica de las anteriores actividades y el uso de diferentes estrategias metodológicas, por parte de los docentes que orientan la asignatura de POO, solventa en parte algunos de los problemas expuestos anteriormente. Una de las estrategias que mejores resultados ha presentado consiste en la ejercitación continúa y el desarrollo de actividades grupales que tienen como objetivo resolver problemas basados en los conceptos de POO, estas estrategias han propiciado que los estudiantes obtengan mejores resultados, siendo la edición de diagramas de clases aun uno de los más graves, ya que derivado de este se presentan otros problemas en las fases de diseño posteriores como en el manejo dinámico de objetos, diagramas de colaboración, mensajes y polimorfismo.

Se consideró necesario entonces, en este proyecto, que si los estudiantes utilizan en sus clases un método de ejercitación cooperativo específico para el modelado de diagramas utilizando los conceptos de POO y una solución software que lo soporte, ellos podrán aprender con mayor efectividad los temas y desarrollar en mejor medida las habilidades relacionadas con la POO en la Universidad del Cauca. El método y la solución software planteados a lo largo de este proyecto, deberán buscar que los estudiantes participen sin temor, una participación equitativa, que el desarrollo de los modelos sea más fácil y práctico a través del computador en lugar de usar papel y lápiz, incrementar la motivación intrínseca por aprender y por compartir su conocimiento, aumentar el tiempo potencial de ejercitación en clase y fuera de ella, y mejorar sus habilidades sociales y comunicativas.

#### <span id="page-16-0"></span>**1.2 JUSTIFICACIÓN**

La Solución Informática para la Edición Cooperativa de Diagramas de Clase con UML propuesta surge como una alternativa para contribuir al desarrollo de una nueva modalidad de enseñanza-aprendizaje en la asignatura POO del programa Ingeniería de Sistemas de la Universidad del Cauca; esta Solución no solo beneficia al Departamento de Sistemas de la Universidad del Cauca, sino también, a las diferentes Universidades del país que incursionen en el desarrollo de programas académicos soportados por educación en línea; esto ultimo, debido al creciente apoyo que el gobierno nacional a través de la Agenda de Conectividad y el Ministerio de Educación Nacional prestan a las universidades para utilizar la educación en línea; en especial las Universidades que ofrecen educación a distancia, ya que en estos ambientes los estudiantes deben tener soluciones que les permitan desarrollar sus habilidades profesionales a través del computador, sin contar con la posibilidad de interactuar frecuentemente cara a cara con sus compañeros y docentes.

Esta solución es de especial interés para la Universidad del Cauca, ya que con esta se busca en primera instancia mejorar el nivel académico de los cursos de POO. Pero además, al incluir elementos de Aprendizaje Cooperativo Soportado por Computador (CSCL) se prepara a los jóvenes estudiantes de ingeniería de sistemas, para trabajar en red a través de comunidades virtuales en la denominada sociedad de la información. Como concluye [\[13\]](#page-155-1) el CSCL es una de las ideas más promisorias para mejorar el proceso de enseñanza-aprendizaje, desarrollando habilidades sociales de comunicación y cooperación a la vez que mejoran el nivel de efectividad de aprendizaje del individuo.

A pesar de encontrar investigaciones a nivel internacional, con algunas características similares a la que se propone en este documento, no existe hasta el momento una idéntica, es por esto que la presente investigación resulta innovadora en el actual entorno educativo y en general para toda la comunidad que trabaja alrededor del CSCL. Además, este proyecto propone un método de aprendizaje cooperativo específico para resolver problemas que involucren los conceptos de POO y una solución software que lo soporta.

También cabe mencionar que para el desarrollo del presente trabajo se hace necesario aplicar e integrar los conocimientos adquiridos durante el transcurso de la carrera de Ingeniería de Sistemas. Esto permite que dichos conocimientos no sean simples ideas plasmadas en un papel sino que se amplíen de tal modo que el estudiante de Ingeniería sea capaz de generar nuevo conocimiento y soluciones apropiadas a las cambiantes necesidades del mundo.

Es preciso mencionar que para el desarrollo del proyecto se contó con los recursos humanos, de conocimiento, hardware y software, provistos principalmente por el departamento de Sistemas y el Grupo de I+D en Tecnologías de la Información de la

Universidad del Cauca a través de su proyecto de I+D titulado "Unicauca Virtual Fase II" cofinanciado por COLCIENCIAS.

Por último este proyecto es uno de los primeros productos de una serie de soluciones de edición cooperativa, además las experiencias en su desarrollo y prueba permitirán desarrollar nuevas investigaciones en otras áreas temáticas de interés para el grupo de investigación.

## <span id="page-18-0"></span>**2. CONTRIBUCION EN LA SOLUCIÓN**

La formulación de un objetivo general y tres objetivos específicos, dirigidos a proponer el método, desarrollar la solución informática que soporte el método, la realización de un proceso de experimentación y el desarrollo de contenidos digitales de POO, permiten cubrir los aspectos investigados y planteados en el problema. Los objetivos se describen en futuro para conservar la integridad con los propuestos en el documento del anteproyecto.

#### <span id="page-18-1"></span>**2.1 OBJETIVO GENERAL**

Desarrollar una solución informática que permita a los estudiantes que cursan la asignatura de Programación Orientada a Objetos editar cooperativamente diagramas de clase utilizando la nomenclatura definida en el Lenguaje Unificado de Modelado (UML).

### <span id="page-19-0"></span>**2.2 OBJETIVOS ESPECÍFICOS**

<u>.</u>

Los objetivos específicos que logrará este proyecto son:

1. Definir un método que permita a los estudiantes de POO, realizar diagramas de clase en forma cooperativa, teniendo como base los cinco elementos básicos del aprendizaje cooperativo definidos por Johnson & Johnson, los aportes de ALGOCOL, las experiencias de los profesores de la asignatura y las características, ventajas y desventajas de los métodos de aprendizaje cooperativo más utilizados y experimentados en la actualidad.

2. Desarrollar una solución informática a través de tres aplicaciones cliente estándar de Windows (Para el administrador, para el docente y para el estudiante), utilizando Microsoft Visual Studio .NET <sup>2</sup> como herramienta de desarrollo y una base de datos relacional en Oracle que permita dar persistencia de la información. Las principales funciones y las aplicaciones son las siguientes:

 En la aplicación docente se permitirá planear, desarrollar, monitorear y analizar actividades de edición cooperativa para los estudiantes en cada uno de sus grupos.

<sup>20</sup> <sup>2</sup> Los criterios de selección de la herramienta de desarrollo se encuentran suficientemente justificados en la propuesta de macroproyecto Unicauca Virtual y sus documentos de soporte

- En la aplicación estudiante se permitirá editar cooperativamente diagramas de clase, analizar los resultados de las actividades y comunicarse con sus compañeros de grupo y el profesor.
- En la aplicación administrador se permitirá administrar los usuarios de las otras aplicaciones.

3. Desarrollar un paquete de contenido y sus objetos de aprendizaje correspondiente a las siguientes temáticas: Abstracción, encapsulamiento, modularidad, jerarquía, clases y objetos, mensajes y métodos, herencia, polimorfismo, plantillas y excepciones para apoyar el aprendizaje de los usuarios que utilizan la solución informática y del curso de POO en general.

#### <span id="page-20-0"></span>**2.3 PRODUCTOS OBTENIDOS**

De acuerdo a los objetivos y metodología planteada para el desarrollo del proyecto, se obtuvieron diferentes productos teóricos, tecnológicos, prácticos y de conocimiento. Los cuales son:

 Este documento, donde se sintetiza el desarrollo de la investigación, se describe el proceso seguido para cumplir con los objetivos y para proponer el método, la metodología seguida para el desarrollo de la solución software, el desarrollo de los contenidos de aprendizaje y la experimentación; los aportes significativos del trabajo, las conclusiones, las recomendaciones y el trabajo futuro.

- Se propone un método de ejercitación cooperativa para los conceptos de POO, denominado COOPERAR<sup>3</sup>, que permite a los docentes estructurar un conjunto amplio de actividades cooperativas para las asignaturas de POO, Informática II y afines. Debido a la naturaleza del método y muy a pesar de que NO es libre de contenido, su formulación da la posibilidad de generalizarlo y aplicarlo en otros contextos relacionados con la solución de problemas.
- ◆ Una solución software denominado SCU<sup>4</sup> que soporta el método de aprendizaje cooperativo propuesto, la cual esta conformada por 3 aplicaciones Windows, (aplicación para el estudiante, aplicación para el profesor y aplicación para el administrador) y la comunicación con Remoting (vía TCP con un canal binario) dentro de una aplicación de objetos distribuidos (con la complejidad que esto conlleva).
- $\bullet$  La definición de una actividad de ejercitación cooperativa<sup>5</sup> con la que se logró impactar directamente un total de 22 estudiantes (involucrados en la experimentación) de la Facultad de Ingeniería Electrónica de la Universidad del Cauca, programas Ingeniería de Sistemas, Ingeniería Electrónica e Ingeniería Automática. Estos estudiantes quedaron muy motivados para volver a realizar una actividad de este tipo, lo cual abre la posibilidad para que ellos sean receptivos a utilizar nuevas o diferentes estrategias pedagógicas y didácticas.

<sup>4</sup> Referirse al capítulo IV (SCU)

<u>.</u>

<sup>3</sup> Referirse al capítulo III (METODO COOPERAR)

<sup>5</sup> Referirse al capítulo VI (USANDO SCU)

- Con base en el Modelo propuesto por SCORM, se presenta un paquete de contenidos para la asignatura de POO<sup>6</sup> y sus objetos de contenido compartible correspondiente a las temáticas tratadas en el curso dictado en la Facultad de Ingeniería Electrónica y Telecomunicaciones, departamento de Sistemas de la Universidad del Cauca, donde la estructura de los contenidos esta guiada por el marco curricular establecido en el I periodo del 2005 por la secretaria general de la Universidad del Cauca. Los cuales están disponibles en el repositorio de objetos de contenido (SPAR) y en el sena virtual, dando la posibilidad de que muchos estudiantes en línea y presénciales hagan uso de los mismos para su proceso de formación educativa.
- La capacidad de formular, planear y desarrollar proyectos de I+D con calidad y de gran interés e impacto a nivel nacional, como es el caso del proyecto aprobado por COLCIENCIAS- UNICAUCA VIRTUAL Fase II – La Universidad Virtual del Cauca como una estrategia alternativa para aumentar la cobertura de los programas ofrecidos por el Alma Mater basándose en modelos educativos y tecnológicos de vanguardia.

<u>.</u>

<sup>6</sup> Referirse Capitulo VI (CONTENIDOS POO)

## **PARTE II: CONTEXTO TEORICO**

En este apartado, se presenta una base conceptual extensa concerniente a: Los principios teóricos más importantes sobre el aprendizaje cooperativo, elementos básicos y fundamentales presentes, las diferentes perspectivas de investigación llevadas a cabo en esta área y una definición formal de este concepto; Fundamentos acerca de educación en línea y bases teóricas para la guía de modelo de contenidos de SCORM 1.2; por último aspectos importantes en cuanto a metodología de diseño para objetos de contenido compartible presentes en el trabajo del Doctor ALVARO H. GALVIS P (Ingeniería de Software Educativo) [\[14\]](#page-155-2) y la publicación para desarrolladores de contenido de la Carnagie Mellon University<sup>7</sup>.

<span id="page-23-0"></span>\_\_\_\_\_\_\_\_\_\_\_\_\_\_\_\_\_\_\_\_\_\_\_\_\_\_\_\_\_\_\_\_\_\_\_\_\_\_\_\_\_\_\_\_\_\_\_\_\_\_\_\_\_\_\_\_\_\_\_\_\_\_\_\_\_\_\_\_

## <span id="page-23-1"></span>**3. EDUCACIÓN EN LÍNEA**

La Educación en Línea (On line Learning, Web Based Learning) es el desarrollo e implementación del proceso de educación a distancia (formal o no formal), basado en el uso de las Tecnologías de la Información y las Comunicaciones, que posibilitan la realización de un aprendizaje interactivo, flexible y accesible a cualquier receptor potencial, de esta manera, permite desarrollar cursos y otras actividades educativas sin que todos los participantes tengan que estar simultáneamente en el mismo lugar $8$ .

<u>.</u>

<sup>&</sup>lt;sup>7</sup> SCORM Best Practices Guide for Content Developers 1<sup>st</sup> Edition 2003-02-38, Carnegie Mellon University.

<sup>8</sup> Macroproyecto UNICAUCA VIRTUAL

Un sistema e-learning tiene dos partes importantes: Un Sistema de Gestión de aprendizaje (Learning Management System. LMS), y los contenidos [\[36\].](#page-157-0) Las plataformas de este tipo ofrecen la interconexión de estos dos requisitos jugando dos papeles fundamentales: el de soporte de comunicación entre los estudiantes y el de soporte de todo tipo de materiales (texto, imágenes, audio...).

Los servicios varían entre las distintas plataformas, pero los más frecuentes son [\[9\]](#page-154-2) :

- Administración y gestión de cursos: inscripción, directorio de participantes y profesores, agenda, consulta de calificaciones, buzón de sugerencias, etc.
- Elaboración y distribución de contenidos.
- Servicio de correo electrónico entre todos los participantes: alumnos, profesores y administradores.
- Servicios cooperativos: foros, chats, listas de distribución de correo, pizarra electrónica, audio/videoconferencia, etc.
- Acceso a catálogos, directorios y bibliotecas en línea.
- Servicio de tutorías: sincrónica y asincrónica.
- ◆ Sistemas de control y seguimiento del alumno.
- Sistemas de evaluación y auto evaluación.
- Diseño de planes personalizados de formación.

Una de las actividades mas importantes en el campo del e-learning es la creación de objetos de contenido compartible, el valor del e-learning depende mucho de estos, La tendencia es la de desarrollar pequeños módulos o unidades didácticas reutilizables que puedan combinarse en distintos planes formativos y en diferentes plataformas, la interacción entre estas se puede observar en la [Figura 1.](#page-25-1)

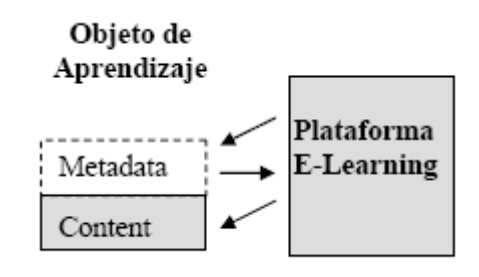

<span id="page-25-1"></span>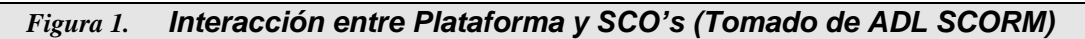

#### <span id="page-25-0"></span>**3.1 SCORM (SHARABLE CONTENT OBJECT REFERENCE MODEL)**

**SCORM** es un modelo que hace referencia a un conjunto de estándares técnicos, especificaciones y guías diseñados para cumplir requerimientos de alto nivel para objetos de contenido compartible y sistemas [\[37\].](#page-157-1)

SCORM tiene como objetivo principal modernizar y unificar la forma como se difunden materiales de educación o de entrenamiento, brindando una descripción técnica y metodológica para realizar contenidos de aprendizaje, de tal forma que puedan ser fácilmente compartidos a través de múltiples ambientes de aprendizaje, es decir, brinda un conjunto de especificaciones que permiten desarrollar, empaquetar y entregar materiales educativos de alta calidad en el lugar y momento necesarios. Los materiales educativos deben elaborarse, asegurando el cumplimiento de los siguientes principios [\[37\]](#page-157-1) :

- Reutilización: en muchas ocasiones un material educativo, o parte de él, resulta ser útil a mas población para la cual fue desarrollado como objetivo inicial, adicionalmente se puede dar el caso donde partes de un curso determinado, puedan ser reutilizadas en otro diferente. Con lo anterior se puede concluir que el nivel de reusabilidad de un material de este tipo debe ser bastante alto. De esta manera se evitan desarrollos redundantes que significarían mayores costos.
- Accesibilidad: Se considera importante que el contenido pueda ser identificado y

26

localizado de forma rápida para el público de interés, más en el caso donde el público es demasiado grande, como en últimas se espera que suceda para que la optimización de los recursos sea apreciable. Esto se facilita gracias a los metadatos (Datos acerca del contenido) en los cuales se profundizará en capítulos posteriores de este documento.

- Interoperabilidad: Resulta indispensable asegurar que los objetos de contenido compartible realmente se pueden utilizar, independientemente de todas las particularidades tecnológicas de los sistemas de cada una de las organizaciones interesadas (Sistemas Operativos, Hardware, etc.)
- Duración: En la medida en que las Tecnologías van evolucionando, el material entregado debe mantener su compatibilidad. La idea, es que el cambio de un componente del Sistema, no afecte los componentes restantes del curso, o que se requiera reelaboración de todos los contenidos (Incluidos los de tipo multimedia). Se busca que el (los) programas educativos mantengan su funcionalidad, más allá del cambio de plataformas de soporte.

A continuación se presenta la terminología clave en SCORM.

#### **3.1.1 ASSETS**

Recurso (Imagen, animación, sonido, etc.) que carece de sentido lógico por sí mismo y que puede usarse en un SCO. La [Figura 2,](#page-26-0) muestra algunos Assets como ejemplo.

<span id="page-26-0"></span>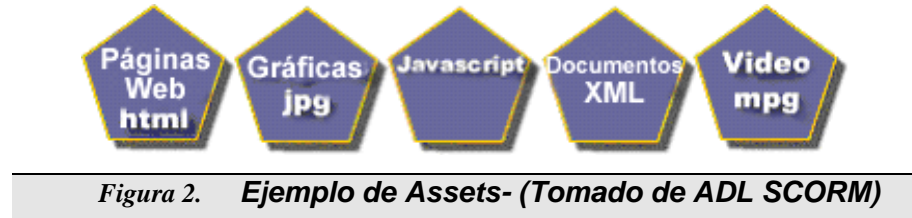

#### **3.1.2 SCO, SHARABLE CONTENT OBJECT**

Un SCO es una colección de uno o más Assets que puede ser utilizado por el SCORM RTE (Run Time Environment) para comunicarse con un LMS (conceptos tratados en apartados posteriores de este capítulo), la [Figura 3](#page-27-0) muestra varios ejemplos de los formatos que pueden conformar un SCO teniendo en cuenta que un SCO y un Asset pueden hacer referencia al mismo archivo físico.

Un SCO está diseñado para que se pueda utilizar en diferentes contextos (por ejemplo, diferentes cursos), lo que significa que cada SCO debe contener toda la información necesaria para ser comprensible en sí mismo.

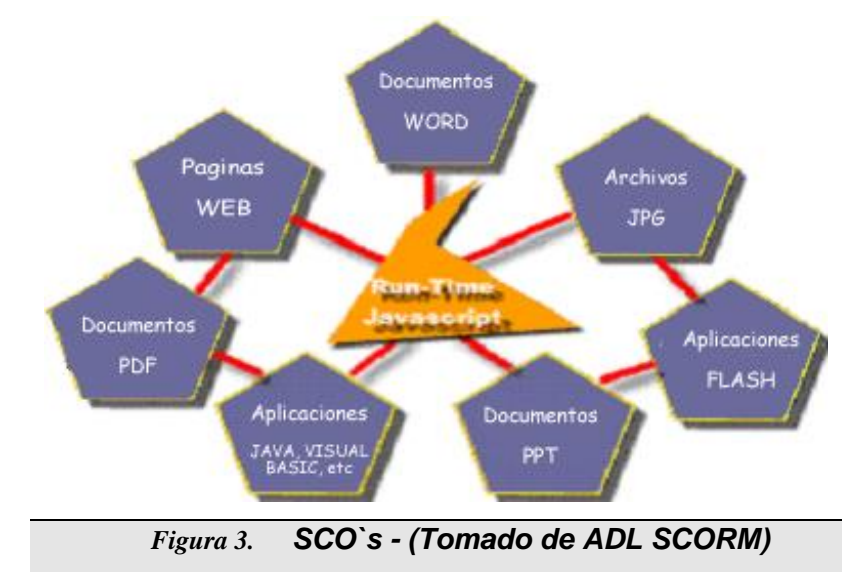

## <span id="page-27-0"></span>**3.1.3 MODELO DE AGREGACIÓN DE CONTENIDOS (CONTENT AGGREGATION MODEL-CAM)**

Es un mapa definido por SCORM el cual se utiliza para agregar SCO's y definir la estructura de los contenidos, la navegación y la secuenciación entre las Agregaciones (Módulos, Capítulos o Lecciones) ver [Figura 4.](#page-28-0)

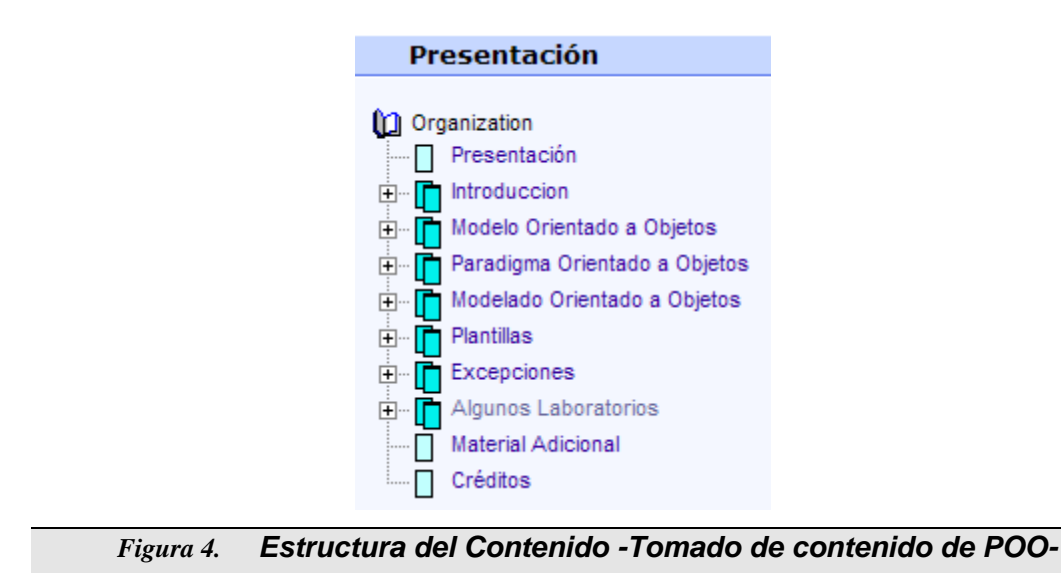

<span id="page-28-0"></span>La manera como se guardan los contenidos de un curso, el modo en que están ligados entre sí y la forma en la que se entregará la información al usuario es almacenada en un archivo llamado **imanifest.xml** ver [Figura 5.](#page-28-1)

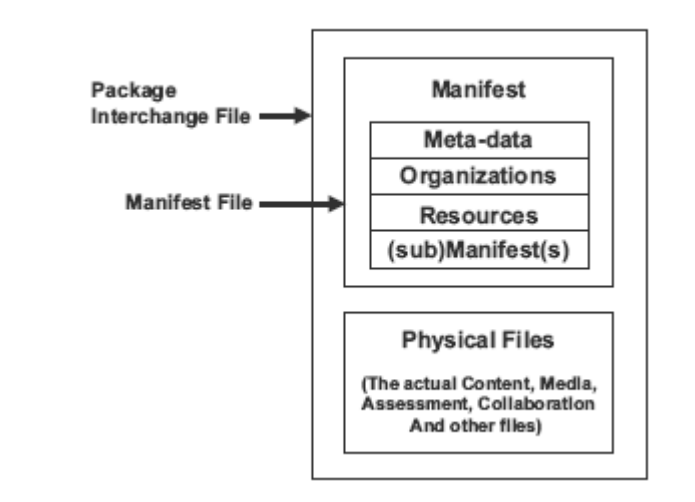

<span id="page-28-1"></span>*Figura 5. Organización del Manifiesto (Tomado de ADL SCORM)*

Además del archivo de manifiesto, el empaquetado de contenido debe contener los archivos físicos que son referenciados en el manifiesto. La organización de los contenidos sigue una estructura jerárquica como la que se observa en la [Figura 4.](#page-28-0)

#### **3.1.4 META-DATOS DE LOS SCO**

SCORM y la IEEE han definido nueve categorías para la definición de metadatos de los objetos de aprendizaje, las cuales son:

- General: Agrupa información general del recurso como un todo (identificador, titulo, categoría, lenguaje, descripción, palabras claves, cubrimiento, estructura y nivel de agregación).
- Ciclo de vida: Agrupa las características relacionadas con la historia del actual estado del recurso y quienes lo han modificado durante su evolución (versión, estado y la gente o las organizaciones involucradas).
- Meta-metadatos: Agrupa información sobre el propio registro de los metadatos, en lugar del recurso de aprendizaje que este registro describe (identificador, entrada del catálogo, personas u organizaciones que han modificado este metadatos, la versión de SCORM usada para el registro del metadatos y el lenguaje del metadatos).
- Técnica: Agrupa los requerimientos técnicos y las características del recurso (formato, tamaño, localización, requerimientos, proceso de instalación y duración de su ejecución).
- Educacional: Agrupa las características educacionales y pedagógicas del recurso (tipo de interactividad, tipo de recurso, nivel de interactividad, densidad semántica, usuario de destino, ambiente de aprendizaje típico, edad típica del usuario de destino, tiempo típico de trabajo con el recurso, dificultad, como usar el recurso y el lenguaje natural del recurso).

- Derechos: Agrupa los derechos de propiedad intelectual y las condiciones de uso del recurso (costo, restricciones de derechos de autor que aplican y las condiciones de uso).
- Relación: Agrupa las características que definen la interrelación entre este recurso y otros recursos de destino (Los recursos con los que se relaciona y el tipo de relación, entre ellas, "es parte de", "esta basado en", entre otras).
- Anotaciones: Provee comentarios en el uso educacional del recurso e información de quienes y cuando se crearon esos comentarios (anotador, fecha y descripción).

La [Figura 6](#page-30-0) ilustra los conceptos mencionados anteriormente.

<span id="page-30-0"></span>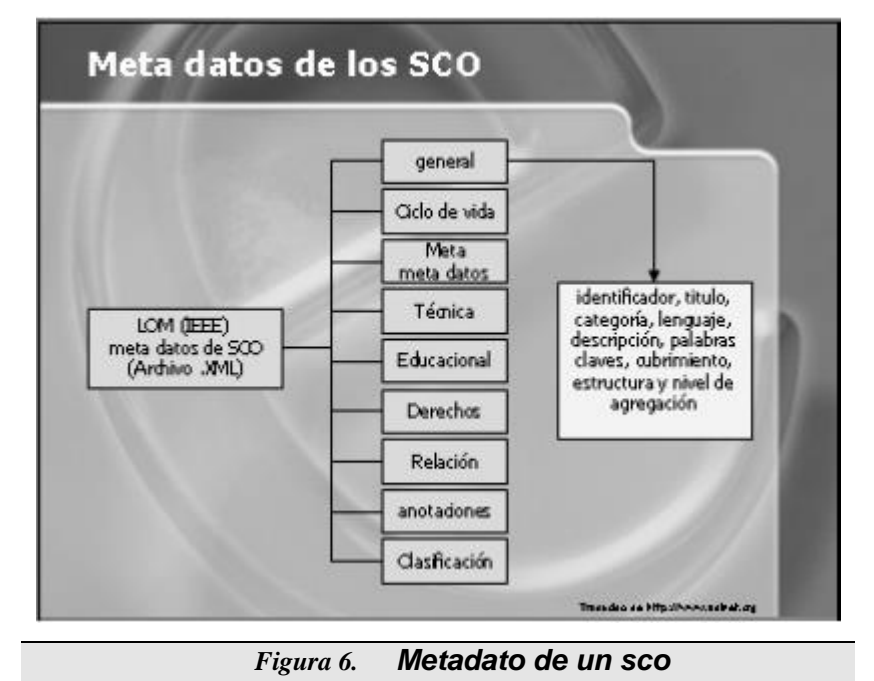

#### **3.1.5 EXTENDED MARKED LANGUAGE (XML):**

Mecanismo definido por SCORM para especificar los metadatos de un SCO. Como ya se menciono anteriormente, el acceso a los contenidos educativos se realiza por medio de multitud de dispositivos y navegadores diferentes, para poder integrar es necesario un medio universal, neutro en cuanto a la plataforma, que permita describir, transportar y transformar datos entre los distintos sistemas. Todas las especificaciones, normas y estándares tecnológicos actuales utilizan para este propósito el lenguaje XML. Éste sirve para describir y transportar por la red las páginas Web (HTML). La ventaja del uso del XML es su gran aceptación y el alto número de herramientas tecnológicas que hacen muy fácil el desarrollo y tratamiento informático (interpretar un documento XML).

### <span id="page-31-0"></span>**4. APRENDIZAJE COOPERATIVO**

Para comenzar, es necesario tener claros los conceptos de colaboración y cooperación, ya que varios autores encuentran una diferencia significativa entre ellos [\[16\]](#page-155-3)[\[17\].](#page-155-4) La distinción se basa en las diferentes ideas que se tienen del rol y la participación de cada individuo en la actividad. La [Tabla 1](#page-32-0) muestra las diferencias fundamentales que resalta Panitz [\[18\].](#page-155-5)

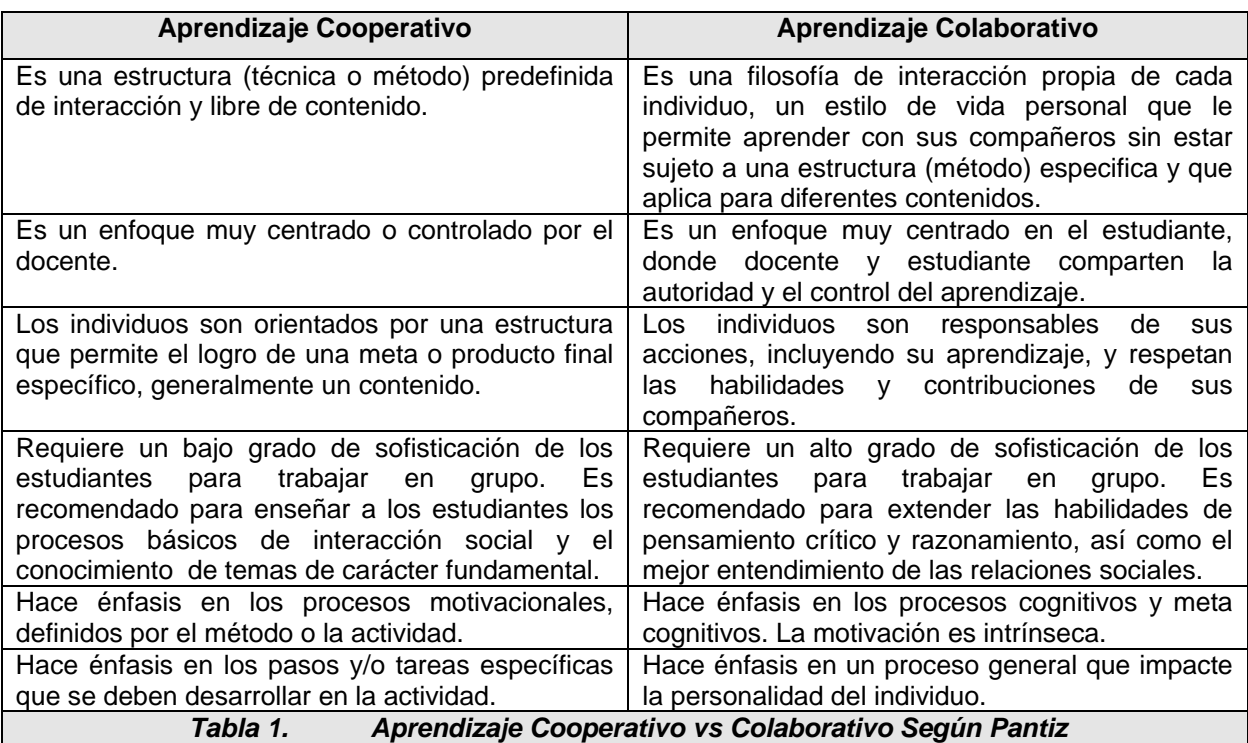

<span id="page-32-0"></span>El aprendizaje colaborativo [\[19\]](#page-155-6) propone una estructura de clase en la cual se desarrollen actividades colectivas a través de la formación de pequeños grupos, cuyos miembros interactúen dentro o fuera del aula, bien sea de forma presencial o a distancia. Aunque es más que el simple trabajo en equipo por parte de los estudiantes, la idea que lo sustenta es sencilla: los alumnos forman "pequeños equipos" después de haber recibido instrucciones del profesor; dentro de cada grupo los estudiantes intercambian información y trabajan en una tarea hasta que todos sus miembros la han apropiado y terminado, aprendiendo a través de la colaboración.

A pesar de todo lo mencionado anteriormente, en la comunidad científica que se dedica a la investigación en esta temática, en la mayoría de los casos se hace uso indistinto de los dos términos y es posible encontrar la sigla CL (o AC en español),

como referencia al termino Aprendizaje Cooperativo (Cooperative Learning), tanto como para el término Aprendizaje Colaborativo (Collaborative Learning). Es asunto del lector, caracterizar el término según el contexto del documento que se este leyendo; en este proyecto se inclinará por el termino de Aprendizaje Cooperativo según Panitz.

Es preciso tener claro que sólo bajo ciertas condiciones los esfuerzos del AC pueden ser más productivos que los esfuerzos competitivos e individualista[s\[35\].](#page-157-2) Estas condiciones son:

- $\bullet$  Interdependencia positiva claramente percibida.
- Promoción considerablemente de la interacción (originalmente se habla de que la interacción sea cara a cara).
- Responsabilidad individual y personal claramente percibida para lograr los objetivos del grupo.
- Uso frecuente de las habilidades interpersonales y la utilización de grupos pequeños.
- Análisis frecuente y regular de la forma en que esta trabajando o procesando el grupo, buscando mejorar la efectividad del grupo en el futuro.

Todas las relaciones cooperativas sanas tienen estos cinco elementos básicos presentes. Esto se cumple en: la enseñanza entre pares, el aprendizaje entre compañeros, la mediación de pares, los adultos trabajando en grupos, las familias y otras relaciones cooperativas.

Hay muchas variaciones dentro del modelo de aprendizaje cooperativo y por este motivo existen varios métodos, técnicas o estructuras<sup>9</sup> que lo implementan cada una de ellas haciendo énfasis en ciertos aspectos importantes. Algunos métodos utilizados y/o experimentados en la solución de problemas (área temática de este proyecto) son:

**Roundtable/Brainstorming**: Este método se usa para capturar ideas geniales o muy interesantes. Se busca con el generar un gran número de ideas en un tiempo muy corto. La explicación, evaluación y la realización de preguntas no se permiten. Para iniciar, el profesor formula una pregunta que tiene un número amplio de respuestas. A cada grupo se le da una pieza de papel (o un acetato). El papel es pasado alrededor del grupo y los estudiantes escriben sus respuestas al mismo tiempo que la dice en voz alta. Este proceso continua hasta que se terminen todas las posibles soluciones. Después de la lluvia de ideas, los profesores dan tiempo para que el equipo revise y clarifique las ideas. Si se necesita, cada grupo puede presentar las ideas al resto de la clase [\[21\].](#page-156-0)

Este método es útil para grupos recién formados, debido a que cada estudiante participa sin necesidad de clarificar sus ideas. Además, usando sólo una hoja de papel se promueve la interdependencia y se estimula la conformación del equipo.

<u>.</u>

<sup>35</sup> <sup>9</sup> Los términos métodos, técnicas y estructuras en el ámbito del aprendizaje colaborativo se usan de forma indistinta, por ejemplo, en diversa bibliografía se encuentran, método Rompecabezas, técnica Rompecabezas y estructura Rompecabezas.

Existen muchas variaciones de este método, por ejemplo en lugar de usar grupos pequeños se puede usar toda la clase, aunque esto puede hacer el proceso un poco largo y dispendioso; el profesor puede limitar el número de rondas para tomar las ideas, o el paso de las ideas se puede hacer sin ningún orden preestablecido, entre otros.

**Peer Editing**: Cada estudiante trabaja como un editor de los escritos de sus compañeros. Hay muchas formas para estructurar esto y la mayoría depende de la complejidad de la tarea. Para escritos cortos los pares pueden revisar los borradores de los escritos un poco antes de la entrega final. Para escritos extensos, el autor necesita orientar la atención del editor en una sección o pregunta especifica. Este método también puede ser usado fuera del salón de clases, pero se aconseja que la interacción cara a cara se presente [\[20\].](#page-156-1)

Los estudiantes se benefician tanto de los comentarios y las sugerencias como de las críticas que hacen sus compañeros; De esta forma el estudiante se hace mas critico frente a su trabajo. Este método provee interdependencia entre los dos estudiantes, ya que genera confianza en la retroalimentación de su compañero, que a su vez se refleja en la evaluación individual de los escritos que realiza el profesor.

**Learning Together**: Creado por Johnson & Johnson en la Universidad de Minnesota. El método involucra estudiantes que trabajan en grupos heterogéneos de cuatro o cinco miembros, a los cuales se les entregan varias hojas de papel para que realicen su trabajo, al final los grupos entregan una sola hoja, y reciben elogios o recompensas de acuerdo al producto del grupo [\[23\].](#page-156-2)
**Structured Problem Solving** (SPS): En este método a los grupos de estudiantes se les da un problema para que lo resuelvan en un determinado tiempo límite. A cada estudiante del grupo se le asigna un número, por ejemplo de 1 a 4. El grupo desarrolla la solución, buscando que cada miembro este de acuerdo con ella y con la estrategia usada para llegar a ella [\[20\]](#page-156-0)[\[21\]](#page-156-1)[\[22\].](#page-156-2) Este método permite a los estudiantes que se familiaricen con el uso de estrategias para la solución de problemas, que mejoren sus habilidades de comunicación, que refuercen su interdependencia con otros miembros del grupo, entre otros.

**Discovery Method**: Este método es similar a SPS, excepto que los estudiantes deben buscar la información que ellos necesitan para resolver el problema ellos mismos. Este método asegura que los grupos que procesan mejor pueden explorar y profundizar más en el problema [\[21\].](#page-156-1)

**Drill-Review Pairs**: Este método es útil para cursos que requieren ejercitación y práctica. Cuatro estudiantes se agrupan en dos pares. A cada par se le dan dos problemas a resolver. A los dos estudiantes se les asignan roles; el expositor (encargado de describir paso a paso como se resolvió el problema) y el verificador (encargado de verificar la exactitud de la metodología usada para resolver el problema y de animar a su compañero si lo necesita). Después de que se resuelve el primer problema los roles se intercambian para el segundo problema. Después de que ambos problemas se solucionan, las dos parejas de estudiantes se reagrupan y revisan los dos problemas. Si el grupo está de acuerdo con las soluciones entonces continúan con otros problemas; si no es así, el grupo debe revisar las soluciones y encontrar un consenso. Luego de realizar la actividad se pueden hacer mini lecturas que refuercen los conceptos o las metodologías [\[20\].](#page-156-0)

**Think-Pair-Share**: Fue propuesto por Lyman. Este es un método de aprendizaje cooperativo muy corta y de bajo riesgo en su aplicación, constituyéndose en ideal para estudiantes y profesores que son nuevos en el aprendizaje cooperativo. En este método el profesor plantea una pregunta abierta o desafiante a los estudiantes y les da entre 30 y 60 segundos para pensar acerca de la pregunta e iniciar la formulación de respuestas con base en conocimientos previos. Luego los estudiantes se reúnen en pares (posiblemente el compañero del lado u organizados por el profesor) y discuten sus ideas acerca de la pregunta durante varios minutos. Después el profesor solicita los comentarios a los estudiantes y busca un consenso en las ideas [\[24\]](#page-156-3) .

Este método da a los estudiantes la oportunidad de discutir sus ideas, permitiéndoles iniciar la construcción del conocimiento en esas discusiones y observando los que los otros piensan. Los estudiantes se muestran mucho mas animados a participar en las conclusiones después de que ellos han discutido sus ideas previamente, sienten que si se equivocan no están solos, puesto que la posición es del grupo. Además, las respuestas recibidas son intelectualmente más consistentes y se estimula las habilidades de comunicación oral [\[24\].](#page-156-3)

El aprendizaje cooperativo ha sido relativamente ignorado y muy poco utilizado por los docentes de Educación Superior en la Universidad, aun cuando es sin duda la forma más poderosa e importante de estructurar las situaciones de aprendizaje; pero esto no significa que deban abandonarse las formas competitivas e individualistas de aprendizaje. Cada estructura de estas tiene el lugar y el momento apropiado para su uso, las tres construyen un todo integrado.

En el aula ideal, se emplean las tres estructuras de objetivos; pero esto no significa que se las deba usar por igual. El fundamento básico de la educación, el contexto subyacente sobre el cual reposa toda forma de enseñanza, debe ser la cooperación A menos que se las use en un contexto cooperativo, las formas de aprendizaje competitivo e individualista perderán gran parte de la eficacia. Una estructura de objetivos cooperativa debe ser dominante en el aula y utilizarse entre el 60 y el 70% del tiempo. Se puede usar una estructura individualista el 20% del tiempo y una competitiva entre el 10 y el 20% restante. Todos los esfuerzos competitivos e individualistas tienen lugar en un marco cooperativo más amplio. La cooperación es el bosque, en tanto que los esfuerzos competitivos e individualistas no son más que árboles. [\[23\].](#page-156-4)

## **5. APRENDIZAJE COOPERATIVO SOPORTADO POR COMPUTADOR**

CSCL es un paradigma de investigación en tecnología educativa que se centra en el uso de las tecnologías de la información y las comunicaciones (TI), como una herramienta mediadora dentro de los métodos de AC, por ejemplo: aprendizaje y tutoría de pares, enseñanza recíproca, aprendizaje basado en problemas ó proyectos, simulaciones, entre otros [\[25\].](#page-156-5)

Hay dos investigaciones que han contribuido al desarrollo del CSCL. La primera fuente es el AC, la cual ha sido un elemento importante en los programas de pedagogía desde inicios del siglo. Numerosos estudios han comparado el AC y el aprendizaje tradicional centrado en el docente, dando como resultado la presentación de diferentes teorías que explican la ganancia en el logro de los estudiantes con el

AC. La segunda fuente de inspiración para desarrollar CSCL se origina de la investigación en trabajo cooperativo soportado por computador (Computer Support Cooperative Work, CSCW). Esta investigación ha revelado muchas preguntas acerca de la naturaleza cooperativa del trabajo en el contexto del trabajo computarizado. Algunas de las ideas teóricas y herramientas de computador usadas en ambientes CSCL han sido originalmente creadas y elaboradas en contextos modernos de CSCW [\[40\].](#page-158-0)

Hay una diferencia fundamental entre el CSCW y el CSCL, mientras el CSCW se enfoca en las técnicas de comunicación que permiten desarrollar un trabajo en forma efectiva, el CSCL se enfoca en lo que se esta comunicando y además es principalmente usado en escenarios educativos, su propósito consiste en soportar a los estudiantes para que aprendan con otros. Esta basado en la promesa de que los sistemas soportados por computador pueden soportar y facilitar los procesos de grupo y dinámicas de grupo de formas que no son alcanzables cara a cara, pero no están diseñados para reemplazar la comunicación cara a cara. Los sistemas CSCL son hechos para ser usados por múltiples estudiantes que trabajan en la misma estación de trabajo o a través de redes de computadores. Estos sistemas pueden soportar la comunicación de ideas e información, acceso a información y documentos, y proveer retroalimentación sobre actividades de solución de problemas [\[39\]](#page-157-0)

#### **5.1 EL COMPUTADOR Y EL CSCL**

En el nivel más básico, el computador puede ser usado como una simple herramienta de recolección de datos que puede soportar la investigación de los procesos de aprendizaje cooperativo, permitiendo la presentación de una tarea, y quizás registrando respuestas y el posterior análisis de esas respuestas [\[41\].](#page-158-1) En este

caso el computador hace la tarea de un simple investigador, pero realmente no afecta el mismo proceso de aprendizaje.

Un enfoque más tradicional es la Instrucción Asistida por Computador (Computer-Aided Instruction, CAI) o Aprendizaje Asistido por Computador (Computer-Aided Learning, CAL), con ejercicios de entrenamiento y práctica, el cual se ha utilizado principalmente en el aprendizaje individual y autónomo, sin jugar un rol principal en el salón de clases, ni en el contexto del aprendizaje cooperativo.

El uso de sistemas CAI inteligentes (comúnmente conocidos como Sistemas Tutoriales Inteligentes), manejan el concepto del computador como un tutor o entrenador que ayuda al estudiante a entender el dominio del problema orientándolo en los errores cometidos, teniendo en cuenta sus respuestas a los problemas. Aunque esta perspectiva tiene más de "colaboración", entre los estudiantes y el computador, tiene las dificultades de construir un conjunto de estrategias adecuadas sobre cómo los docentes enseñan a los estudiantes y el entendimiento de estos del modelo conceptual del dominio.

El tercer enfoque o punto de vista, enfatiza el uso del computador como un medio o recurso para el aprendizaje cooperativo. El computador puede ayudar a los estudiantes a comunicarse y cooperar juntos en las actividades, proveyendo asistencia en el proceso de coordinación. Este rol de mediador de la tecnología enfatiza las posibilidades de usar el computador no como una simple herramienta individual, sino como un medio a través del cual los individuos y grupos pueden colaborar con otros.

#### **5.2 HERRAMIENTAS**

Han sido desarrolladas diferentes herramientas para facilitar la colaboración entre estudiantes. Algunas de las aplicaciones han sido originalmente planeadas para ser usadas como herramientas de colaboración, pero hay también muchos programas que se ha encontrado que son útiles para la interacción social aunque fueron planeados para estudiantes que actúan de forma aislada. Crook hace una distinción entre interacción alrededor de computadores y a través de computadores. La primera se refiere al uso del computador como herramienta para facilitar la interacción cara a cara entre pares o grupos pequeños. La segunda hace referencia al uso de las redes a través del computador, por ejemplo en redes locales, redes amplias o Internet [\[40\].](#page-158-0) Debido a que el ambiente computacional desarrollado usa una red de computadores, nos centraremos en las herramientas de CSCL que han sido desarrolladas para funcionar en red. Estudios de Bonk y King, concluyen de las redes lo siguiente [\[40\]\)](#page-158-0):

- Cambian la forma como los estudiantes y docentes interactúan.
- Incrementan las oportunidades de aprendizaje cooperativo.
- ◆ Facilitan la discusión de clase.
- Mueven la escritura de ser solitaria a ser más activa, aprendizaje social.

Una forma de clasificación de las herramientas de CSCL que utilizan la red, propuesta por Erno Lehtinen y otros, es la siguient[e\[40\]:](#page-158-0)

- Sistemas Cliente-Servidor basados en LAN: Muchos de estos sistemas son de contenido libre, ambientes multipropósito que proveen a los estudiantes y docentes herramientas de comunicación, creación de documentos en forma conjunta, etc.
- E-mail como una herramienta de aprendizaje cooperativo: Un ambiente de

aprendizaje basado en e-mail puede ser usado como un sistema abierto para la colaboración espontánea o puede ser más organizado, controlado y tutoriado. Algunos sistemas estándar de e-mail soportan el desarrollo de habilidades de argumentación de estudiantes universitarios.

- Aprendizaje cooperativo en Internet: Existen muchas aplicaciones de CSCL desarrolladas en ambiente basados en Internet. Algunas permiten a los usuarios escribir sus propios comentarios en un documento, pero no ofrecen una estructura para el envío de mensaje, haciendo que cada mensaje nuevo simplemente sea adicionado después del último mensaje. Otros ambientes utilizan el concepto de bases de datos compartidas para publicar documentos y usar los publicados por otros. También existen sistemas de conferencia en los cuales se permite la discusión por medio de argumentos de cada uno de los usuarios.
- Sistemas que combinan múltiples herramientas: Este tipo de herramientas integran varias herramientas de colaboración como: e-mail, news, multimedia, conferencia, entre otras; en un ambiente de aprendizaje cooperativo.

## **5.3 PROYECTOS RELACIONADOS**

Durante la revisión bibliográfica aunque no se encontró un proyecto similar, si se encontraron algunas investigaciones a nivel nacional e internacional en el uso de CSCL que dan aportes significativos para llevar a cabo la presente investigación. A continuación se hace un breve resumen de ellos:

**Algebra Jam** [\[26\]:](#page-156-6) Este proyecto describe la construcción de un ambiente de aprendizaje cooperativo que permite que grupos de estudiantes resuelvan problemas que involucren modelos algebraicos sincrónicamente y de forma remota.

El sistema proporciona un juego de herramientas para ayudar a los estudiantes a superar dos de los impedimentos más serios para lograr un trabajo cooperativo exitoso, "Establecer un objetivo en común y mantener el enfoque del grupo". Los aportes más significativos son: el manejo de modos de operación individual y en equipo incluso la notificación de las diferencias entre los integrantes del grupo, una pizarra de equipo, salón de charla, permite asignar roles (Observador, Aprendiz, Especialista, Líder, Preparador) para la resolución de problemas.

**Computational Analysis of Knowledge Sharing** [\[27\]:](#page-156-7) En este trabajo se construye un sistema CSCL que permite a grupos de estudiantes solucionar cooperativamente problemas que involucre el concepto de orientación a objetos utilizando la técnica OMT. Este sistema cuenta con un espacio de trabajo compartido y una interfaz de comunicación donde los estudiantes pueden construir en común un diagrama, mientras que están trabajando cooperativamente, existe un motor de análisis funcionando dinámicamente determinando la interacción y recomendando acciones a un agente que está idealmente en línea supervisando a los estudiantes mientras que están aprendiendo. Este trabajo es importante por que muestra una forma estructura de comunicación.

**ACEC-PE** [\[28\]:](#page-156-8) Ambiente Computacional de ejercitación colaborativa para la solución de problemas utilizando los conceptos de programación estructurada, es una investigación que construye un método de ejercitación colaborativa diseñado según los métodos de aprendizaje colaborativo que existen, un ambiente computacional que soporta este método y finalmente se experimenta en dos ocasiones utilizando un diseño experimental de cuatro grupos de Solomon y un diseño tradicional. Como conclusión de estos experimentos se observó mejor rendimiento académico, además una excelente motivación e interés en usar este tipo de aplicaciones por parte de los

\_\_\_\_\_\_\_\_\_\_\_\_\_\_\_\_\_\_\_\_\_\_\_\_\_\_\_\_\_\_\_\_\_\_\_\_\_\_\_\_\_\_\_\_\_\_\_\_\_\_\_\_\_\_\_\_\_\_\_\_\_\_

44

estudiantes. Esta investigación es útil para la presente investigación ya que se pueden tomar los métodos de aprendizaje colaborativo que se investigaron para diseñar el propuesto por el proyecto, el contexto teórico que proporciona el trabajo para tener una concepción preliminar de lo que se quiere desarrollar y las recomendaciones que presenta el autor.

**The Collaborative Multi-User Editor Project IRIS** [\[29\]:](#page-156-9) En esta investigación se identifica y se satisface las necesidades reales para la edición colaborativa en ambientes de red; Además se propone un ambiente flexible e integrable para la edición en grupo llamado IRIS, el cual presenta ventajas como:

- ◆ Puede usarse en redes de área ancha.
- Soporta los puestos de trabajo desconectados así como los puestos de trabajo móviles con bajo ancho de banda para establecer enlaces de comunicación. (El usuario o la aplicación de interfaz de usuario puede determinar cuándo distribuir las actualizaciones y cuándo recibir las actualizaciones.)
- ◆ Soporta la colaboración síncrona y asíncrona.
- ◆ Soporta la edición colaborativa de gráficos
- ◆ Importación y exportación de herramientas

## **6. INGENIERIA DE SOFTWARE EDUCATIVO**

## **6.1 LA PROPUESTA DE GALVIS PANQUEVA**

El trabajo del doctor ALVARO H. GALVIS P [\[42\]](#page-158-2) recoge información acerca del desarrollo de materiales educativos computarizado (MEC) y da bases sólidas para la metodología y el uso de la tecnología informática en ambientes educativos. En este apartado se trata de resaltar los aspectos importantes, tenidos en cuenta al momento

de desarrollar los SCO's de la asignatura POO.

#### **6.1.1 ANÁLISIS Y NECESIDADES EDUCATIVAS**

El primer paso para desarrollar materiales educativos computarizados (MEC) es realizar un estudio de necesidades educativas, donde se deben identificar las debilidades y deficiencias del sistema educativo existente, posibles causas y soluciones. De esta manera se puede ver la viabilidad para desarrollar materiales de este tipo.

#### **6.1.2 METODOLOGÍA PARA ENCONTRAR NECESIDADES EDUCATIVAS**

En primera instancia los docentes y estudiantes son las fuentes de información primaria para detectar y priorizar los aspectos problemáticos alrededor de un curso, por esto es necesario realizar una serie de encuestas para detectar las fallas, falencias y demás problemas existentes en el entorno de un curso educativo. También se puede obtener datos acerca de la mortalidad existente de los estudiantes en los cursos, estos datos a menudo son manejados por los académicos de los institutos, universidades, etc.

#### **6.1.3 METAS A LOGRAR EN EL PROCESO DE APRENDIZAJE**

Cuando ya se tienen claramente definidas las necesidades "se sabe perfectamente qué es lo deseable de aprender como fruto de un procesos de enseñanza aprendizaje", se procede a consultar los planes de estudio vigentes, indagar a la población sobre lo que le interesa aprender, consultar registros de solicitudes de oportunidades educativas que están sin satisfacer, el fin es establecer las metas educativas para los componentes de los materiales educativos.

### **6.1.4 ANÁLISIS DE CAUSAS Y ALTERNATIVAS DE SOLUCION**

Es necesario identificar si el problema a solucionar necesita de implementación de MEC's, para esto se debe indagar y encontrar las posibles causas al problema detectado, una vez se consolide que es necesario llevar a cabo la construcción de un MEC para solucionar el problemas, se debe poner en marcha este proceso.

#### **6.1.5 EVALUACIÓN SEGÚN EXPERTOS**

En este paso es necesario evaluar el contenido expuesto por expertos en contenido, donde establecen si realmente el MEC desarrollado corresponde al contenido y a los objetivos planteados inicialmente; por expertos en metodología los cuales verifican que se haya realizado un tratamiento didáctico y consistente con las estrategias de enseñanza-aprendizaje aplicables a la población y al logro de los objetivos; por expertos en informática que verifican que dicho recurso pueda utilizarse en clase sin importar la tecnología a utilizar.

## **6.2 LA PROPUESTA DE CARNEGIE MELLON UNIVERSITY**

En la guía para el desarrollo de contenidos de la universidad de CARNEGIE MELLON [\[43\]](#page-158-3) se describen algunos procedimientos a seguir para la conformación de un paquete de contenido, donde el aplicar los pasos no garantiza el éxito, pero asegura en gran medida que los recursos de aprendizaje generados cumplan con las características de reusabilidad, accesibilidad, interoperabilidad y durabilidad.

#### **6.2.1 CONFORMACIÓN DE UN GRUPO DE TRABAJO**

A continuación se definen los roles que el documento para desarrolladores de contenido de la Carnagie Mellon University establece y considera deben existir en el grupo de trabajo para desarrollar contenido, ellos son:

**Diseñador de la Instrucción**: Analiza las necesidades y la población de interés, los estudios poblacionales son su responsabilidad directa. Diseñar la estructura básica del contenido, en función de los SCOs y los objetivos a los que obedecen es su principal obligación. Debe cerciorarse de que el resto del grupo asimile la naturaleza de un SCO, para que los materiales generados realmente lo sean.

**Experto en la Materia**: Es la persona que conoce y domina la temática sobre la cual se esta generando contenido, es el encargado de asegurarse que los recursos de aprendizaje sean técnicamente correctos y apropiados para la audiencia, en base a las necesidades y requerimientos del cliente (estudiante ó aprendiz) y al conocimiento y dominio de la temática establecida.

**Desarrollador de Contenido**: De acuerdo a los materiales abastecidos por el diseñador de la instrucción, es el encargado de realizar los contenidos educativos y pedir lo que considere necesario al productor de audiovisuales.

**Programador:** Encargada de crear el empaquetamiento de contenido en base al Modelo de Agregación de Contenidos de SCORM. Es la única persona del equipo que interactúa directamente con el LMS, y junto con el Diseñador de la Instrucción se asegura técnicamente que la estructura de contenido y las funciones de secuenciamiento sean correctas, una vez sea ubicado el recurso de aprendizaje en

el LMS.

**Productor de Audiovisuales:** Responsable de la generación de Assets con características tales que el Desarrollador de Contenido no pueda desarrollar. Por su formación será el llamado a verificar la calidad gráfica del SCO como conjunto.

## **6.2.2 IDENTIFICACIÓN Y DISEÑO DE SCO's**

Es importante identificar los SCO's para a partir de ellos iniciar el proceso de construcción y diseño de los mismos. Los SCO's y por consiguiente las Agregaciones se pueden identificar a partir de contenido existente (apoyo a cursos tradicionales) o para nuevo contenido (nuevos cursos).

A continuación se detallan las dos opciones de identificación de SCO's, para, a partir de ellas, decidir cual de las dos opciones es la que se va a aplicar, estas son:

#### **Identificando y diseñando SCO's para nuevo contenido**

Es posible que no se disponga de un material educativo precedente a los SCO's que se van a generar. Esto implica algunas ventajas y algunas desventajas. En general, el hecho de conocer una estructura para el material es de gran ayuda para plantear y definir los SCO's, pero a la vez puede significar un gran obstáculo, dependiendo de que tan independientes sean las unidades temáticas existentes entre si. Las dos etapas que a continuación se mencionan para el desarrollo de nuevos contenidos pueden ser de utilidad:

 Determinación de la estructura de contenido: Ante la carencia de una estructura previa, se hace necesario definir en forma clara la estructura del contenido y las estrategias pedagógicas a utilizar, aún antes de definir cada SCO.

◆ Identificación de los SCO's: Ya con una estructura definida, definir SCO's que cumplan con su característica de funcionalidad frente a diferentes poblaciones e independencia lógica.

#### **Identificando y Diseñando SCO's en base a Materiales Existentes**

Muchas veces los recursos de aprendizaje pueden diseñarse en base a material educativo existente, este es el caso del material de apoyo a los cursos presénciales existentes (Curso tradicional). Para ejecutar este proceso es indispensable llevar a término las siguientes etapas:

- Evaluación del contenido existente: Se trata de responder a la pregunta: ¿Enseña el contenido lo requerido para alcanzar los objetivos que tiene fijados? Como parte de este proceso podrían surgir otras preguntas ¿Es necesario ampliar los contenidos para que el aprendiz alcance los objetivos? ¿Es necesario quitar o replantear algún objetivo? ¿Es necesario remover contenido? Cada una de estas decisiones impacta todo el cronograma de desarrollo, y obviamente los recursos que demandará.
- Análisis de audiencias potenciales: A partir de una exploración es posible identificar entre tres y cinco grupos a los que podría servir un contenido. Todo esto basado en disertaciones precedentes. La idea es diseñar un material, que posteriormente pueda servir aún a más grupos.
- Identificación de los SCO's: Es un buen camino para generar SCO's independientes, tratar de asociar a cada uno, un objetivo definido. Esto además

ayudará a hacer la secuenciación un proceso más sencillo. Es importante no hacer referencia directa a ningún grupo poblacional en el contenido. De ser necesario, generar algunos SCO's para grupos específicos, esto puede hacerse, ya que en los Meta-datos se aclarará la naturaleza de dicho contenido. Incluso se puede recurrir a otros SCO's (existentes) que sean de utilidad si eso es posible.

#### **6.2.3 EMPAQUETANDO EL CONTENIDO**

SCORM define que el propósito de empaquetar contenido, es proporcionar un camino estandarizado para intercambiar recursos de aprendizaje digitales (SCO's, Assets, Agregaciones) entre diferentes sistemas o herramientas. Es decir, se debe conformar un **paquete de contenido** que permita que los recursos de aprendizaje sean intercambiados entre Sistemas Gestores de Aprendizaje (LMS), herramientas de desarrollo y bancos de contenidos.

El **paquete de contenido** esta conformado por: Archivo manifiesto principal, Metadatos, Archivos sub-manifiestos, Archivos físicos.

El documento para desarrolladores de Contenido de la Carnagie Mellon University, establece necesario una nomenclatura para la estructura física de los archivos y así facilitar los procesos de búsqueda de los elementos de contenido (SCO's, Assets) en los bancos de contenidos.

Es muy predecible que en un proyecto de la dimensión planteada se manejarán una gran cantidad de archivos de diverso tipo y tamaño. Generar unas convenciones básicas sobre la nomenclatura hará más fácil y rápido identificar y localizar los archivos que sean requeridos en las diferentes fases del proceso de desarrollo. Como mínimo se recomienda que el nombre de un archivo incluya:

- El número y/o nombre del curso para el que fue creado
- El número de lección o módulo (o unidad equivalente)
- Una brevísima descripción (una o dos silabas)
- Un número de versión y uno de revisión

#### **6.2.4 GENERAR META-DATOS DE SCOS, AGREGACIONES Y ASSETS**

Una vez se identifican y construyen los SCO's, se debe generar meta-datos de todos los recursos de aprendizaje. Lo anterior debido a la necesidad de que el paquete de contenido (curso completo) o alguno de sus elementos pueda reutilizarse en la conformación de nuevas experiencias de aprendizaje.

SCORM plantea algunos tipos básicos de Meta-datos (Modelo de información de Meta-datos y de empaquetamiento de contenido) –mencionados en secciones anteriores- los cuales se utilizan para generar meta-datos de SCO's, Agregaciones, Assets y Archivos manifiestos respectivamente.

Es importante cuando se está generando contenido conocer bien y documentarse en todos y cada uno de los elementos del modelo de información que se pueden utilizar en la generación de Meta-datos. Esta información esta disponible en el Modelo de Agregación de Contenidos de SCORM V1.2 y no es objeto de la presente guía entrar en detalle en cada uno de ellos.

La presente guía pone a disposición el nombre de algunas herramientas software que facilitan el proceso de creación de Meta-datos y archivos manifiestos. Ellas son:

- ◆ Scorm 1.2 Package Aggregator:
- ◆ Meta-data Generador V1.1:
- ◆ SCO Test Wrap for SCORM 1.2

- ADL-SCORM™ Conformance Test Suite V1.2.3
- ◆ Scorm Manifiest Generator 2.01
- Microsoft Learning Resource Interchange (LRN) Toolkit
- ◆ Alted Scorm Editor SCORMV1.2

# **PARTE III: MÉTODO - COOPERAR-**

Teniendo claros los conceptos del AC, en esta parte se contextualizan el método de ejercitación cooperativo para solucionar problemas que involucran la programación orientada a objetos. Este método se denomina COOPERAR y es uno de los principales productos del presente trabajo de investigación.

\_\_\_\_\_\_\_\_\_\_\_\_\_\_\_\_\_\_\_\_\_\_\_\_\_\_\_\_\_\_\_\_\_\_\_\_\_\_\_\_\_\_\_\_\_\_\_\_\_\_\_\_\_\_\_\_\_\_\_\_\_\_\_\_\_\_\_\_

Para comprender el método, primero se realiza una descripción introductoria, posteriormente se exponen las fases que desarrollan los docentes y los estudiantes en el método y finalmente se muestra una síntesis de los roles que pueden tomar los estudiantes.

## **7. DESCRIPCIÓN DEL METODO COOPERAR**

COOPERAR es un método de aprendizaje cooperativo que no es libre de contenido, empleado de forma particular para realizar actividades de edición cooperativa, donde los estudiantes realizan diagramas de clase con UML utilizando los conceptos de programación y modelado orientado a objetos que subyacen a dichos diagramas. Este método es cooperativo, más que colaborativo, debido a que su estructura define un conjunto de procesos/procedimientos que ayudan a la gente a interactuar en forma conjunta para cumplir con un objetivo general, que en este caso, consiste en aprender un contenido especifico, resolver un problema, completar una tarea o desarrollar una habilidad de modelado. En contraste, el aprendizaje colaborativo según Panitz [\[30\]](#page-157-1) corresponde a una filosofía de interacción donde los aprendices son responsables de sus acciones, incluyendo el aprendizaje, y respetan las habilidades y contribuciones de sus compañeros sin ninguna técnica mediadora

planteada por el docente. En la [Tabla 1](#page-32-0) se muestran las características más importantes del aprendizaje colaborativo y del cooperativo según Panitz.

Con COOPERAR se persiguen objetivos académicos y otros relacionados con el desarrollo de habilidades cooperativas. Los objetivos académicos consisten en que entre todos los estudiantes de un grupo planteen un modelo que dé solución a un problema o a un requerimiento de un sistema, entiendan la estrategia que se utiliza para editar y diseñar las clases y apliquen los conceptos vistos en clases previas. Los objetivos relacionados con las habilidades cooperativas ofrecen oportunidades a los estudiantes para cultivar habilidades sociales y comunicativas necesarias para el trabajo en equipo. Algunas habilidades sociales pueden ser: llegar a conocerse y confiar en el otro, comunicarse con precisión y sin ambigüedades, aceptarse y apoyarse, y resolver sus conflictos de manera constructiva [\[31\].](#page-157-2)

En este método los estudiantes se dividen en grupos de dos a cuatro miembros. El docente entrega a todos los estudiantes uno o más ejercicios para que los estudien y se den una idea inicial del trabajo. Después los estudiantes se reúnen en sus grupos y en forma cooperativa dan aportes, escuchan los aportes de sus compañeros, discuten y solucionan los ejercicios. La interacción entre los miembros del grupo puede realizarse **basado en roles** y sin estos (**secuencial sin roles**); cuando la interacción es basada en roles (Evaluador, Observador, Líder) se organiza la participación de todos los integrantes asignándole un rol a cada integrante del grupo, cuando la interacción es secuencial sin roles los integrantes del grupo puedan realizar cualquier tarea de forma síncrona o asíncrona. Después, el docente da un tiempo (dependiendo de la tarea en horas o días) para que realicen la tarea, hagan una evaluación de su trabajo cooperativo y finalmente todos los estudiantes presentan una evaluación individual del tema.

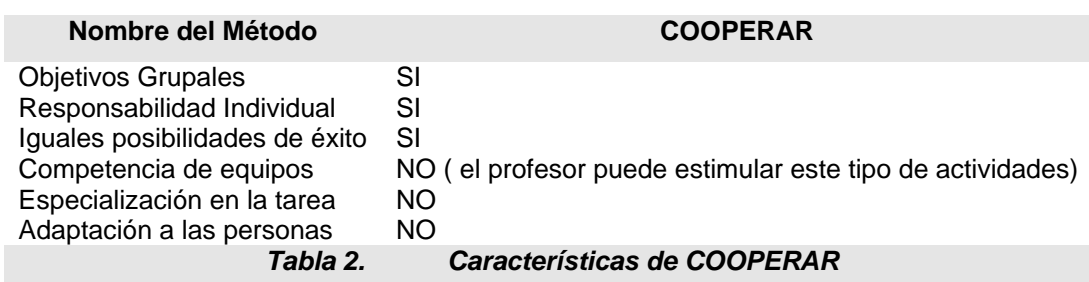

<span id="page-55-1"></span>A continuación se describen las diferentes fases que se deben cubrir con el método y las principales tareas del docente y los estudiantes.

En la [Figura 77](#page-55-0) se muestran las fases principales del método y en la [Tabla 2](#page-55-1) se puede apreciar un resumen de las características del método, de acuerdo a la propuesta de Slavin [\[32\].](#page-157-3)

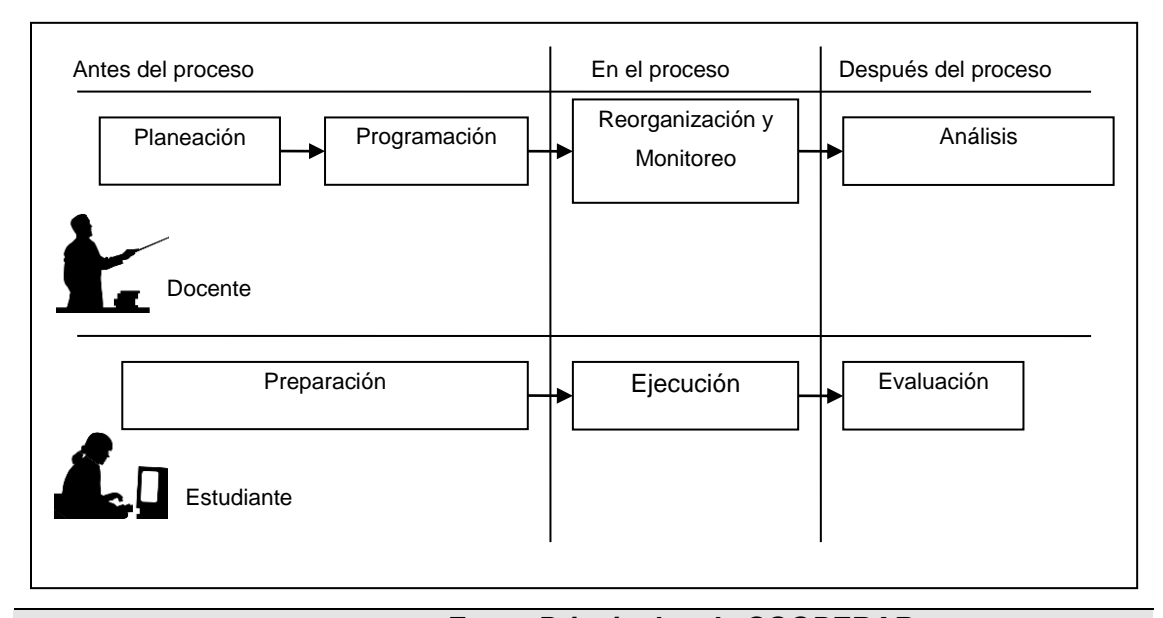

<span id="page-55-0"></span>*Figura 7. Fases Principales de COOPERAR*

#### **7.1 FASES QUE DESARROLLA EL DOCENTE**

El docente tiene cuatro fases principales. La primera fase es la de **planeación** la cual es previa a la actividad y en la que formula los casos a modelar (ejercicios), los tiempos, entre otros. La segunda fase es la de **programación**, en la que organiza de forma tentativa los grupos de ejercitación, al azar o por otro criterio. La tercera fase es la de **reorganización** y el **monitoreo** de los grupos, iniciando con la reorganización de los grupos si esto se requiere, entregando los materiales y dando tiempo a los estudiantes para que lean los casos a modelar, luego monitorea los grupos observando los aportes de los estudiantes, el estado de solución del problema, verificando que se estén cumpliendo las habilidades cooperativas y reorienta a los grupos que se encuentren desenfocados, entre otras cosas. Y la última fase es la de un **análisis** general de la actividad con el fin de mejorar el desarrollo de futuras actividades y dar recomendaciones a los estudiantes sobre situaciones observadas que fueron acertadas o que deben ser mejoradas. El docente debe realizar estas fases para cada actividad que vaya a desarrollar en un curso, o reutilizar algunos productos en dos o más cursos, como por ejemplo los productos de la fase de planeación.

En la [Figura 8](#page-57-0) se puede observar una síntesis de las actividades que desarrolla el docente en cada fase.

<span id="page-57-0"></span>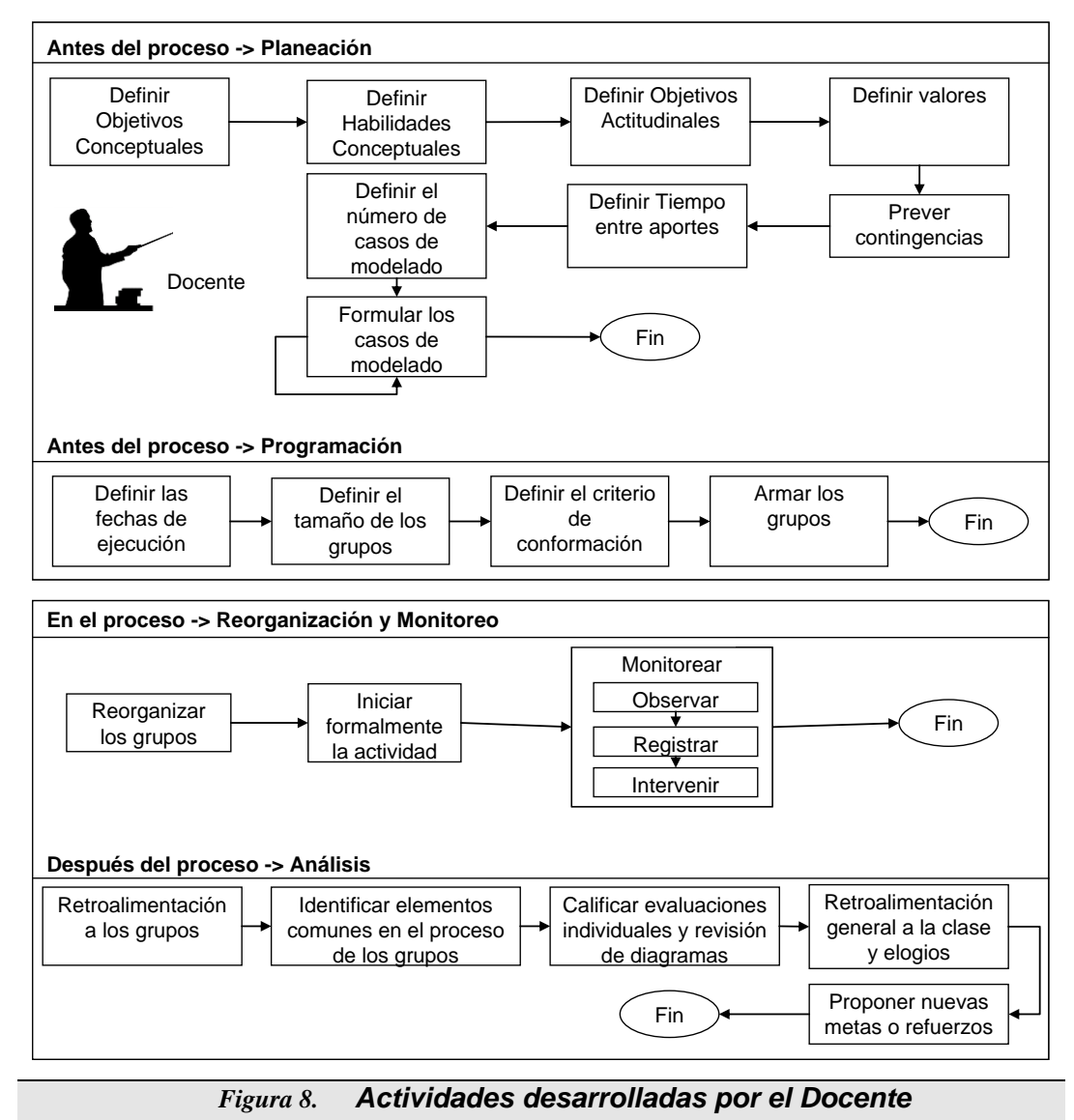

## **7.2 FASES QUE DESARROLLA EL ESTUDIANTE**

Se han definido tres fases para el estudiante. La primera fase es la de **preparación** previa en la que el estudiante lee, repasa, analiza, sintetiza y se ejercita individualmente sobre los temas vistos en clase. La segunda fase es la de **ejecución** de la actividad en sí misma, donde realiza la solución de los ejercicios (construcción de los diagrama de clases) con sus compañeros de grupo. Y la tercera fase es donde realiza la **evaluación** del procesamiento del grupo y de sus propios conocimientos con un examen individual. En la [Figura 9](#page-58-0) se muestra una síntesis de las actividades que desarrolla el estudiante en cada fase.

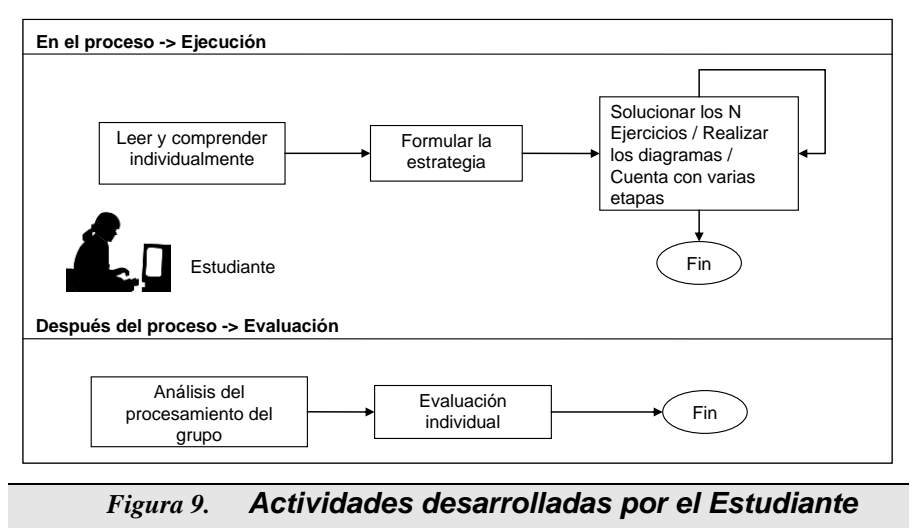

## <span id="page-58-0"></span>**7.3 FASE DE PLANEACION**

Esta fase la desarrolla el docente, su objetivo principal consiste en planear la actividad cooperativa de ejercitación que van a realizar los estudiantes, definiendo los objetivos conceptuales y las habilidades derivadas del tema que se está tratando, los objetivos actitudinales (habilidades cooperativas, habilidades sociales, comunicativas, de interacción, entre otras), y los valores que se desean fomentar, si

son del caso. Es preciso tener claro que una actividad sin planeación previa puede causar desmotivación y desorientación.

Para establecer los objetivos actitudinales el docente debe partir de un diagnóstico que le realice a los grupos, o de la observación de las actividades previas. Cuando los estudiantes son nuevos en el AC, seria bueno que el método realizará énfasis en el diseño de casos de modelado sencillos dando prioridad a la presencia de comunicación de ayuda, o de explicación. El docente también puede preguntar a los estudiantes cuales habilidades necesitan desarrollar más para mejorar su trabajo y además puede establecer una lista de chequeo con las habilidades que él considera se deben ir desarrollando durante el curso ver [Tabla 33](#page-59-0).

Para trabajar en equipo nos comprometemos a:

- Mi puntualidad y mi asistencia son importantes, por lo tanto soy una persona del grupo que debe llegar a la hora y no faltar porque mis aportes son importantes.
- Debo ser discreto, Todos los del grupo deben realizar comentarios en el grupo y así lograremos confianza.
- Debo respetar las opiniones de los demás aunque difieran de las mías. Es decir cada experiencia es válida y las opiniones de cada uno merece respeto.
- Yo soy responsable de mí mismo. Debo ser responsable de lo que recibo y doy al grupo.
- Yo hablaré de lo que pienso, siento y necesito hacer con responsabilidad. Es decir yo me hago cargo responsablemente de mis acciones
- <span id="page-59-0"></span> Yo debo expresar lo que me pasa. Debo hacer sentir en el grupo lo que me está ocurriendo. *Tabla 3. Lista de algunas habilidades cooperativas*

El docente debe prever las acciones a seguir en el caso de que suceda lo siguiente **(prever contingencias)**: Falta de participación de un miembro del grupo, actitud dominante de un miembro del grupo, se presente un exceso de comunicación no relacionada con el tema, entre otros. También define el número de ejercicios, sus objetivos particulares, su descripción y el tiempo máximo que el grupo debe invertir para el desarrollo del mismo.

Escuchar con Atención (Empatía): Debo tratar de entender, comprender lo que quieren decir los demás compañeros, ser sensible a sus gestos, voz y puntos de vista.

El docente debe definir el tiempo que cada estudiante debe esperar entre un aporte y otro, este puede ser cero o ninguno, pero en el caso del trabajo sincrónico puede ser necesario definir un valor distinto de cero con el objeto de motivar el dialogo, evitar que se monopolice el trabajo, entre otros casos.

El docente debe realizar los pasos antes descritos por lo menos una vez, cuando vaya a definir una nueva actividad que planee llevar a cabo con sus estudiantes. Obviamente, si el docente organiza un banco de actividades, el trabajo se puede realizar más fácilmente, porque tendrá que redefinir algunos elementos, más no, crear la actividad desde cero. La [Figura 100](#page-60-0) muestra las actividades que el docente debe llevar a cabo en la fase de planeación y el orden sugerido para cada una de ellas.

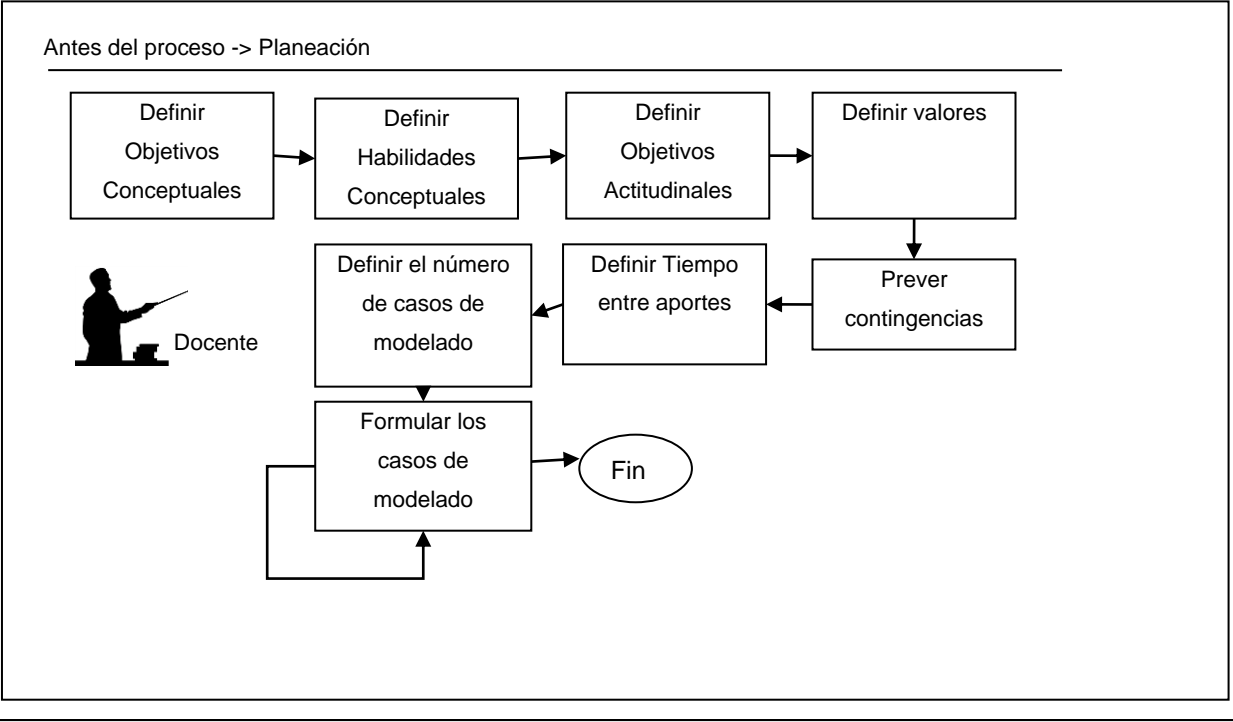

<span id="page-60-0"></span>*Figura 10. Actividades de Planeación*

## **7.4 FASE DE PROGRAMACIÓN**

Esta fase la desarrolla el docente, su objetivo principal consiste en organizar los grupos de trabajo y programar las fechas de las actividades; es preciso tener en cuenta que un docente puede planear una actividad (es decir definirla) y programarla varias veces, por ejemplo, si en un semestre el docente orienta dos cursos de la misma asignatura, la actividad será planeada una sola vez y programada dos veces; además si el docente mantiene un banco de actividades, ellas pueden ser programadas en distintos años o periodos lectivos de la institución.

El docente debe realizar la programación por cada actividad que realice. Es una fase muy corta, pero muy importante, ya que la conformación de los grupos de trabajo debe obedecer a criterios específicos de los estudiantes del curso

Como se ha mencionado anteriormente, la organización del grupo se puede hacer por género, edad, raza, etnia, nivel académico, habilidades sociales, al azar o dar a los estudiantes la oportunidad de organizarse. Además se debe tener en cuenta el periodo de duración del grupo, si se trabaja con grupos base, con grupos formales o con grupos informales [\[19\]](#page-155-0)

En cuanto al número de integrantes, el método recomienda que sean grupos pequeños, teniendo como base las experiencias de los métodos Structure Problem Solving, Discovery Me thod, Send a Problem, Think-Pair-Share, Think-Pair-Square, Drill-Review Pair, (Thinking Aloud Pair Problem Solving que estan directamente relacionados con la solución de problemas, pero no es una regla de obligatorio cumplimient[o\[20\]](#page-156-0)[\[21\].](#page-156-1) Además se debe tener en cuenta que al aumentar el número de miembros en un grupo [\[33\]:](#page-157-4)

Se amplia la gama de habilidades y destrezas que se deben desarrollar.

- Se incrementan y diversifican los puntos de vista.
- Será necesario coordinar mejor el trabajo.
- Se reduce la sensación de intimidad, es decir, se disminuyen las interacciones personales y se aumentan las interacciones grupales.
- El tiempo efectivo de aportes de trabajo se puede ver disminuido, ante el aumento del tiempo para explicación, preguntas y aclaraciones. Si la actividad cuenta con un tiempo reducido es mejor tener grupos pequeños.
- El desempeño de cada miembro (los aportes) pueden ser menos visibles.
- Es más difícil detectar y solucionar las dificultades entre los miembros del grupo. La [Figura 11](#page-62-0) muestra las actividades que el docente debe llevar a cabo en la fase de programación y el orden sugerido para cada una de ellas

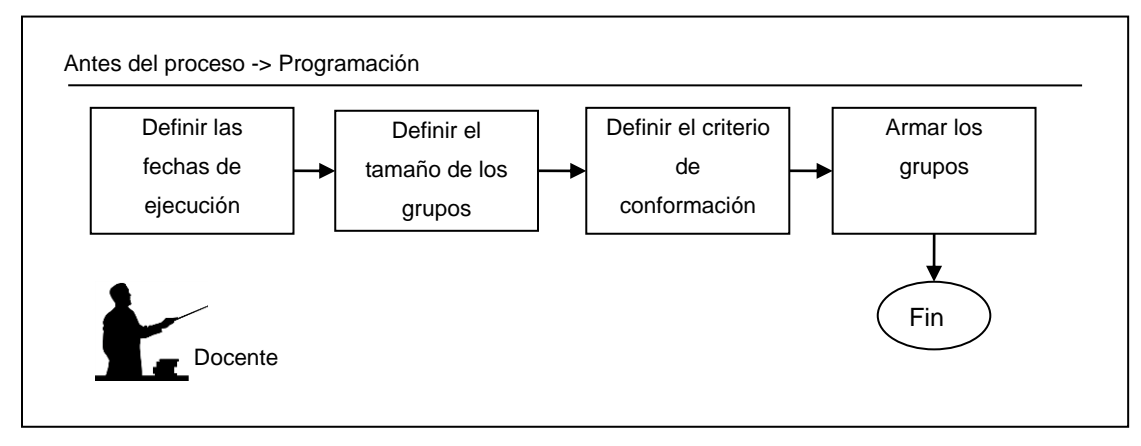

*Figura 11. Actividades de Programación*

## <span id="page-62-0"></span>**7.5 FASE DE REORGANIZACION Y MONITOREO**

Esta fase la desarrolla el docente, tiene dos grandes objetivos, el primero consiste en reorganizar los grupos, y el segundo en dar inicio formal a la actividad y ejecutar un monitoreo constante del trabajo y los productos de cada grupo.

La reorganización de los grupos, como el primer paso de la actividad, es necesaria cuando uno o más estudiantes del curso, no se presenten a desarrollar la actividad. En este momento, es posible que el docente tenga que pasar estudiantes de un grupo a otro, fusionar grupos o dividir otros. Como se menciono en la fase de programación, el docente debe tener claro un criterio para reorganizar los grupos y en lo posible debe tratar de mantener ese criterio, evitando al máximo improvisar. Si los estudiantes que estaban programados llegan en su totalidad, el docente no tiene que llevar a cabo este paso.

En algunas ocasiones y dependiendo de las reglas planteadas para el curso, un docente puede permitir el ingreso de los estudiantes al salón de clase después de iniciar la actividad; estos estudiantes deben ser asignados a los grupos donde falten miembros, con el objetivo de perturbar el desarrollo de la actividad para el menor número de grupos que sea posible.

El segundo paso, consiste en dar inicio formal a la actividad, para poder lograr esto, el docente distribuye los materiales, que en este caso son los casos a modelar, un conjunto de recortes de acetatos (trasparencias u hojas de papel) y marcadores (o lápices) borrables de diferentes colores (un color distinto para cada miembro de un grupo). Da un tiempo para que cada estudiante, en forma individual los lea, y piense en una estrategia para solucionarlos. Luego, informa a la clase que es tiempo de iniciar el trabajo en el grupo.

En este momento (y a manera de un gran tercer paso) es donde empieza la actividad de monitoreo. Para realizar el monitoreo, el docente empieza a circular alrededor de todos los grupos, observa como están desarrollando los casos de

modelado (específicamente, el diseño de diagramas de clase) y sus comportamientos sociales y comunicativos, registra esa información en una hoja o planilla y por ultimo orienta a los grupos que lo soliciten explícitamente o a quienes a criterio personal, considere que lo necesitan.

Para el registro de datos y la observación, el docente puede elaborar un formato en el que escriba la frecuencia observada de un conjunto de características que considere que se deben tener en cuenta para cada estudiante del grupo, entre ellas, se pueden considerar: el número de aportes de trabajo, numero de objetos que diseño (clases, atributos, métodos, asociaciones, etc.), el número de objetos que modifico, el número de objetos que diseño que se preservaron, el número de explicaciones, el número de veces que motivo la participación, el número de veces que se comporto como líder o como autoritario, el interés que demuestra por la comprensión compartida del problema, el número de veces que se preocupo por ayudar a un compañero, si comprende el problema, si los aportes de trabajo son acertados, si definieron una estrategia de trabajo, entre otros. Como se puede observar, la lista puede ser muy extensa, es decisión del docente registrar lo que considere más importante y la forma de registrarlo, es decir, cuantitativa o cualitativamente.

Teniendo en cuenta que esta actividad es difícil de llevar a cabo por una sola persona, el docente puede asistirse con un monitor, o delegar en un estudiante de cada grupo, el rol de evaluador, observador o secretario (que puede ser automático, si el método se usa con un software de soporte). Este estudiante, rendirá al docente un informe personal de lo que observó en el grupo, al final de la clase. Esta última opción, debe considerarse cuando los estudiantes ya muestren un nivel de colaboración adecuado. El docente se puede valer de los marcadores de colores, para identificar de una manera sencilla quien realizó cada aporte.

\_\_\_\_\_\_\_\_\_\_\_\_\_\_\_\_\_\_\_\_\_\_\_\_\_\_\_\_\_\_\_\_\_\_\_\_\_\_\_\_\_\_\_\_\_\_\_\_\_\_\_\_\_\_\_\_\_\_\_\_\_\_

65

La [Figura 12](#page-65-0) muestra las actividades que el docente debe llevar a cabo en la fase de reorganización y monitoreo, y el orden sugerido para cada una de ellas

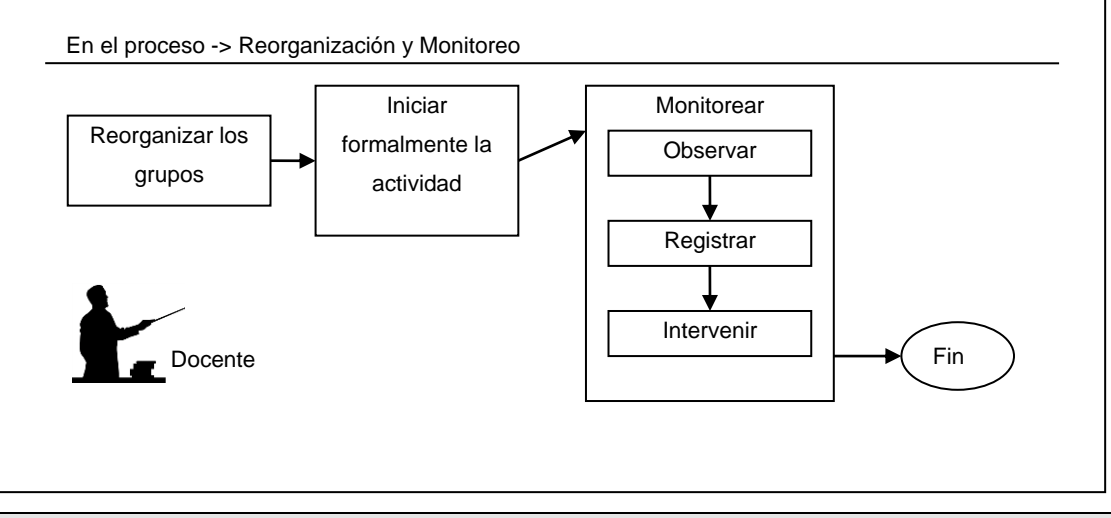

*Figura 12. Actividades de Reorganización y Monitoreo.*

## <span id="page-65-0"></span>**7.6 FASE DE ANÁLISIS**

Esta fase la desarrolla el docente, su objetivo principal consiste en determinar en cuanto se cumplieron los objetivos planeados, establecer los comentarios que se les debe hacer a los grupos y a la clase en general para que la próxima actividad sea más exitosa, y proponer nuevas metas y refuerzos a los grupos y a los estudiantes.

La fase de análisis inicia cuando se termina el monitoreo, que coincide con el momento en que los grupos de estudiantes terminan la ejecución de la actividad. Esta fase incluye las siguientes actividades: dialogar con los estudiantes (retroalimentar) en el momento que están haciendo la evaluación del grupo (análisis del procesamiento del grupo) y compartir con ellos una perspectiva externa del trabajo realizado por ellos en el grupo; luego, al terminar la clase (después de

realizar la evaluación individual) debe tomar los formatos de análisis del procesamiento de cada grupo y destacar aspectos comunes a todos los grupos que puedan servir para planear la próxima actividad; revisar y calificar las evaluaciones individuales y los ejercicios desarrollados por los grupos, estableciendo el rendimiento académico de cada estudiante y de cada grupo (para dar elogios, bonificaciones o recompensas a quienes hayan sobresalido en la actividad) y por último establecer las estrategias necesarias para que los estudiantes aprendan los conocimientos que no lograron retener, lo cual se puede realizar, entre otras formas, repitiendo el modelado de casos de forma cooperativa enfatizando en los conceptos que representan mayor dificultad o, basada en , pero con los estudiantes que presentan las deficiencias.

La [Figura 133](#page-66-0) muestra las actividades que el docente debe llevar a cabo en la fase de análisis y el orden sugerido para cada una de ellas.

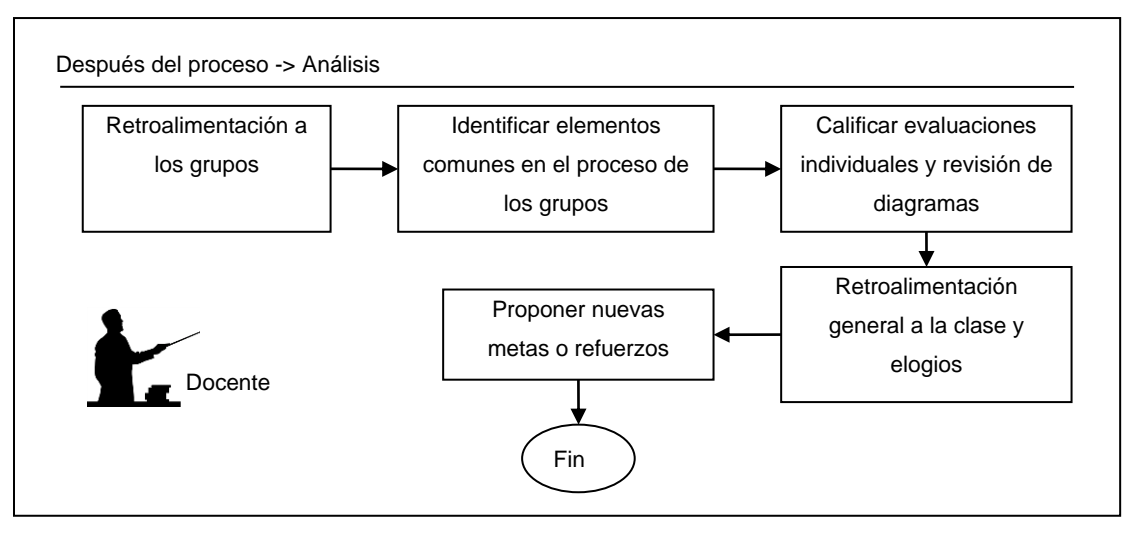

<span id="page-66-0"></span>*Figura 13. Actividades de Análisis*

## **7.7 FASE DE PREPARACIÓN**

Esta fase la desarrolla el estudiante y no es en si misma una fase de COOPERAR, se menciona por la importancia que tiene para el éxito en la aplicación del método, su objetivo principal consiste en hacer que el estudiante apropie los conceptos básicos y fundamentales que le permitan participar en la actividad cooperativa de modelado.

Cuando se esta aprendiendo a diseñar clases (igual que en otras asignaturas de complejidad creciente), es casi imposible aprender temas complejos sino se tienen los conceptos previos requeridos, por ejemplo, realizar en forma adecuada una asociación entra clases, sin tener claro el concepto de asociación, o el concepto de clase. Es por eso que el docente debe orientar al estudiante para que apropie los conceptos que va a aplicar con, en una o varias sesiones de clase anteriores.

Además, es necesario que el estudiante repase los conceptos, realice ejercicios en forma individual, profundice en la temática, entre otros.

## **7.8 FASE DE EJECUCIÓN**

Esta fase la desarrolla el estudiante, su objetivo principal consiste en que entre todos los estudiantes del grupo, modelen un conjunto de casos (o ejercicios), entiendan la estrategia que se uso para diseñar los diagramas de clase y apliquen los conceptos vistos en clases previas; además de cultivar las habilidades sociales y comunicativas necesarias para el trabajo en equipo.

Esta fase, es el corazón del método. Está dividida en tres grandes pasos, el primero la lectura y comprensión individual de los casos a modelar, el segundo la formulación de una estrategia de trabajo para realizar los diagramas de clase, asegurando que todos entiendan como se solucionó y estén de acuerdo con la respuesta, y el tercero, el diseño en si, de los diagramas de clase en una forma coordinada.

El primer pasó, le permite a cada estudiante hacerse una idea de los casos que va a modelar, con esto empieza a estructurar las posibles estrategias que va a discutir con sus compañeros. El tiempo que se dedica a esta actividad lo define el docente. Cuando este se agota les comunica a los estudiantes para que se reúnan en el grupo y empiecen a trabajar.

El segundo paso, consiste en que los estudiantes deben ponerse de acuerdo en la estrategia que van a usar para comunicarse, para dar los aportes de trabajo y demás (especialmente si el método se usa sin roles). Por ejemplo, un grupo puede decidir que los aportes de trabajo (agregar una clase o atributo, etc.) sólo se dan después de discutirlo y aprobarlo entre todos, otros podrían decidir que es mejor dar el aporte y si no se esta de acuerdo borrarlo después de discutir entre todos. Con el tiempo los estudiantes adquirirán la habilidad de formular la estrategia, estructurar la interacción y coordinar los aportes más rápidamente.

Para el tercer paso y dependiendo de la estrategia que se seleccione, es preciso tener en cuenta lo siguiente: todos deben dar aportes, se deben escuchar los aportes de los compañeros, se deben discutir los aportes de todos, explicarle a los compañeros que no entiendan, entre otros. El grupo debe estar pendiente del tiempo de desarrollo de los ejercicios, y debe velar porque ninguno de los compañeros se desanime, termine sin entender las soluciones o alguien resuelva totalmente sólo el

ejercicio.

La [Figura 144](#page-69-0) muestra las actividades que el estudiante debe llevar a cabo en la fase de ejecución y el orden sugerido para cada una de ellas.

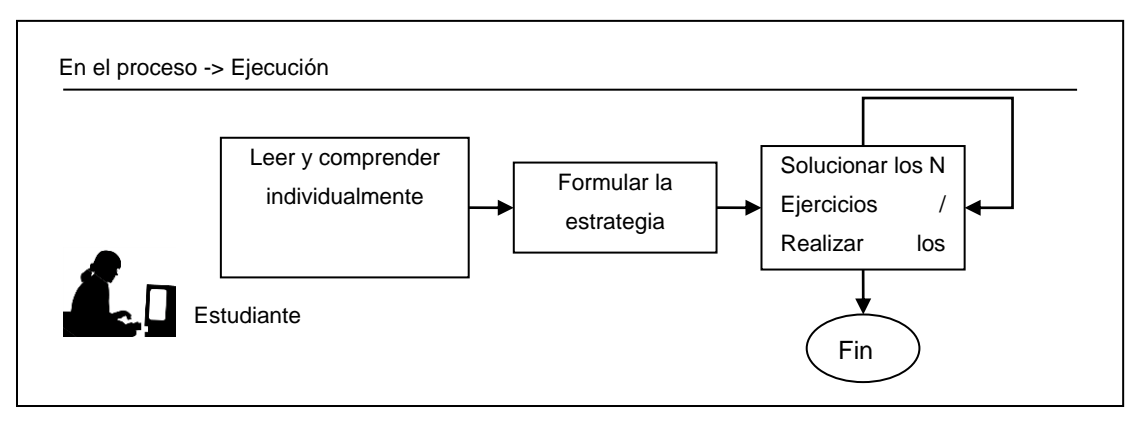

*Figura 14. Actividades de Ejecución*

## <span id="page-69-0"></span>**7.9 FASE DE EVALUACIÓN**

Esta fase la desarrolla el estudiante, su objetivo principal consiste en definir las cosas que el grupo hizo bien, las que se pueden mejorar y las que se deben evitar, igualmente cada estudiante del grupo debe identificar estos aspectos de si mismo. En lo posible cada estudiante debería autoevaluarse y explicarle al grupo porque se asignó esa nota. El docente también juega un papel importante, el debe visitar a cada grupo y comentarles su apreciación del trabajo, para que los estudiantes tengan una opinión de alguien externo al grupo. El análisis del grupo se termina llenando un formato o una hoja de papel con el resumen y la evaluación que realizaron; en este formato además deberían plantear una meta propia para la siguiente actividad y la forma de cómo llegar a cumplirla entre todos.

Otro objetivo importante de esta fase, consiste en realizar una evaluación del tema o de los conceptos que se abordaron en la ejercitación. Esta parte final ayuda a

garantizar la responsabilidad individual de cada estudiante y a determinar el nivel académico que se esta obteniendo de las actividades. Además con el resultado de esta evaluación se puede hacer entrega de algún tipo de bonificación o recompensa a los mejores grupos.

La [Figura 155](#page-70-0) muestra las actividades que el estudiante debe llevar a cabo en la fase de evaluación y el orden sugerido para cada una de ellas.

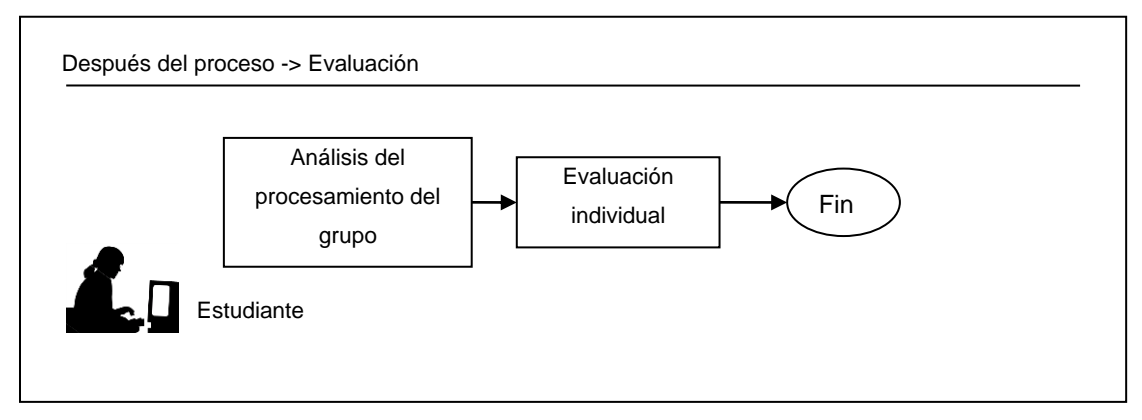

*Figura 15. Actividades de Evaluación*

<span id="page-70-0"></span>A continuación se describen las particularidades del método si se utiliza basado en roles o secuencial sin roles.

## **7.10 INTERACCIÓN BASADA EN ROLES**

Cuando la interacción en la fase de ejecución se realiza basada en roles, cada integrante del grupo cumple una función específica, debe realizar aportes y cumplir con los objetivos propios del rol. En la ejecución de la actividad, se realizan cambios de roles cada vez que ocurra un cambio de etapa (por ejemplo: pasar de la etapa de realizar clases a la etapa de realizar atributos dentro de una clase, se habla de

etapas sólo en la fase de ejecución). Estos cambios buscan que cada estudiante desempeñe los diferentes roles en el desarrollo de cada ejercicio, de manera proporcionada y equitativa. El tamaño de los grupos es de dos (2) a cuatro (4) personas, donde el rol por defecto es el de **Diseñador**, encargado de dar aportes en la solución del problema, o cumplir temporalmente (en cada etapa) con uno de los siguientes roles:

**Líder:** Se ocupa de iniciar y terminar las sesiones de lluvia de ideas en la cual los integrantes del grupo (incluido el) generan un gran numero de aportes para identificar los elementos que participan en la solución del problema como son: las clases, los atributos, los métodos, las asociaciones, la navegabilidad de las asociaciones y las relaciones de dependencia entre las clases; Realiza un consenso en el grupo pidiéndoles a los integrantes que justifiquen el por qué de sus aportes y los aportes realizados por sus compañeros en la fase de lluvia de ideas. Luego establece un espacio para la votación de las ideas seleccionando los elementos que serán utilizados y posteriormente graficarlos; Por último realiza el cambio de tareas, con lo cual también se logra el cambio de rol (por ejemplo: pasar de clases a atributos, a asociaciones etc.). Su fin principal consiste en coordinar las actividades del grupo.

**Evaluador:** Esta persona tiene como objetivo verificar el cumplimiento de las metas académicas fijadas en la tarea, proporciona un soporte para el docente en el proceso evaluativo del grupo; realiza preguntas para verificar que los integrantes del grupo están comprendiendo la actividad en cada etapa (clases, atributos, métodos, asociaciones, navegabilidad de las asociaciones y las relaciones de dependencia entre las clases), luego realiza una evaluación teniendo en cuenta lo aportes de cada integrante del grupo, incluidos los propios y por ultimo aconseja al líder en el desarrollo de la actividad. Su fin principal consiste en buscar que todos los miembros

> Solución informática para la edición cooperativa de diagramas de clase con UML Unicauca Virtual Fase II - 72 -
del grupo entiendan el problema y su solución.

**Observador: (Opcional)** Esta persona tiene como objetivo verificar el cumplimiento de las habilidades cooperativas fijadas en la tarea (si se planean), proporcionando un soporte para el docente en el proceso evaluativo de los grupos de tres (3) personas; Da aportes, analiza el dialogo durante la interacción de los integrantes para verificar el cumplimiento de las habilidades cooperativas propuestas por el docente, verifica que la clasificación de los mensajes sea correcta (por ejemplo: Sugerencia, critica, etc.), da sugerencias para mejorar el uso de habilidades cooperativas, realiza una calificación teniendo en cuenta aspectos cooperativos y por ultimo aconsejar al líder en el desarrollo de la actividad.

A continuación se presentan los aspectos claves que modifican algunas fases del método cuando se tiene en cuenta la interacción basada en roles o la motivación de los roles dentro de estas etapas.

## **FASE DE PLANEACION**

La interacción basada en roles es una buena opción cuando se presentan situaciones en las que los alumnos se niegan a participar en un grupo cooperativo o no saben contribuir al buen desarrollo del trabajo en grupo, ya que esto le permite al docente solucionar o prevenir estos problemas otorgándole a cada miembro un rol concreto que deberá desempeñar dentro del grupo. Además este tipo de interacción tiene varias ventajas como [\[33\]:](#page-157-0)

- Reduce la probabilidad de que algunos alumnos adopten una actitud pasiva, o, bien dominante, en el grupo.
- Garantiza que el grupo utilice las técnicas grupales básicas y que todos los

miembros aprendan las prácticas requeridas.

 Crea una interdependencia entre los miembros del grupo. Esta interdependencia se da cuando a los miembros se les asignan roles complementarios o interconectados.

## **FASE DE PROGRAMACIÓN**

En esta fase el docente debe armar los grupos de dos (2) a tres (3) personas realizando la asignación de los roles anteriormente descritos (evaluador, observador y líder) de forma aleatoria o según su criterio proveyendo de esta manera un mecanismo para controlar que no se presente una monopolización en el uso de los materiales o el desarrollo de la actividad por parte de los miembros dominantes del curso y que a la vez es una herramienta para incentivar la participación, teniendo el rol de observador como optativo, que sólo aplica para grupos de tres (3) personas.

## **FASE DE REORGANIZACIÓN Y MONITOREO**

Para el registro de datos y la observación, el docente se apoya en el evaluador y en el observador (si existe). El evaluador realiza el registro de las participaciones que vayan encaminadas a la solución del modelado del caso a través del diseño de diagramas de clase, encargándose de tomar datos como el número de veces que un integrante del grupo le explica correctamente e incorrectamente a otro, el número de veces que un integrante del grupo justifica correctamente e incorrectamente los aportes que ha realizado él o sus compañeros, el número de clases, atributos, asociaciones u otros aportes que un integrante del grupo agrego y que persistieron en el desarrollo del modelado del caso, los que modificó o borró. En caso que el grupo conste de tres (3) personas, el observador es el encargado de tomar nota de los aportes que hagan los integrantes que permitan o dificulten el cumplimiento con las habilidades cooperativas, sociales, etc.

#### **FASE DE ANÁLISIS**

El docente pide un consolidado de los reportes del evaluador y al observador al último estudiante que desempeño el rol. Este reporte debe reflejar la información que se ha tomado a lo largo de la actividad, junto con una nota promedio que se le asigne a cada uno de los integrantes del grupo.

# **FASE DE EJECUCIÓN**

Teniendo en cuenta que el método ya plantea unos roles y unas actividades especifica, en este caso se puede obviar el paso de definir la estrategia para el desarrollo de la actividad ya que después de que se han asignado los roles cada uno debe tener claro su función dentro del grupo. El líder es el encargado de iniciar la lluvia de ideas donde se escriben las posibles clases que se utilizaran, luego se someten a una votación donde el evaluador se encarga de verificar que cada uno tenga claros los conceptos y tenga fundamentos para refutar o apoyar los aportes de sus compañeros. Luego de que se llega a un consenso, es decir que todos los integrantes del grupo estén de acuerdo en tomar o eliminar el aporte, se procede a graficar las clases que fueron escogidas, y el líder le cede el turno a otro compañero del grupo con el objetivo de pasar a la siguiente tarea que es la de agregar atributos a la clase, luego cede el turno de nuevo para agregar los métodos, este proceso se repite para cada clase luego en el proceso de asociaciones, navegabilidad, multiplicidad y relaciones de dependencia ; Si en algún momento el grupo decide que desean modificar elementos de fases anteriores lo pueden hacer intercambiando los roles que desempeñaron para la elaboración de los mismos. Los cambios de tareas principales son:

◆ Definición de clases a nivel general

- ◆ Definición de atributos
- Definición de métodos
- Definición de asociaciones
- Definición de navegabilidad
- Definición de multiplicidad
- Definición de las relaciones de dependencia

# **7.11 INTERACCIÓN SECUENCIAL SIN ROLES**

La interacción entre los miembros del grupo se realiza secuencialmente, definiendo previamente un tiempo mínimo de espera para realizar aportes concretos de los casos a modelar, tiempo que se debe dedicar a la explicación, la formulación de preguntas, entre otros.

A continuación se presentan los aspectos claves que modifican algunas fases del método cuando se tiene en cuenta la interacción secuencial sin roles.

#### **FASE DE PLANEACION**

El docente puede usar un mecanismo para controlar que no se presente una monopolización en el uso de los materiales y el desarrollo de los aportes, por parte de los miembros dominantes del curso y que a la vez es una herramienta para incentivar la participación, que consiste en definir un tiempo mínimo de espera para que un miembro del grupo pueda dar un aporte y luego otro.

El tiempo entre aportes quiere decir, que si un estudiante define una clase o un atributo de esta, tendrá que espera a que transcurran un numero determinado de segundos (fijados por el docente para cada actividad) antes de que pueda dar otro aporte; mientras que transcurre este tiempo el estudiante puede explicar a sus

compañeros, hacer preguntas, debatir otros aportes, entre otros, pero no dar aportes directos para la construcción de los diagramas de clase que dan solución al caso de modelado, estos aportes se denominan aportes de trabajo.

En el caso de que la actividad se planee para una duración superior a una sesión de clase (Esquema Asíncrono) se puede pensar en que este tiempo entre aportes sería de cero, ya que la coordinación queda en manos del propio grupo, dando esto la posibilidad de que miembros individuales avancen en la tarea y luego se unifiquen los aportes entre todos.

# **FASE DE PROGRAMACIÓN**

En esta fase el docente debe armar los grupos de dos (2) a cuatro (4) personas teniendo la posibilidad de que el número de participantes varié en el transcurso de la actividad de uno (1) a cuatro (4) estudiantes, en el caso de que la actividad se pueda desarrollar en forma asíncrona.

# **FASE DE ANÁLISIS**

El docente recopila la información que ha tomado a lo largo de la actividad y se apoya en los colores de los aportes que se encuentran plasmados en los acetatos o en las hojas de papel donde esta el diagrama, ya que cada color corresponde a un integrante diferente del grupo.

Se debe tener en cuenta que al sistematizar esta información (desarrollar una herramienta computacional), el docente podrá contar con una información mas detallada y precisa que le permitirá realizar una calificación de manera individual o gran con mayor precisión

# **FASE DE EJECUCIÓN**

El grupo debe establecer una estrategia para el desarrollo de la actividad ya que algunos integrantes del grupo pueden no tener clara la mecánica y empezar a borrar los aportes de los otros, los propios, y generar un desorden en el desarrollo de la actividad.

# **PARTE IV: UNA SOLUCION INFORMATICA PARA COOPERAR - SCU**

En esta parte se plasman los artefactos principales desarrollados para el desarrollo del análisis y diseño de la solución, la cual soporta el método descrito en el capítulo anterior. La metodología de trabajo esta guiada por el proceso de desarrollo RUP (Rational Unified Process) y se usa la notación establecida por el lenguaje UML (Unified Modeling Language).

\_\_\_\_\_\_\_\_\_\_\_\_\_\_\_\_\_\_\_\_\_\_\_\_\_\_\_\_\_\_\_\_\_\_\_\_\_\_\_\_\_\_\_\_\_\_\_\_\_\_\_\_\_\_\_\_\_\_\_\_\_\_\_\_\_\_\_

Para la fase de análisis se presenta: una descripción general de la solución, el modelo conceptual preliminar, un diagrama de casos de uso general, junto con la descripción de casos de uso de alto nivel y expandido; para la fase de diseño, se presenta: casos de usos reales; todos los artefactos mencionados anteriormente se aplican a procesos relevantes de la solución; finalmente se presenta la arquitectura de la solución y el modelo general de la base de datos.

# **8. DESCRIPCIÒN DE SCU**

SCU (**S**olución informática para la edición **C**ooperativa de diagramas de clase con **U**ml) es un ambiente computacional (herramienta software) de edición cooperativa de diagramas de clase fundamentado en el método COOPERAR descrito anteriormente. Dentro de sus requisitos principales se encuentran los siguientes:

 La solución integra las fases del método en un ambiente único. Cada tipo de usuario (estudiante y docente) cuenta con su propia interfaz de usuario y en ella se pueden identificar claramente las fases y las actividades del método.

- La ejecución de una actividad se puede realizar en forma sincrónica y asincrónica.
- El editor de diagramas de clase debe cumple con la versión 1.5 de UML.
- El editor de diagramas realiza una actualización de los aportes de los compañeros en máximo un (1) segundo. Con lo anterior se busca una mejor comprensión y visualización del trabajo que hacen los compañeros de grupo.
- La solución cuenta con un sistema de comunicación (Chat/foro) de los estudiantes del grupo en forma privada o pública, y de los estudiantes con el docente. El docente puede comunicarse con cualquier grupo, con un estudiante en particular o con toda la clase. Esta comunicación les permitirá compartir su conocimiento y discutir sus ideas de diseño y trabajo en equipo de una manera estructurada, que facilite la comprensión de los mensajes entre los miembros del equipo. Todos los mensajes quedan registrados en la bitácora del ambiente.
- La comunicación se clasifica en Mensajes de Aceptación, Negación, Pregunta, Sugerencia y Varios, buscando con lo anterior disminuir la ambigüedad del idioma español, en donde frases como "Qué hiciste" se podría interpretar como un corrección de alguna acción mal hecha (como se te ocurre hacer eso), cuando lo que se quería era una explicación de la acción o viceversa.

# **9. MODELO CONCEPTUAL**

En la etapa de análisis es crucial conceptualizar el sistema, percibiendo una idea de los posibles conceptos inmersos dentro del proceso de desarrollo de la aplicación. A continuación en la [Figura 166](#page-80-0) se presenta un diagrama conceptual del sistema y luego se explica brevemente cada uno de los conceptos y las relaciones entre ellos que permiten por medio de SCU editar cooperativamente diagramas de clases con UML.

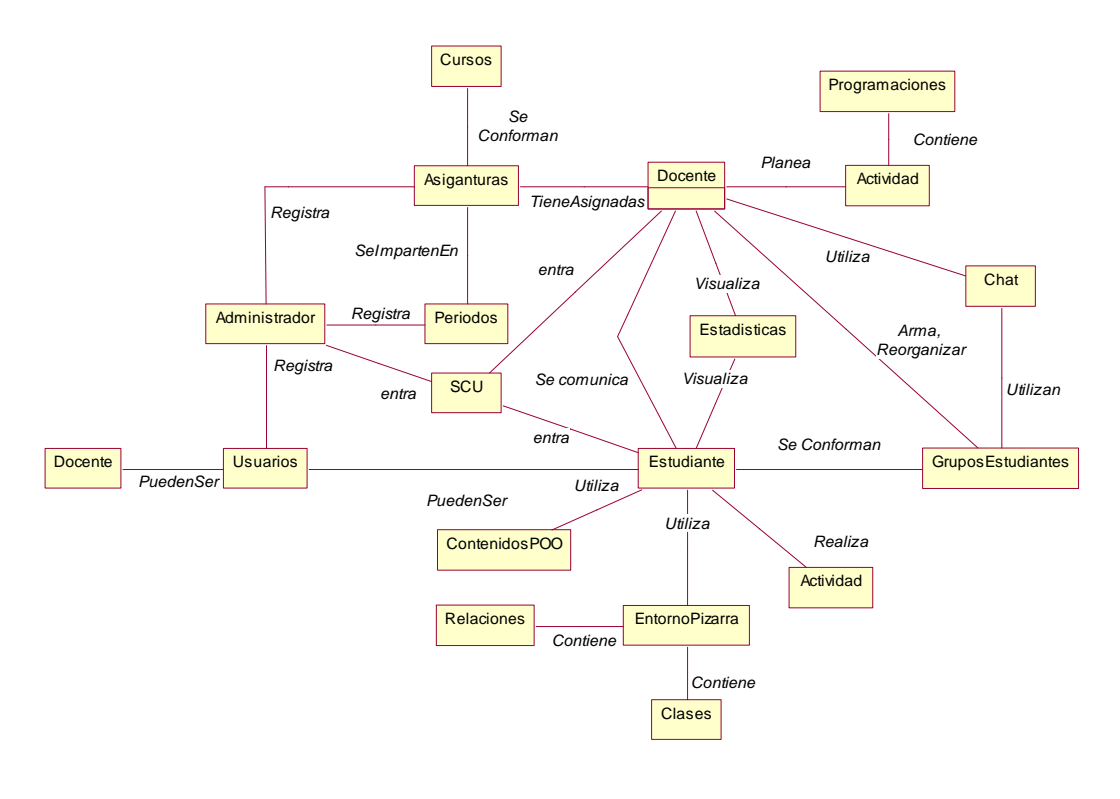

*Figura 16. Modelo conceptual Preliminar SCU*

- <span id="page-80-0"></span> Usuario: Representa a los estudiantes, docentes y administrativos que utilizaran las diferentes aplicaciones para el entorno de SCU.
- Matriculas: Almacena la información de la asignatura y el curso matriculado pro el estudiante.
- Asignaturas: Representa la materia enseñada para los conceptos de POO en la facultad de ingeniería electrónica.
- Cursos: Representa los cursos establecidos para las asignaturas de POO en la facultad de ingeniería de electrónica.
- Periodos: tiempo durante el cual se orientara la asignatura
- Entorno Pizarra: Contiene los diferentes elementos que se pueden incluir en un

diagrama de clases con UML (clases, relaciones entre las clases).

- Clases: Son las clases que el estudiante va a editar en el diagrama de clases.
- Relaciones: Representa las relaciones entre la clases en el diagrama de clases desarrollado por el estudiante (asociación, agregación, dependencia, composición, dependencia, herencia).
- Actividad: Representa las actividades a desarrollar por los estudiantes (ejercicios, practicas), las cuales son establecidas por el docente.
- Programaciones: Representa las diferentes fechas en las cuales se puede realizar o ejecutar la actividad, realizada por el docente.
- Grupos de Estudiantes: Representa los grupos de los estudiantes conformados para ejecutar la actividad.
- Estadísticas: Representa los aportes que cada integrante del grupo realiza al momento de ejecutar la actividad planteada.
- Contenidos POO: Representa los contenidos en línea de POO
- Chat: Representa la forma de comunicación de los estudiantes para ejecutar la actividad.

# **9.1 FUNCIONES DEL SISTEMA**

Son las acciones que el sistema debe hacer y se clasifican de acuerdo al grado de importancia e influencia que tienen en el sistema.

Las funciones se pueden categorizar en:

- Evidente: la función debe realizarse y el usuario debería saber que se ha realizado.
- Oculta: la función debe realizarse, aunque no es visible para los usuarios.
- Superflua: son funciones opcionales; su inclusión no repercute significativamente

en el costo del proyecto ni en otras funciones

#### **9.1.1 FUNCIONES PARA LA APLICACIÓN DOCENTE:**

Es importante identificar las funciones básicas que tiene la herramienta para el manejo del usuario docente, la tabla muestra cada una de las actividades (funciones básicas del sistema).

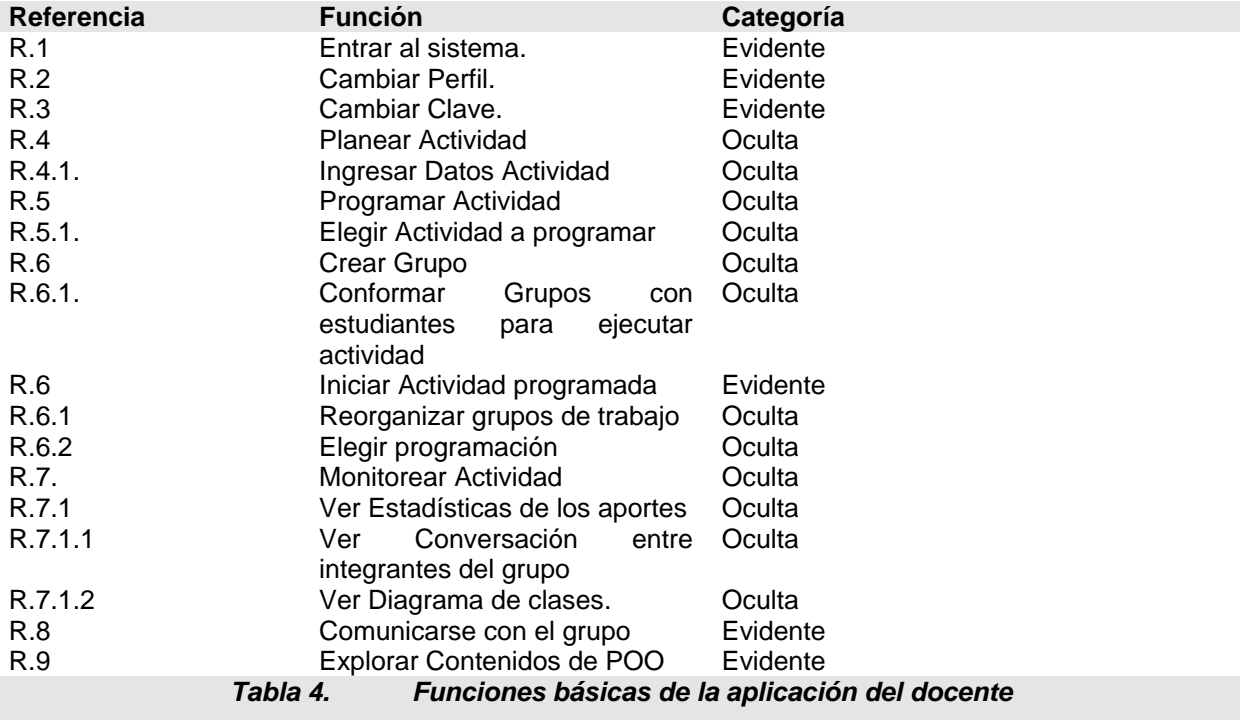

#### **9.1.2 FUNCIONES PARA LA APLICACIÓN ESTUDIANTE**

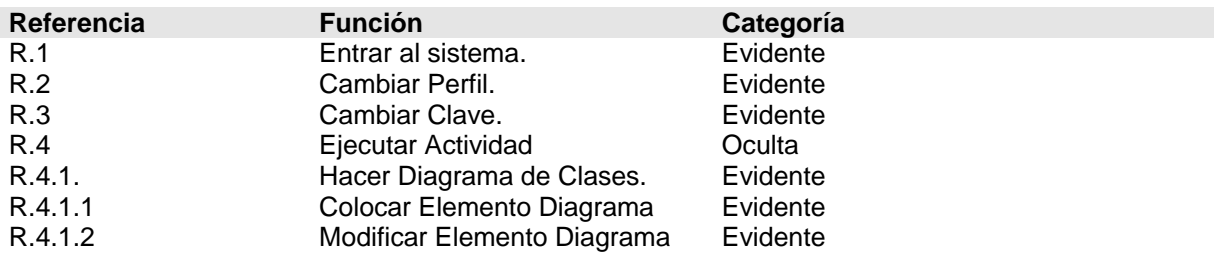

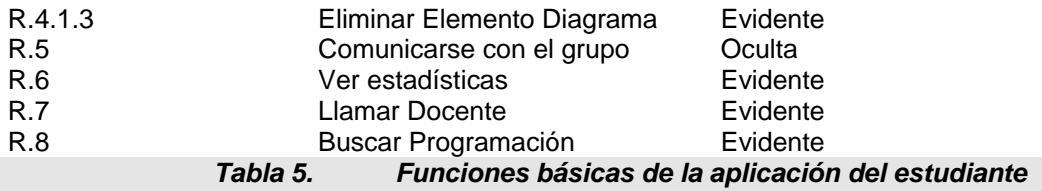

# **10. DIAGRAMA DE CASOS DE USO GENERAL PARA EL DOCENTE.**

El diagrama de casos de uso [Figura 17,](#page-84-0) muestra que el estudiante tiene la posibilidad de planear actividades, programar actividades, iniciar actividades (reorganizando los grupos), monitorear la actividad y analizar actividades ya terminadas. Esta funcionalidad tiene una relación directa (uno a uno) con las fases establecidas para el método COOPERAR. Además se cuenta con otras funciones que son requeridas (o útiles) cuando se involucra el computador, ellas son: Entrar al sistema, comunicarse con la clase o con un grupo específico a través de un chat, cambiar el perfil, cambiar la clave de acceso, explorar un contenido específico de la asignatura y gestionar los usuarios del ambiente.

SCU es una aplicación software multiusuario que involucra 3 tipos de usuarios: el administrador, el docente y el estudiante; el análisis estará orientado a las aplicaciones del docente y el estudiante ya que son los principales usuarios identificados en la solución; a continuación se describen las diferentes actividades que desarrollan pueden desarrollar los usuarios.

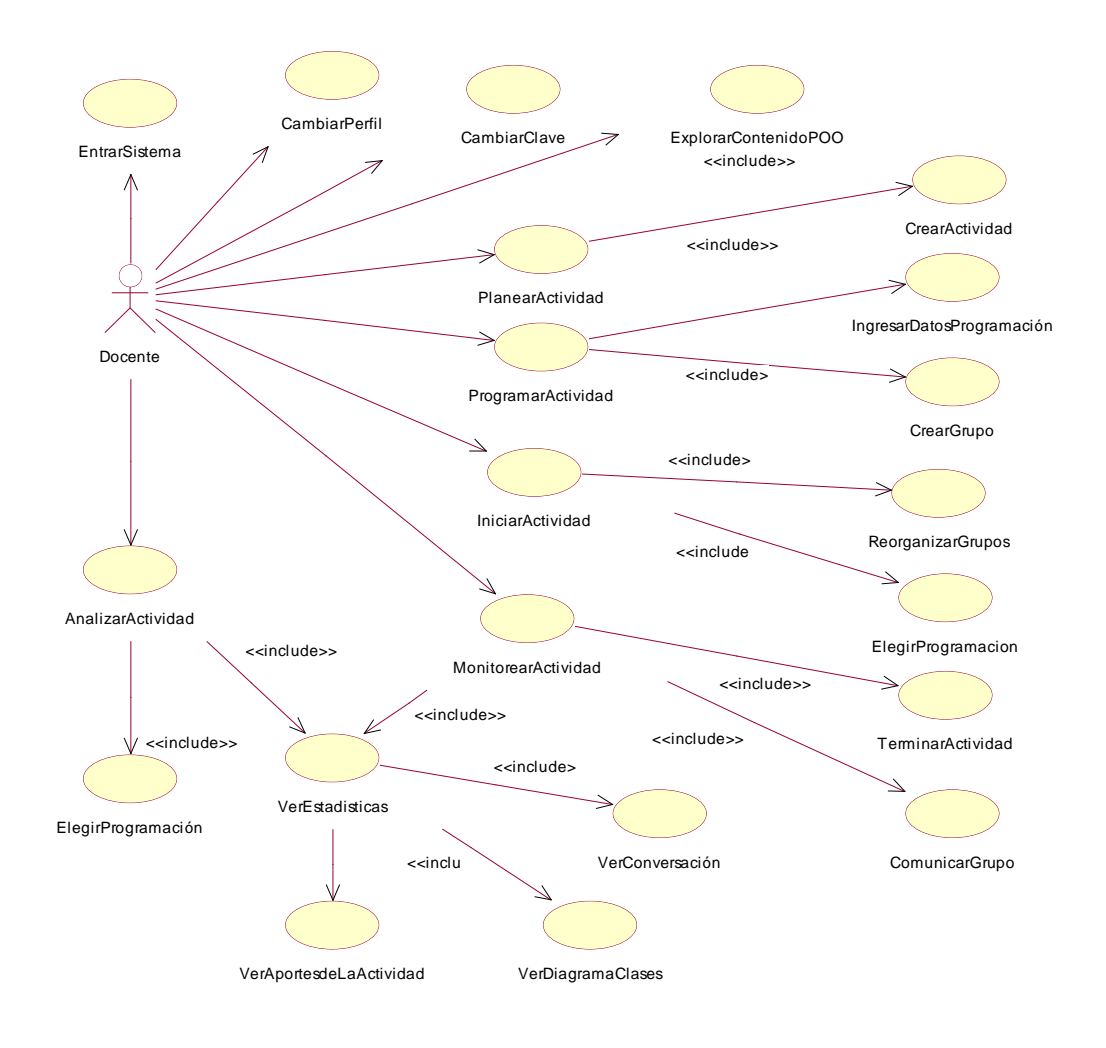

*Figura 17. Diagrama de casos de uso para el Docente*

## <span id="page-84-0"></span>**10.1 DESCRIPCION DE LOS CASOS DE USO**

A continuación se describe uno de los casos de uso más relevantes de la solución SCU para la aplicación del docente, el resto de casos de uso los podrá encontrar en el **¡Error! No se encuentra el origen de la referencia.**

# <span id="page-85-0"></span>**10.1.1 CASO DE USO PROGRAMAR ACTIVIDAD**

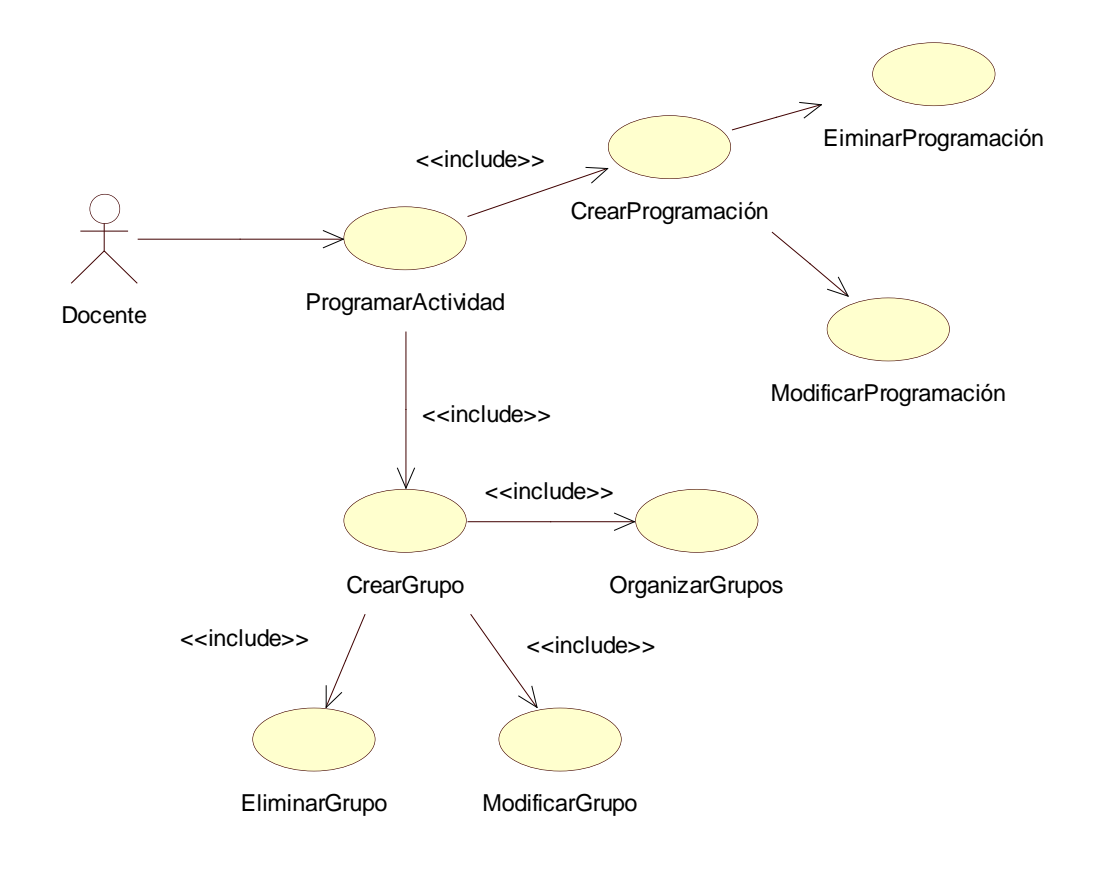

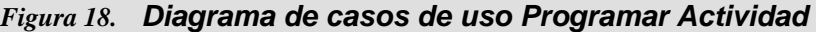

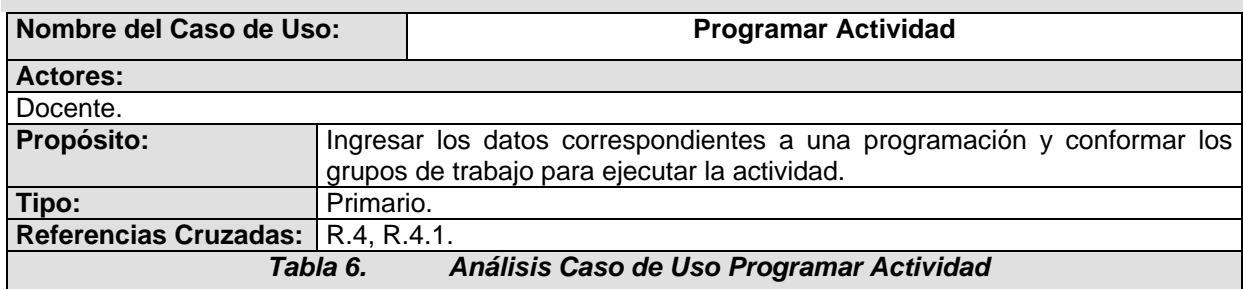

#### Caso de Uso Crear Programación

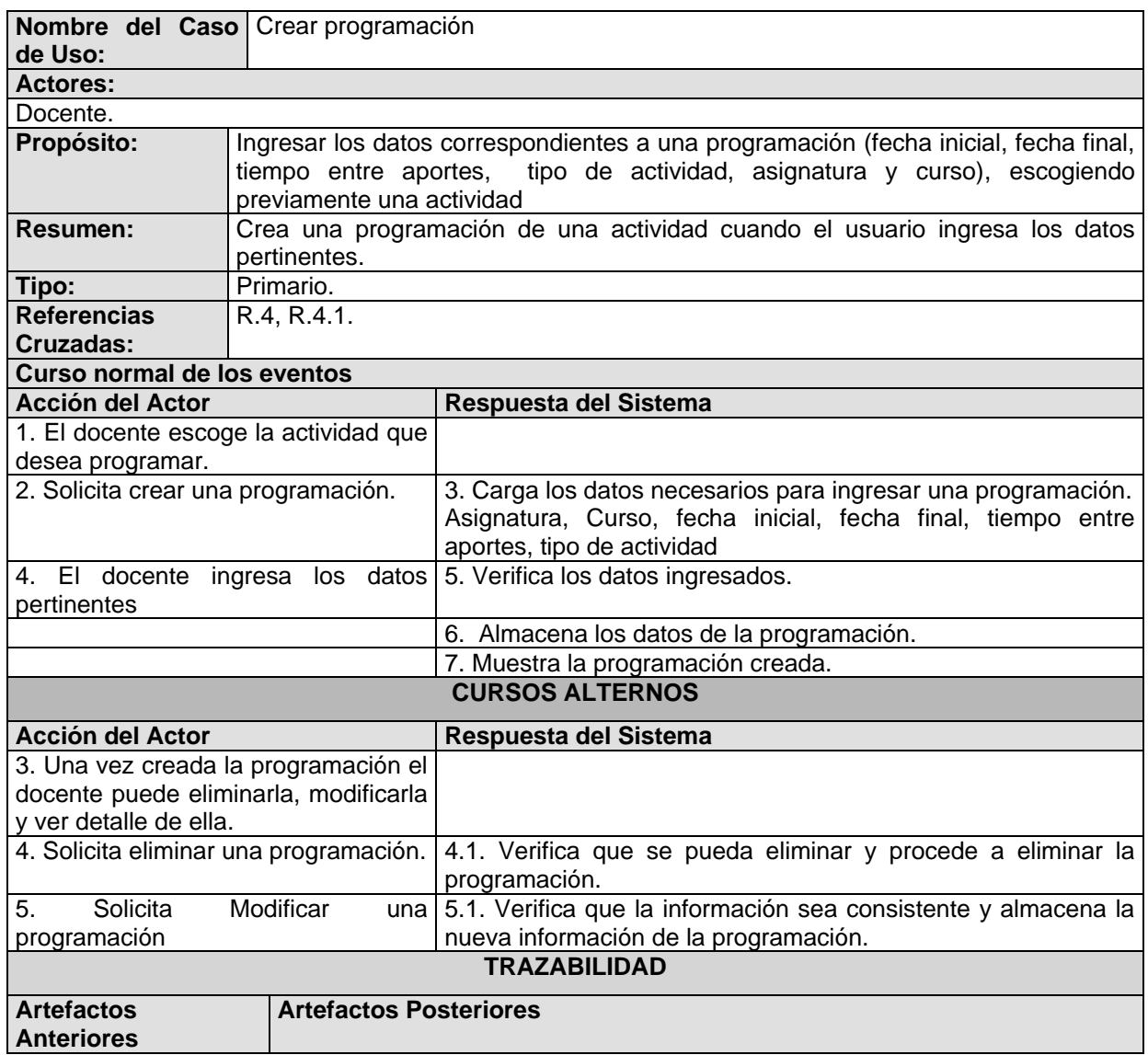

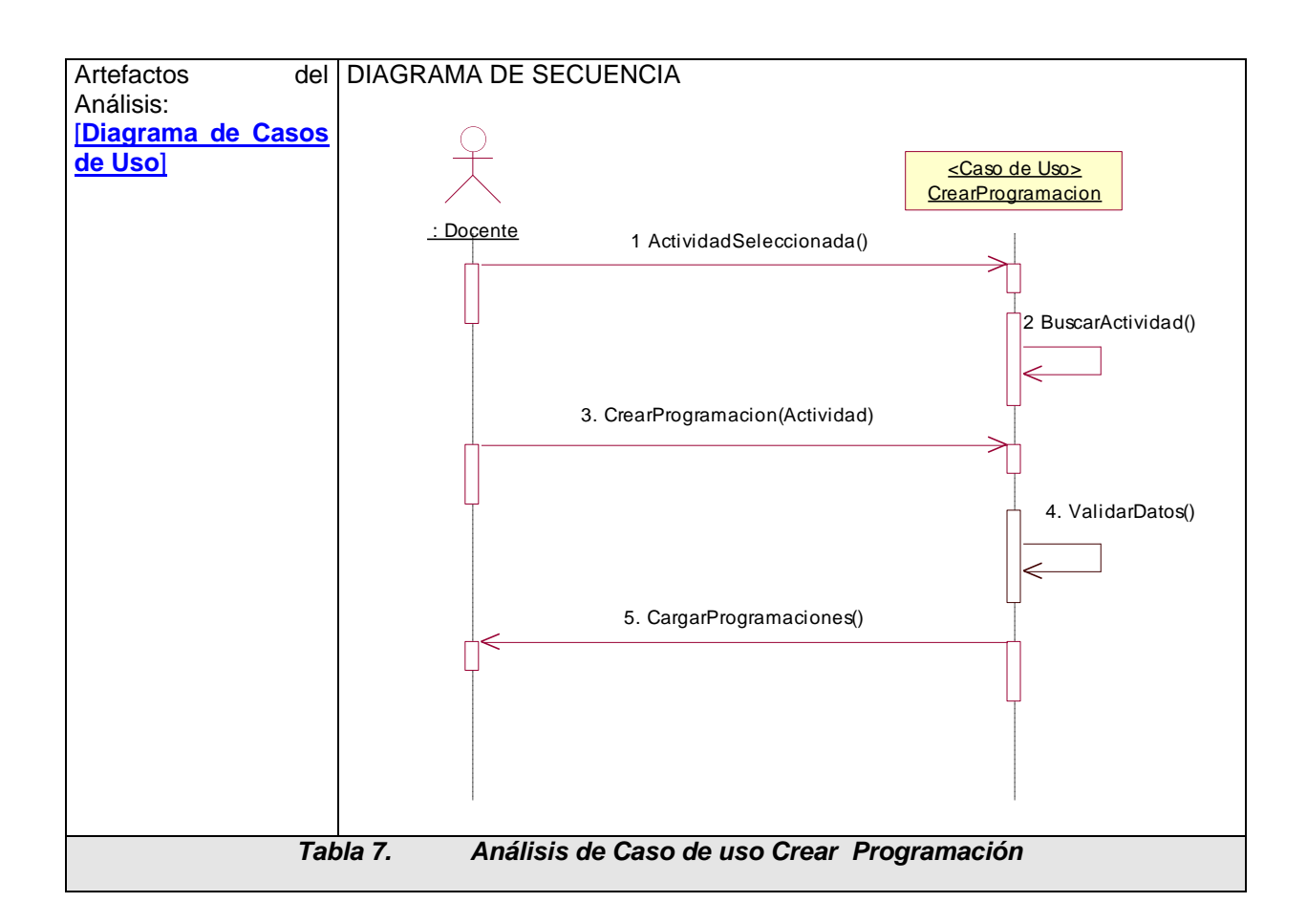

- Análisis de Caso de Uso Modificar Programación. Ver ANEXO B
- $\checkmark$  Análisis de Caso de Uso Eliminar Programación ver ANEXO B
- Caso de Uso Crear Grupos

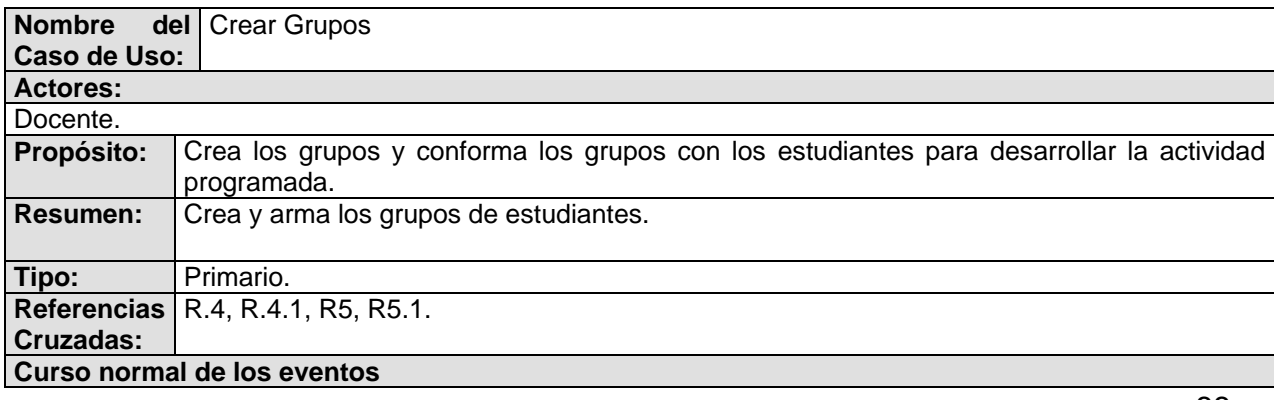

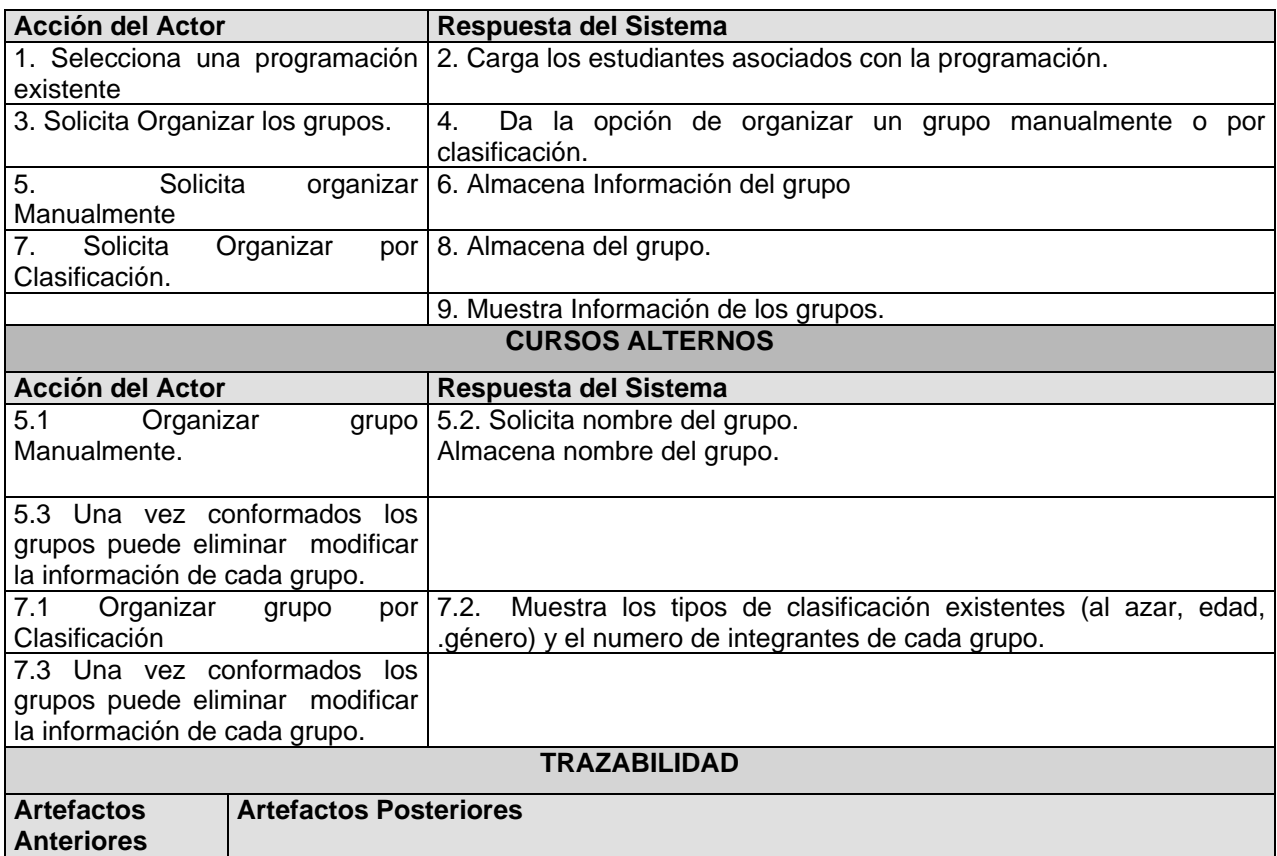

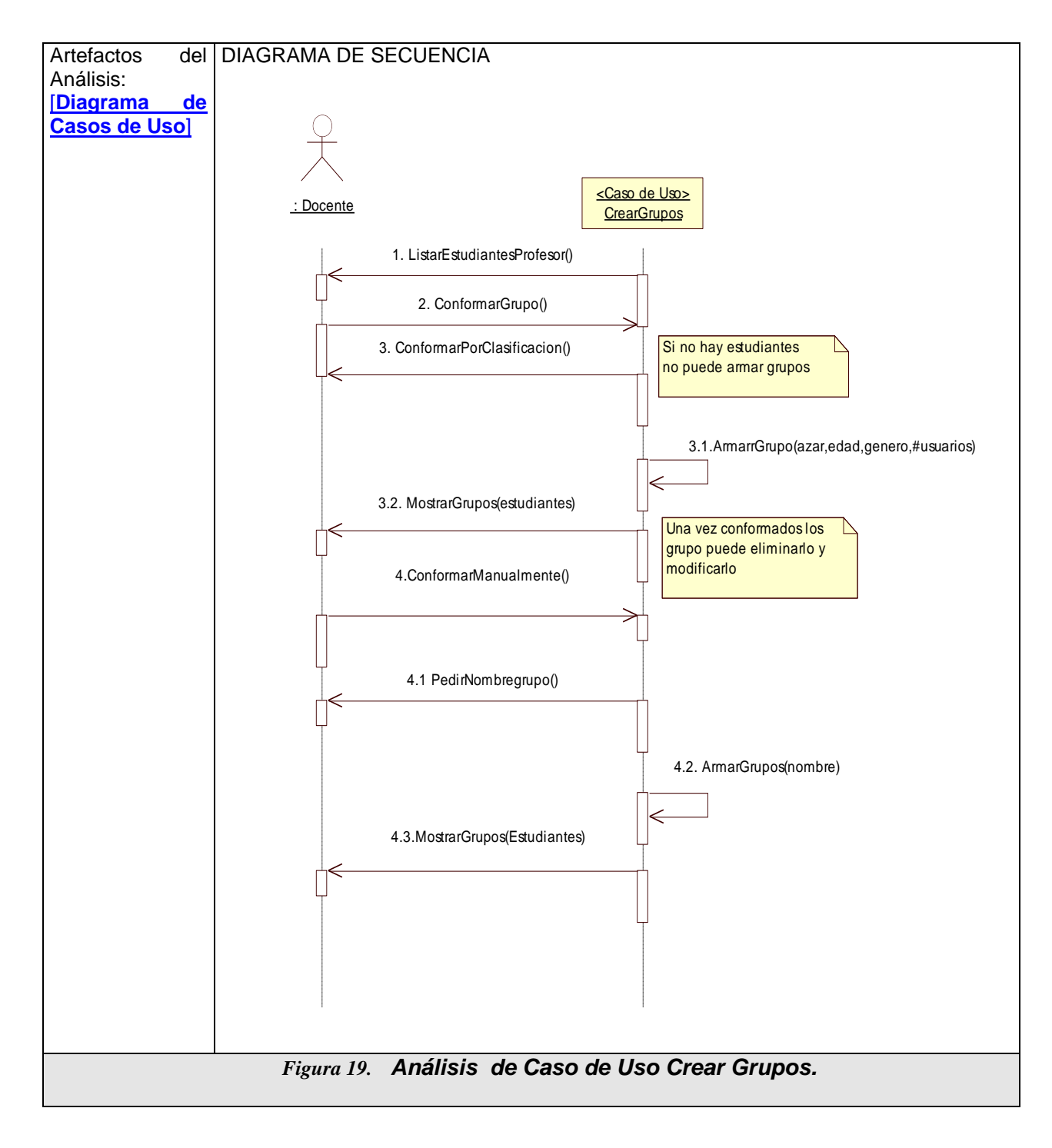

Análisis de Caso de Uso Conformar Grupo Manualmente Ver ANEXOS B

- $\checkmark$  Análisis de Caso de Uso Conformar Grupo Por Clasificación. Ver ANEXOS B.
- $\checkmark$  Análisis de Caso de Uso Modificar Grupos. Ver ANEXOS B.
- $\checkmark$  Análisis de Caso de Uso Eliminar Grupos. Ver ANEXOS B.

# **11. DIAGRAMA DE CASOS DE USO GENERAL PARA EL ESTUDIANTE**

El diagrama de casos de uso [Figura 20,](#page-91-0) muestra que el estudiante tiene la posibilidad de ejecutar actividad, Hacer Diagrama de Clases, ver detalle de la actividad y ver estadísticas. Esta funcionalidad tiene una relación directa (uno a uno) con las fases establecidas para el método COOPERAR. Además se cuenta con otras funciones que son requeridas (o útiles) cuando se involucra el computador, ellas son: Entrar al sistema, comunicarse con la clase o con un grupo específico a través de un chat, cambiar el perfil, cambiar la clave de acceso, explorar un contenido específico de la asignatura.

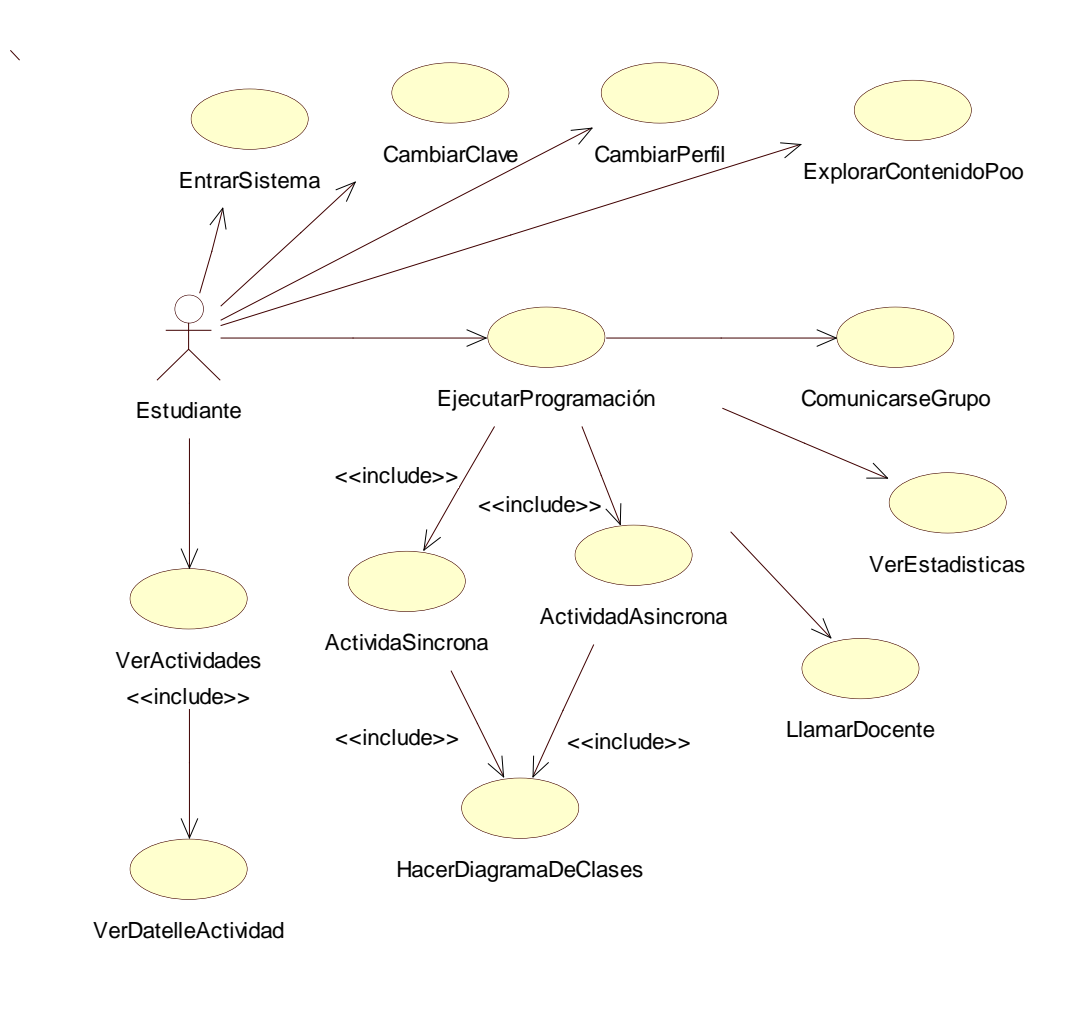

*Figura 20. Diagrama de casos de uso para el Estudiante*

# <span id="page-91-0"></span>**11.1 DESCRIPCION DE LOS CASOS DE USO**

A continuación se describe uno de los casos de uso más relevantes de la solución SCU para la aplicación del estudiante, el resto de casos de uso los podrá encontrar en el ANEXO B.

# <span id="page-92-0"></span>**11.2 DIAGRAMA DE CASOS DE USOS EJECUTAR PROGRAMACIÓN**

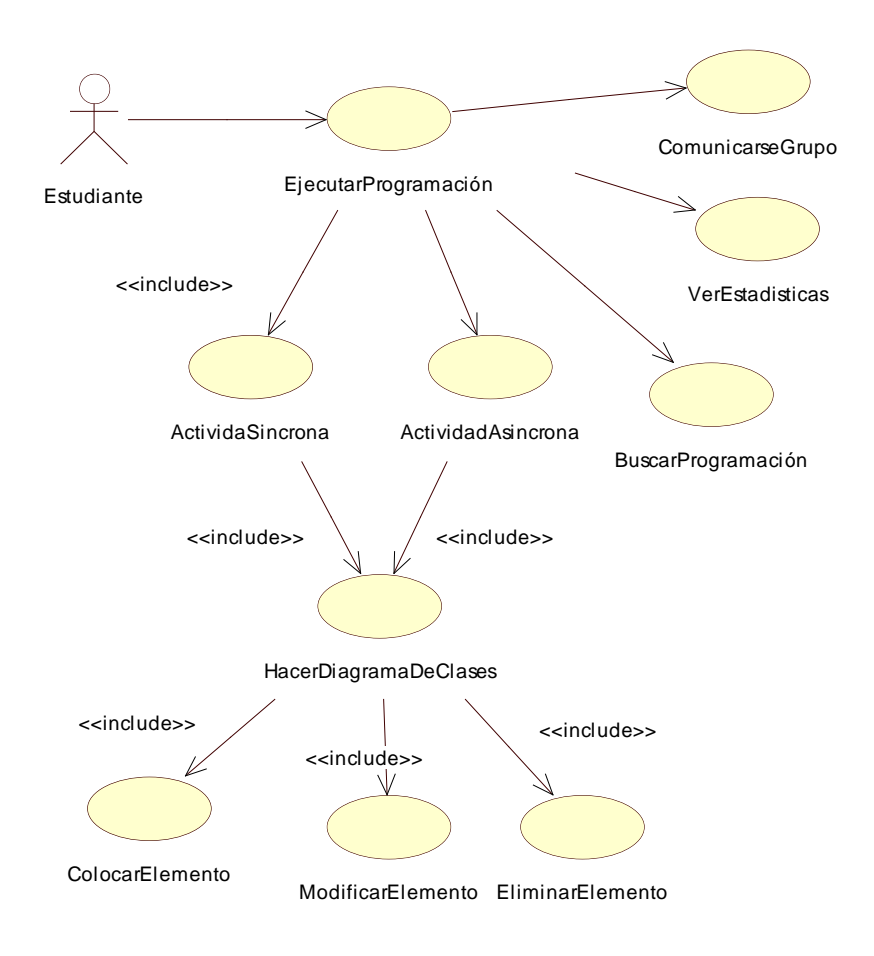

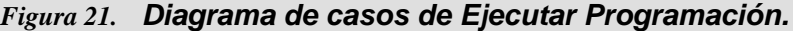

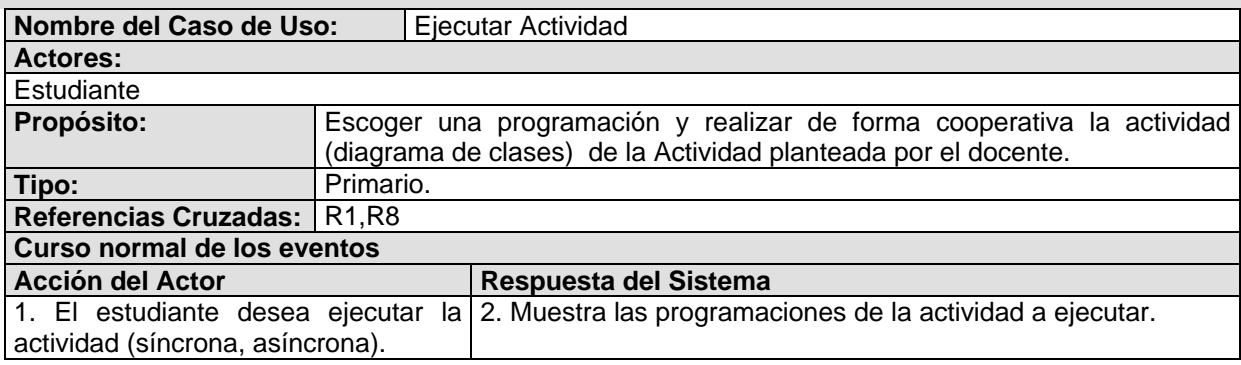

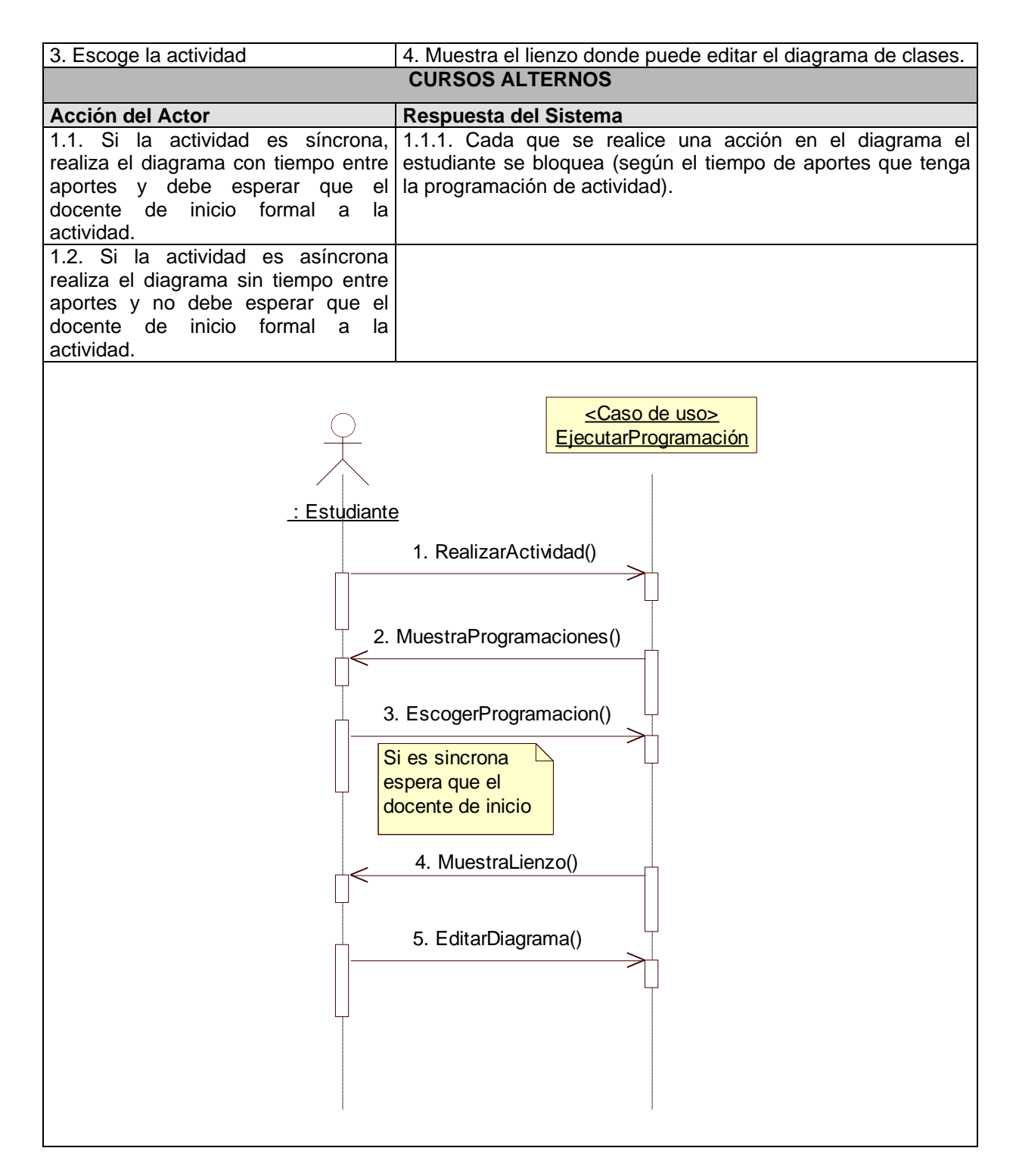

#### *Tabla 8. Análisis Caso de Uso Ejecutar Programación*

# Caso de Uso Hacer Diagrama De Clases

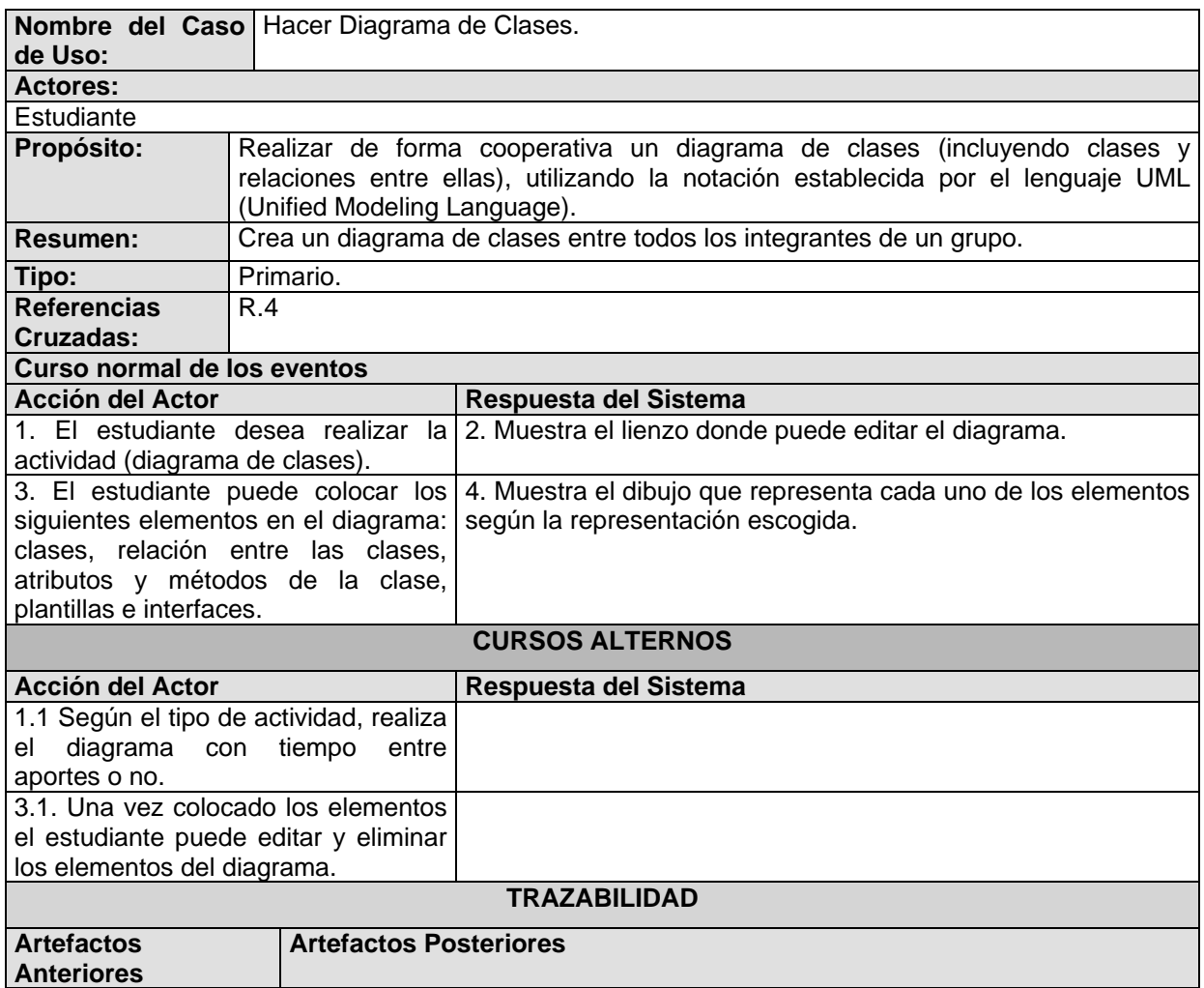

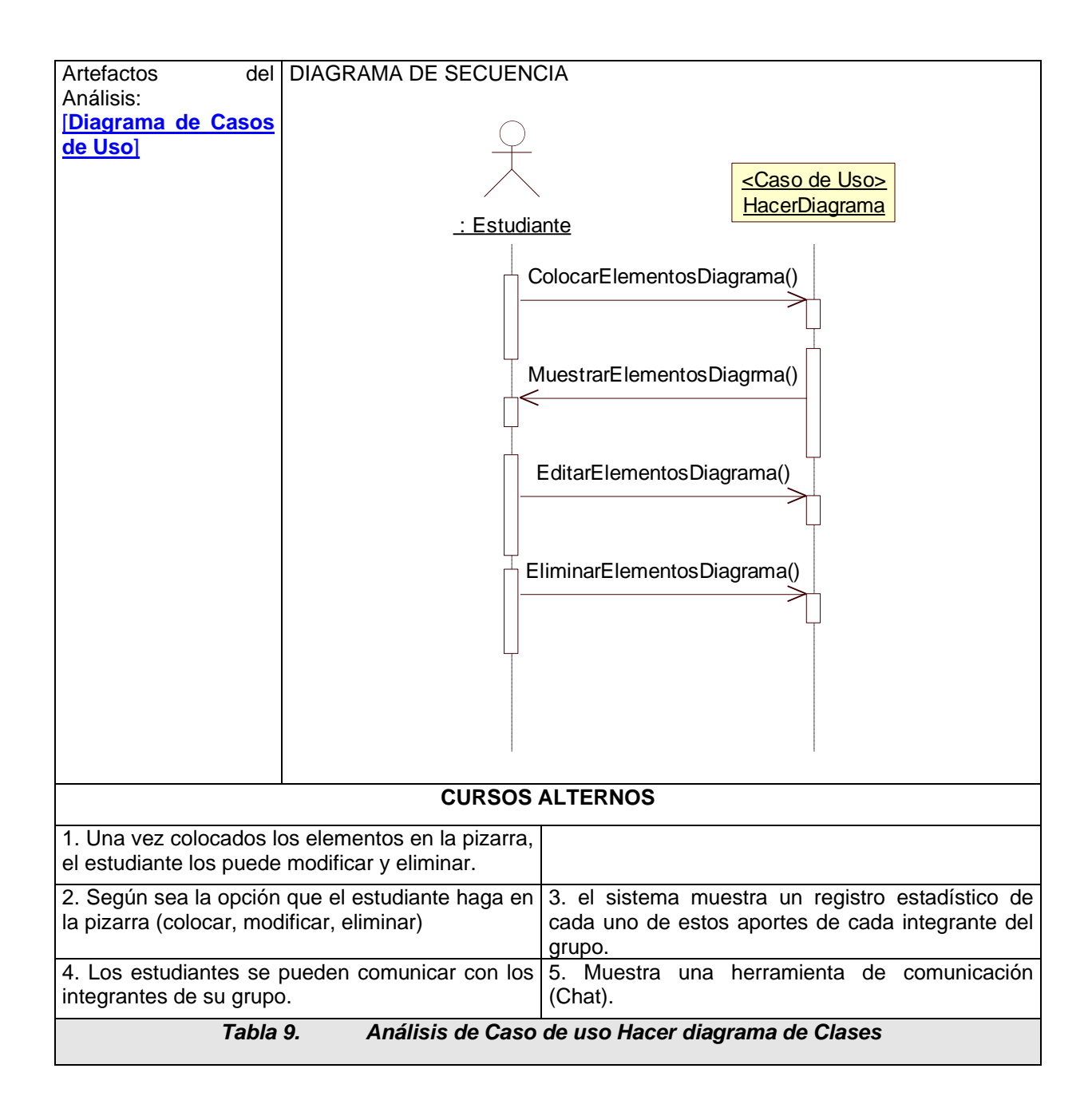

# **12. MODELO DE LA BASE DE DATOS**

El modelo lógico de Datos representa el Modelo Relacional btenido del análisis

96

realizado para la persistencia de los datos que maneja la herramienta desarrollada para este proyecto. En la [Figura 22](#page-97-0) puede observar las tablas relacionadas con las actividades que pude realizar el usuario Docente y Estudiante en SCU, el modelo que representa las actividades del usuario Administrador, puede observarlo en la [Figura 23.](#page-98-0)

A continuación la [Tabla 10](#page-96-0) muestra una descripción general de las tablas relevantes inmersas en las actividades del usuario docente, profesor y administrador.

<span id="page-96-0"></span>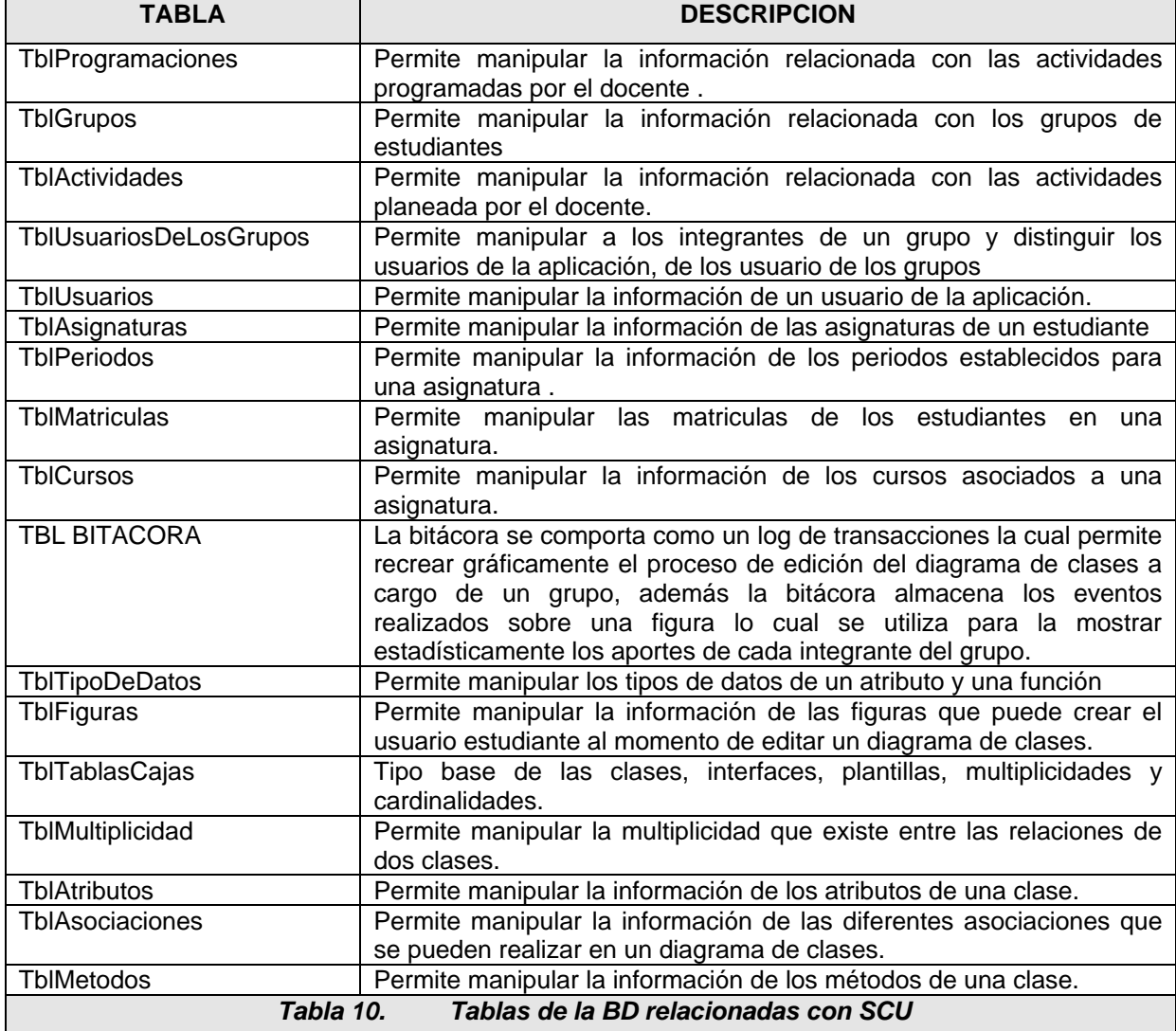

<span id="page-97-0"></span>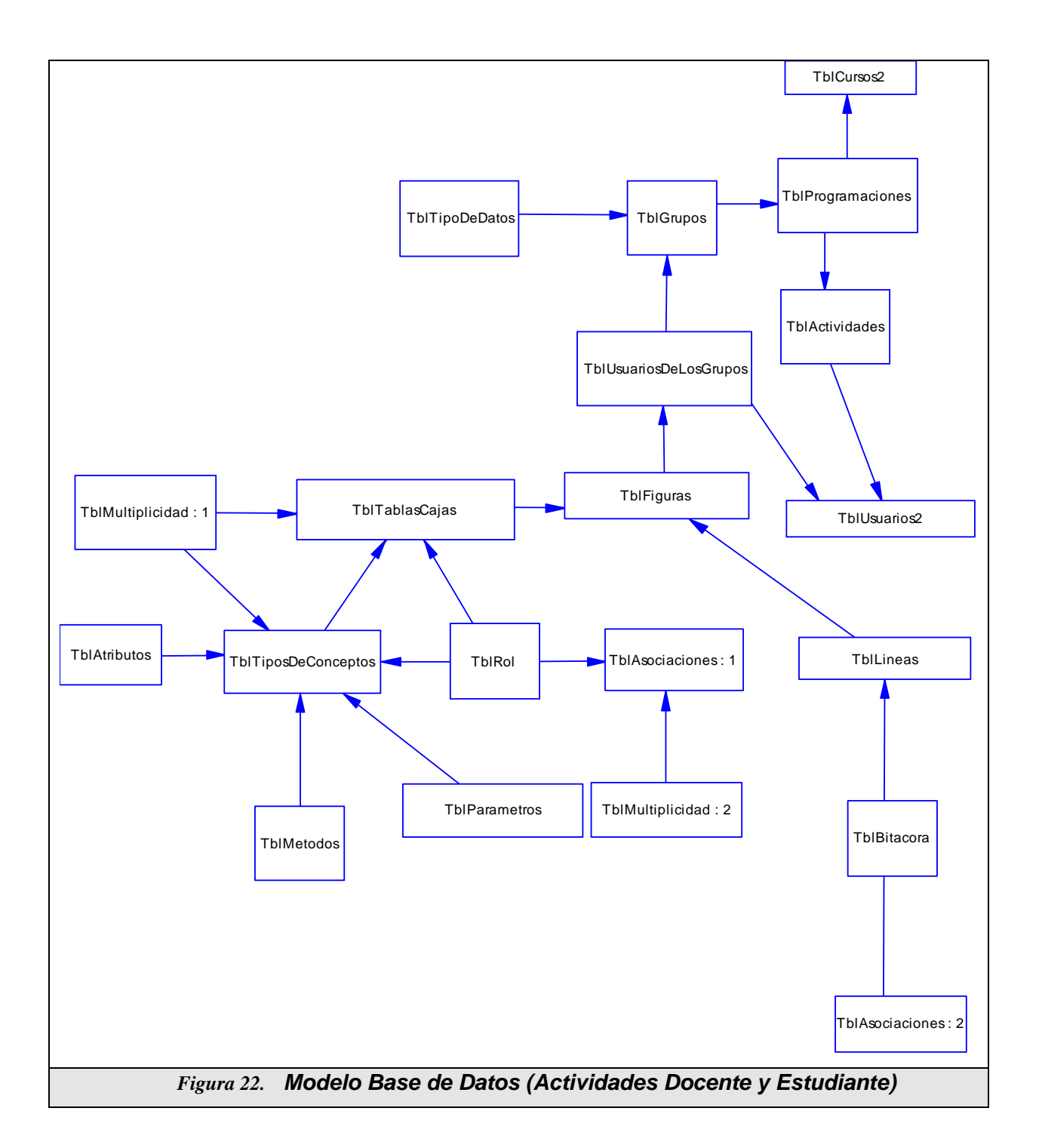

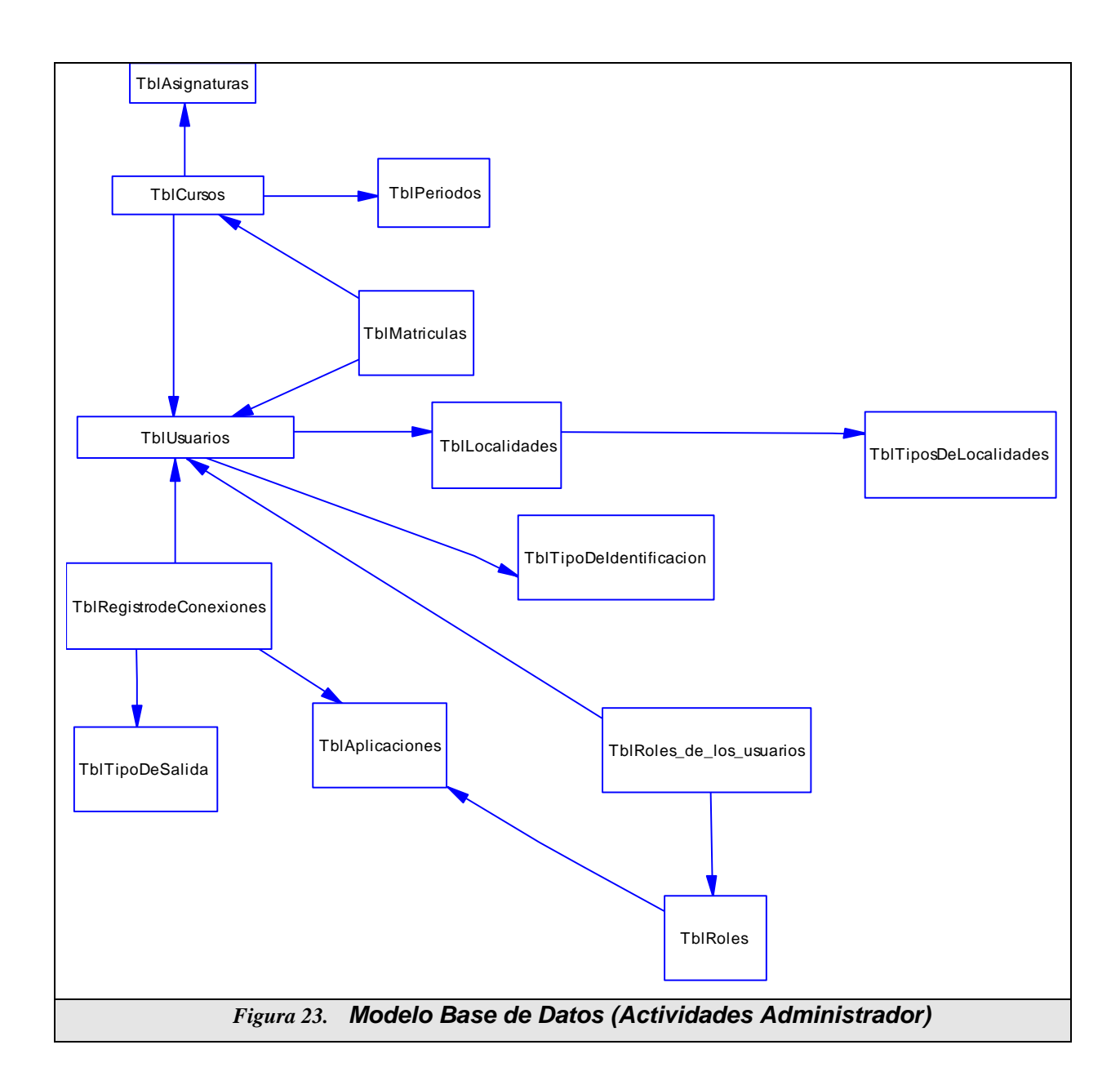

<span id="page-98-0"></span>Algo que cabe destacar en este apartado es la que se reutilizó la bitácora (Tblbitácora) para obtener las estadísticas de aportes, lo cual implicó que la bitácora se comporta como un log de transacciones aislado del resto del modelo.

A continuación se presentan los artefactos obtenidos durante la etapa de Diseño. En esta etapa se plantean las soluciones lógicas que satisfacen la etapa de análisis, - el cómo- , se procura definir los objetos lógicos de software que serán implementados en un lenguaje de programación.

# **13. ARQUITECTURA DE LA APLICACIÓN**

La aplicación se desarrolla bajo una arquitectura de tres capas [Figura 244](#page-100-0) lo que representa un factor de mucha utilidad en la construcción de una aplicación, dado que permite división de responsabilidades, flexibilidad, escalabilidad y descomposición de las capas en otras menos densas. Las tres capas de la arquitectura son:

- Interfaz de usuario: componentes de interfaz de usuario.
- Lógica del Negocio: objetos que representan conceptos del dominio del problema, que cumplen con los requisitos de la aplicación.
- Lógica de Servicios: objetos que prestan servicios de soporte, como el acceso a datos.

En cada capa se definen componentes necesarios para un óptimo funcionamiento.

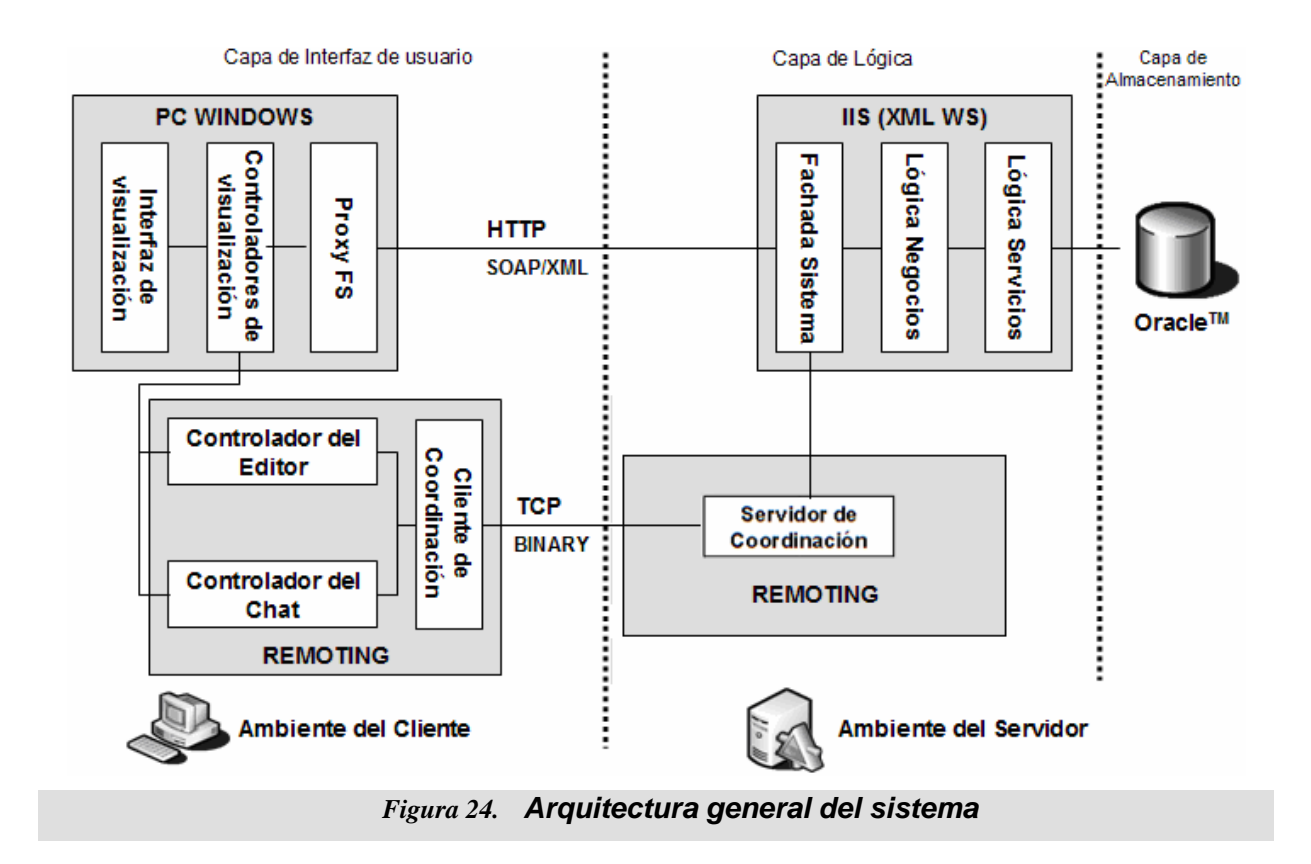

# <span id="page-100-0"></span>**13.1 CAPA DE INTERFAZ DE USUARIO**

Esta capa sabe cómo procesar una petición del cliente, cómo interactuar con la capa lógica de negocios y cómo seleccionar la siguiente vista a mostrar.

Esta capa se estructura siguiendo el patrón ModeloVista-Controlador, que permite separar el modelo que se esta manejando, de la forma de mostrarlo (la vista). La vista (un control en formulario, un gráfico), puede que esté interesada en conocer cuándo cambia el modelo subyacente.

En la aplicación, este patrón se representa así:

Modelo: Representado por la lógica de negocios local, que contiene la lógica de

101

los datos que permite interactuar con la capa lógica de Negocio a través de la interfaz con Fachada.

- Vista: contiene los componentes de interfaz, como: formularios Windows, controles de usuario, archivos xml, entre otros.
- Controlador: el código subyacente del os formularios Windows y de las clases que encarga de hacer los llamados a los métodos de la lógica de negocio local, dependiendo de las acciones de los usuarios.

La capa de interfaz de usuario está organizada lógicamente en paquetes, conteniendo los elementos mencionados ver [Figura 255](#page-101-0).

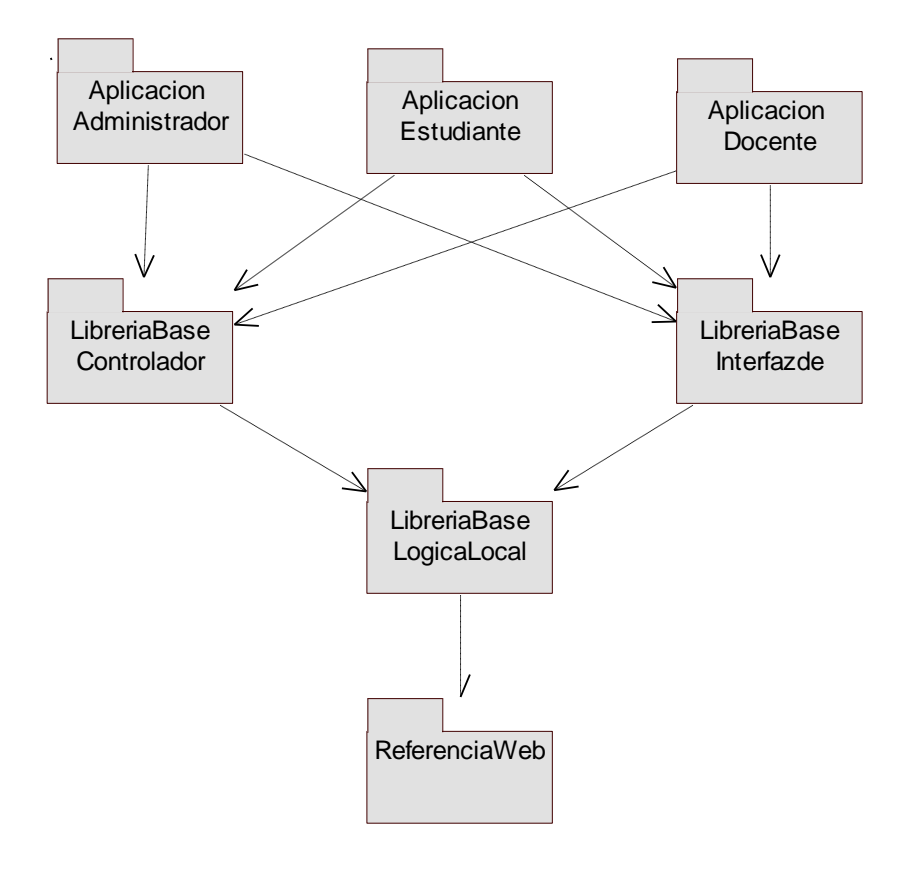

<span id="page-101-0"></span>*Figura 25. Capa de interfaz de Usuario.*

102

Los paquetes: aplicación del Administrador, aplicación del Estudiante y aplicación del profesor, son formas Windows que actúan como contenedores de interfaz.

El paquete Librería Base Controlador de Eventos, actúa como un controlador de lógica de interfaz.

El paquete Librería Base Interfaces de Usuario, contiene los componentes de interfaz y su adyacente, que actúa como un controlador de lógica de interfaz.

El paquete Librería Base Lógica Local, referencia toda la lógica de los datos.

El paquete Referencia Web, contiene las clases Proxy, encargados de servir como puente de los servicios Web que se encuentran en la lógica del negocio.

# **13.2 CAPA DE LÓGICA DE NEGOCIOS**

La capa lógica de negocio contiene los objetos y servicios de negocio de la aplicación. Recibe peticiones de la capa de presentación, procesa lógica de negocio basada en peticiones, y media en los accesos a los recursos de la capa lógica de servicios. Esta capa está basada en servicios Web XML y contiene un conjunto de objetos que permiten encapsular la lógica del dominio de la Educación en Línea.

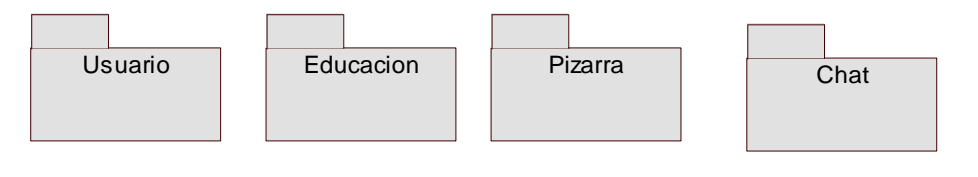

*Figura 26. Capa Lógica de Negocio*

# **13.3 CAPA DE LÓGICA DE SERVICIOS**

La capa lógica de servicios representa el mecanismo por el cual se manipula y persiste la información, es decir, esta capa reencarga de recibir solicitudes de

almacenamiento o recuperación de información desde la capa lógica del negocio a través de diferentes métodos que permiten interactuar con el servidor de la base de datos Oracle 10g. Ver [Figura 27.](#page-103-0)

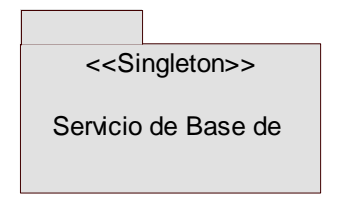

*Figura 27. Capa Lógica de Servicios*

<span id="page-103-0"></span>En esta capa las clases implementan el patrón singleton, que permite que la instancia de uno objeto sea accesible globalmente, y que sea única.

# **14. CASOS DE USO REALES**

Un caso de uso real describe el diseño concreto del caso de uso, a continuación se mostrará el diseño de uno de los casos de uso más importantes, tanto para el usuario docente como para el usuario estudiante, la trazabilidad permitirá observar el curso normal del caso de uso referenciado, puede ver mas detalle del resto de casos de uso en ANEXO C.

# **14.1 CASOS DE USO REALES RELACIONADOS CON EL DOCENTE**

A continuación se presentan los casos de usos reales, relacionados con los casos de uso de aplicación docente.

#### **14.1.1 CASO DE USO REAL: CREAR PROGRAMACIÓN.**

#### **CASO DE USO REAL CREAR PROGRAMACIÓN**

**Descripción:** El sistema carga las actividades asociadas y permite crear una programación para la actividad con datos pertinentes, una vez programada la actividad es mostrada en la interfaz y el usuario puede eliminarla y modificarla.

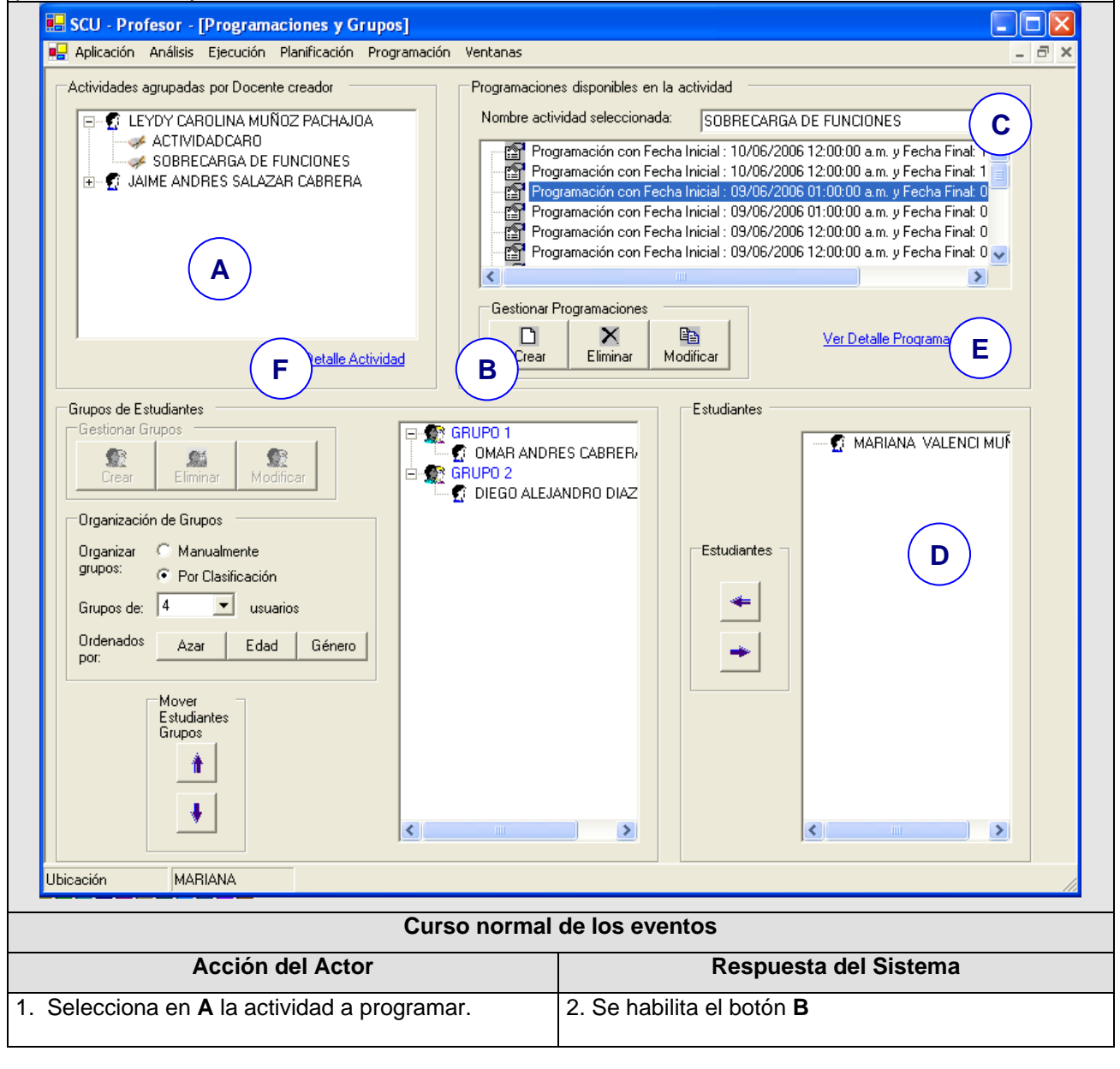

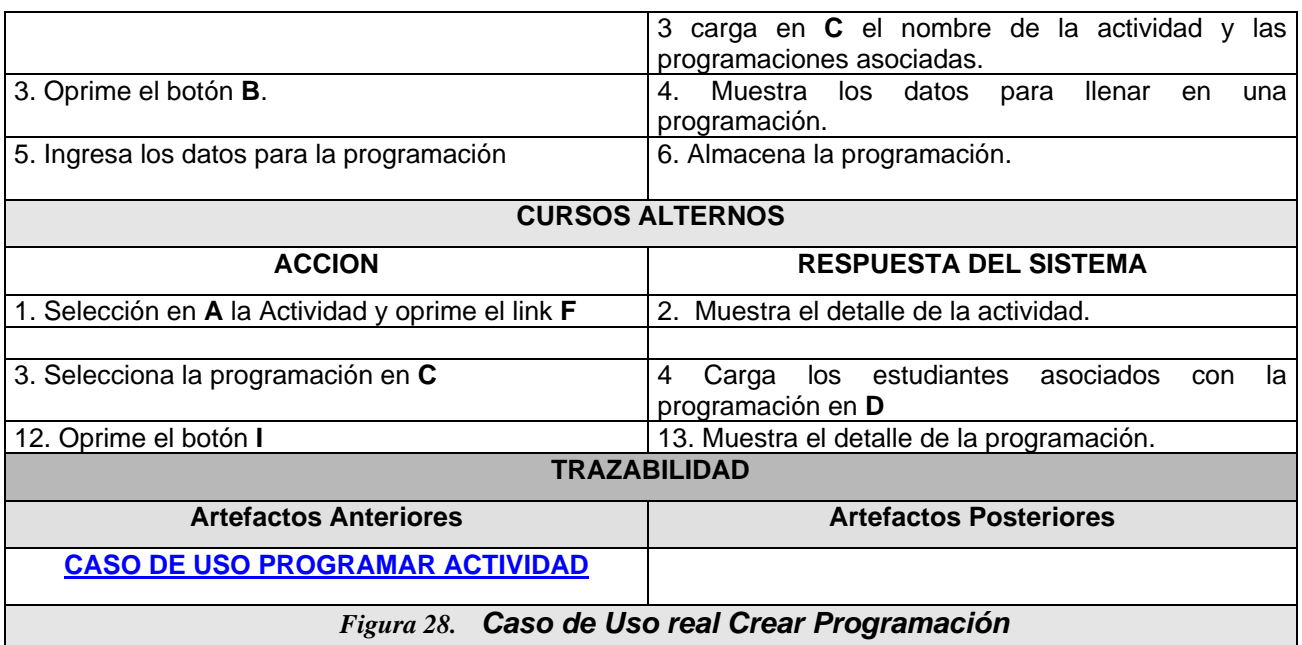

- Caso de Uso Ingresar Datos Programación. Ver [**¡Error! No se encuentra el origen de la referencia.**].
- Caso de Uso Ver detalle de Actividad. Ver [**¡Error! No se encuentra el origen de la referencia.**].
- Caso de Uso Eliminar Programación. Ver [**¡Error! No se encuentra el origen de la referencia.**].
- Caso de Uso Modificar Programación. Ver [**¡Error! No se encuentra el origen de la referencia.**].
- Caso de Uso Ver detalle de Programación. Ver [**¡Error! No se encuentra el origen de la referencia.**].

## **14.1.2 CASO DE USO REAL: CREAR GRUPOS.**

#### **CASO DE USO REAL CREAR GRUPOS**

**Descripción:** Una vez se haya programado la actividad, el sistema lista los estudiantes asociados con dicha programación, donde se puede crear grupos y conformarlos con lo estudiantes para trabajar en la actividad.

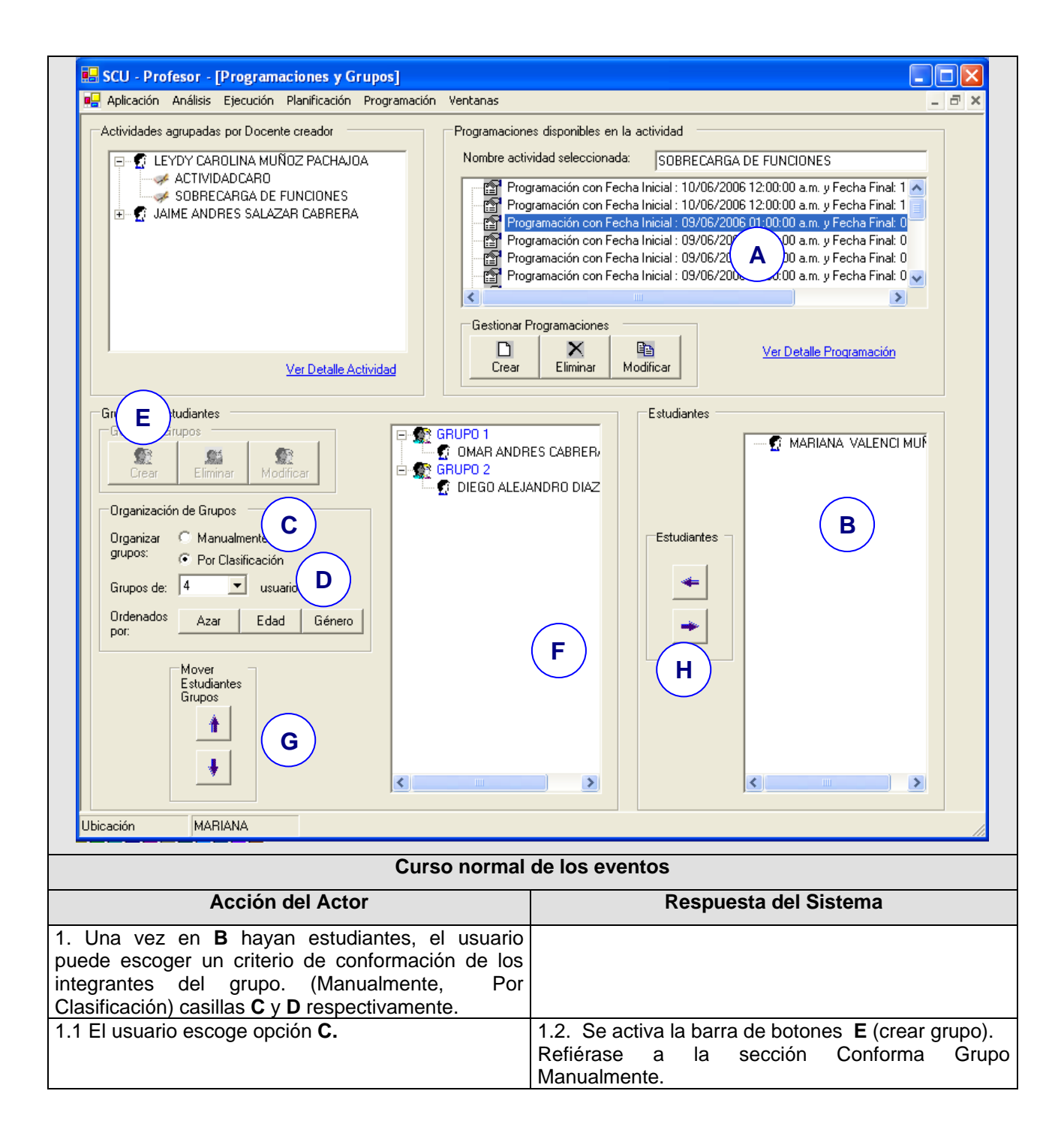

\_\_\_\_\_\_\_\_\_\_\_\_\_\_\_\_\_\_\_\_\_\_\_\_\_\_\_\_\_\_\_\_\_\_\_\_\_\_\_\_\_\_\_\_\_\_\_\_\_\_\_\_\_\_\_\_\_\_\_\_\_\_

107

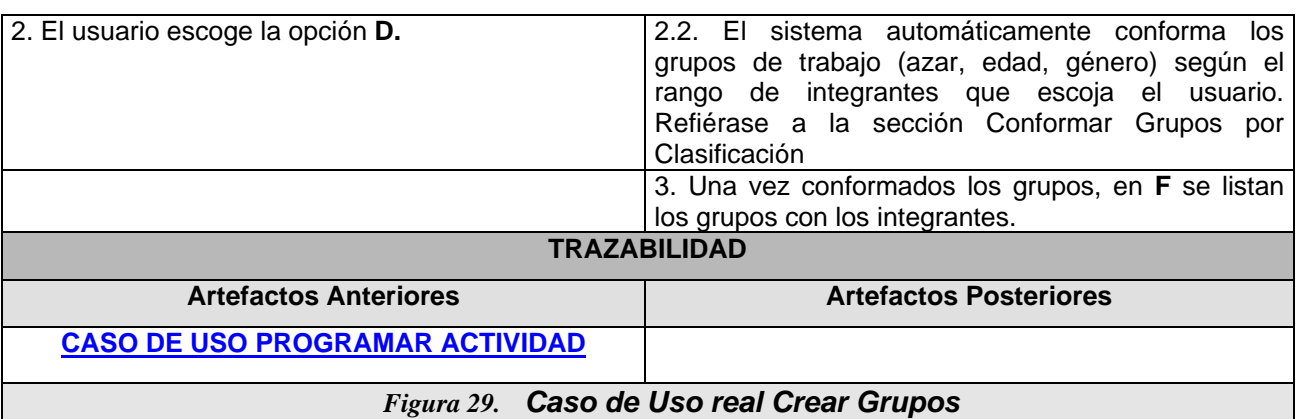

- Caso de Uso Real Conformar Grupo Manualmente Ver [**¡Error! No se encuentra el origen de la referencia.**].
- Caso de Uso Real Conformar Grupo Por Clasificación. Ver [**¡Error! No se encuentra el origen de la referencia.**].
- Caso de Uso Real Modificar Grupos. Ver [**¡Error! No se encuentra el origen de la referencia.**].
- Caso de Uso Real Eliminar Grupos. Ver [**¡Error! No se encuentra el origen de la referencia.**].

# **14.2 CASOS DE USO REALES PARA EL USUARIO ESTUDIANTE**

A continuación se presentan los casos de usos reales, relacionados con los casos de

uso de la parte de análisis de la aplicación estudiante.

## **14.2.1 CASO DE USO REAL: EJECUTAR PROGRAMACIÓN.**

#### **CASO DE USO REAL EJECUTAR PROGRAMACIÓN.**

**Descripción:** Permite escoger la programación a ser ejecutada, una vez escogida, el sistema muestra el lienzo para editar el diagrama de clases, si actividad programada es síncrona debe esperar a que el docente de inicio formal a la programación.
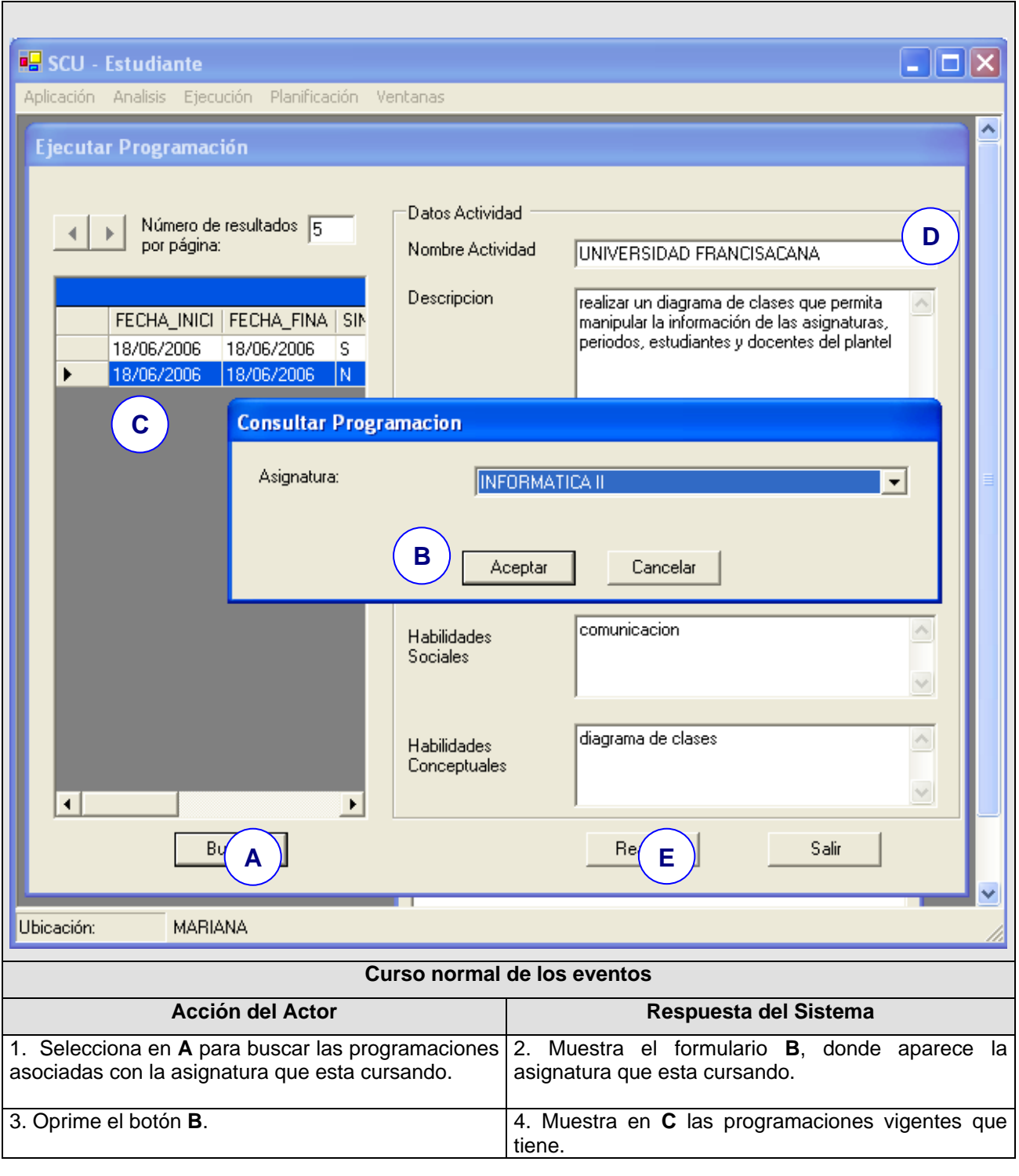

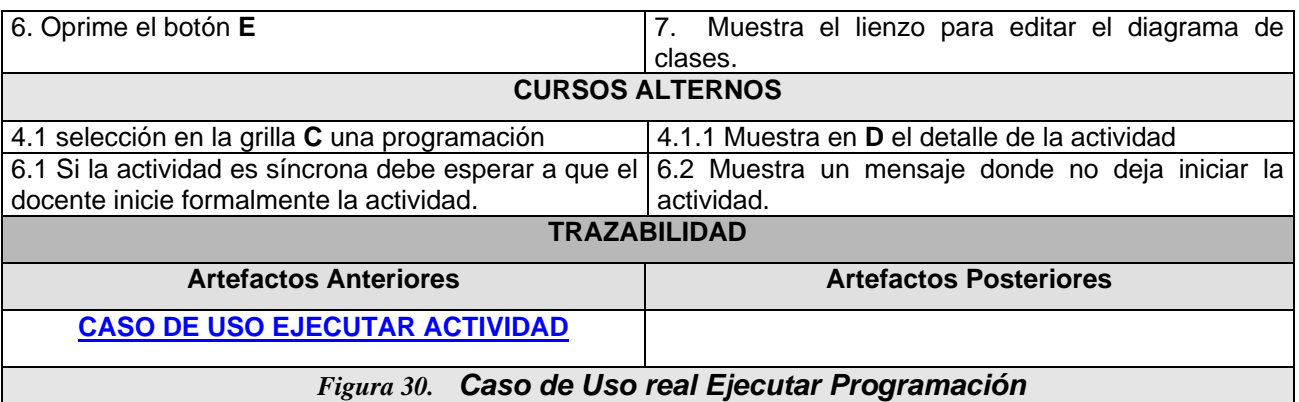

#### **14.2.2 CASO DE USO REAL: HACER DIAGRAMA DE CLASES.**

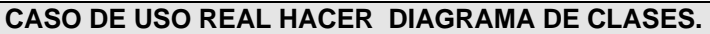

**Descripción:** Permite editar de forma cooperativa el diagrama de clases.

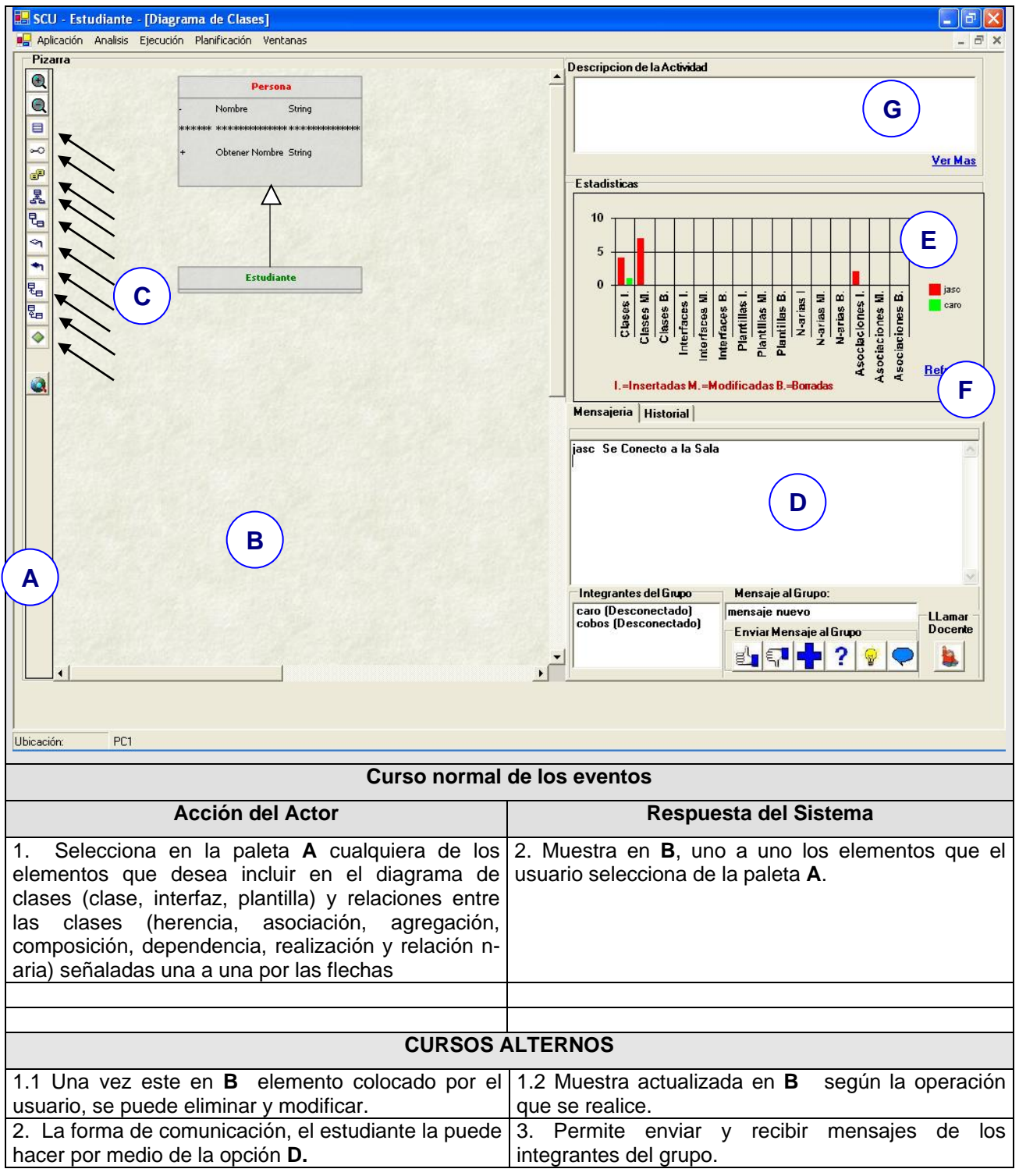

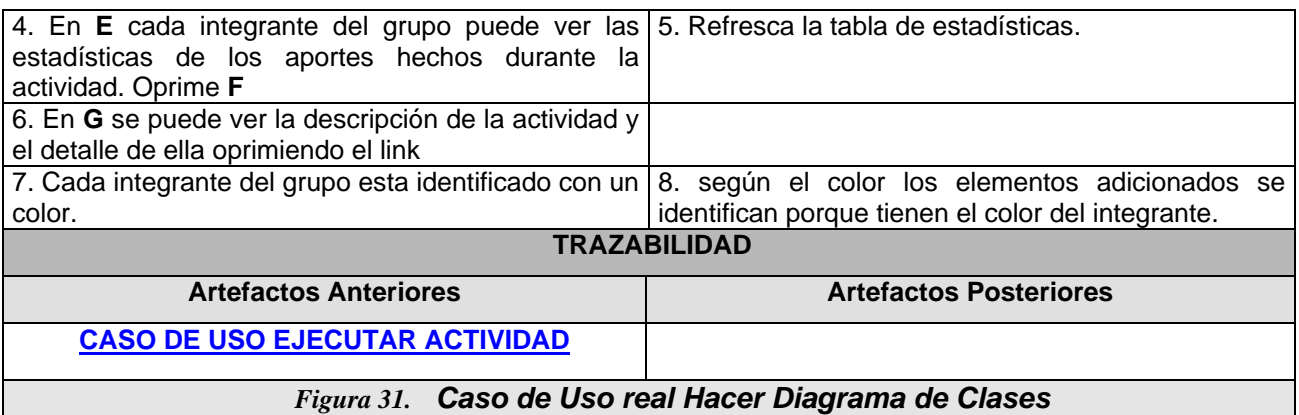

## Caso de uso Real Comunicación del grupo.

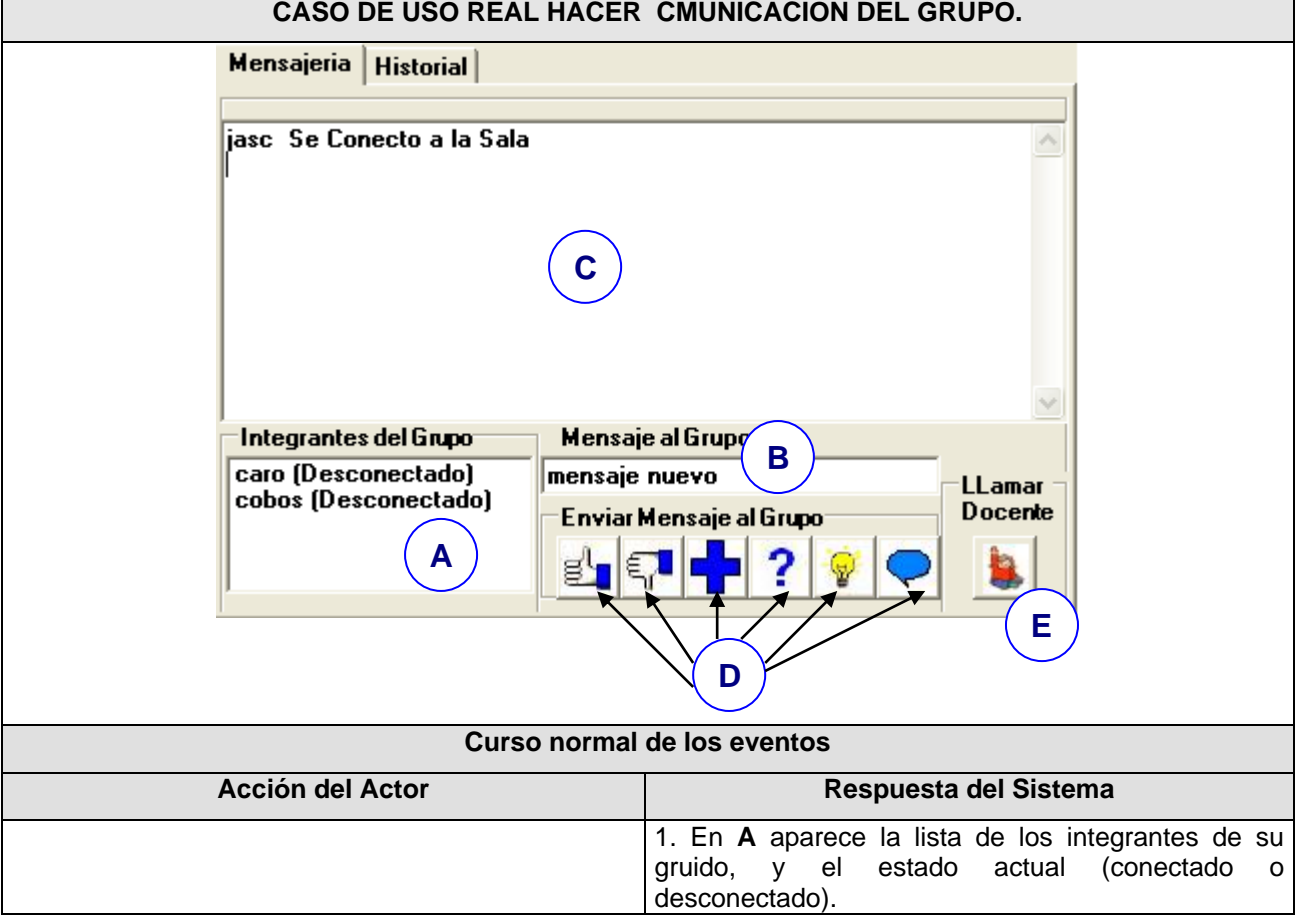

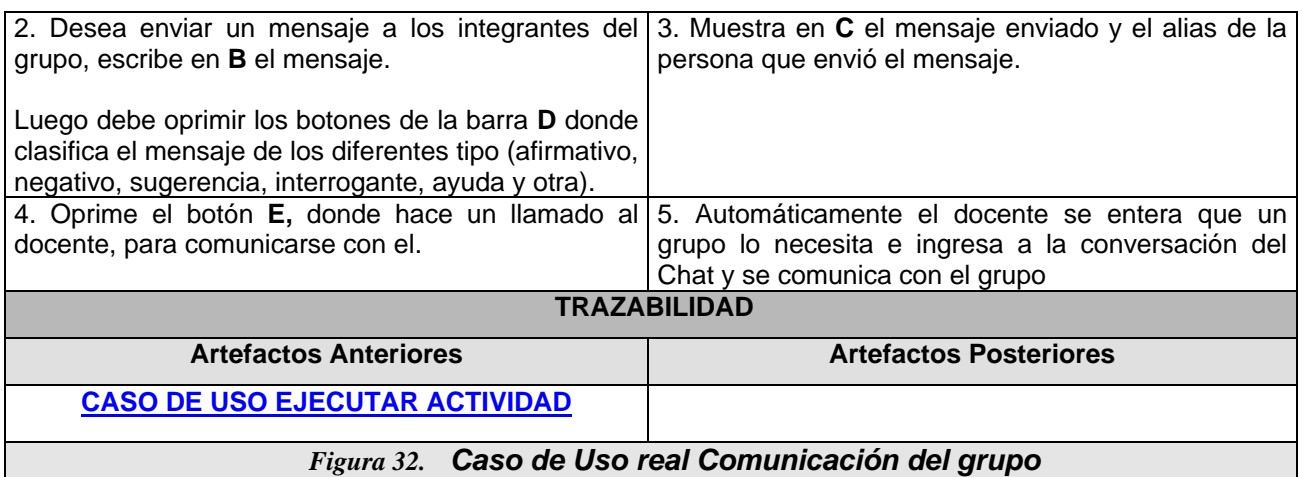

### **14.3 IMPLEMENTACIÓN**

A continuación se listan los problemas encontrados y alternativas de solución al momento de implementar SCU.

- Librería FlowChart.Net: para el desarrollo del editor cooperativo se utilizó en un principio la librería FlowChart.Net versión de evaluación, la limitaciones encontradas con el uso de está librería son en cuanto a funcionalidad y documentación, por lo anterior se realizó la gestión para obtener una versión estándar sin costo y con una documentación completa. Esta librería tiene mucha limitación en cuanto a la construcción de nuevas figuras como (Multiplicidades, Roles, Clases Asociación, entre otras) por lo cual se opto por el uso de las figuras primitivas que asociadas mediante estructuras dan origen a las nuevas figuras.
- Sincronización de hilos (this.invoke) de interfaz con el fondo en un recurso compartido: En cuanto a la sincronización de la interfaz gráfica mediante hilos se tuvo problema, ya que los hilos secundarios accedían a las propiedades de los controles; la solución a este problema fue el utilizar el método invoke, el cual

permite desde un hilo del fondo invocar a un método y que éste sea ejecutado en el hilo que lo gestó.

- Integración con Unicauca Virtual Fase II (aplicaciones Chat y Administrador): Los módulos necesarios de las aplicaciones Administrador y Chat para integrar a SCU, no estaban listos en el momento requerido, para solventar el problema; Se tuvo que adaptar y terminar la aplicación Administrador, adicionalmente fue necesario crear un Chat primitivo que permitiera realizar las pruebas de remoting. Una vez terminados y adaptados estos módulos gracias al manejo de la arquitectura multicapa común para los tres proyectos inmersos en Unicauca Virtual Fase II se realizó la integración final a SCU.
- Permisos de instalación de Oracle y ODP.NET en el servidor. Al momento de instalar ORACLE 10g y ejecutar una aplicación que accede a través de ODPNET las aplicaciones Windows no presenta problemas, pero cuanto se intentaba ejecutar una aplicación Web, no funcionaba, ya que el usuario ASPNET tiene que tener permisos de lectura y escritura sobre la carpeta bin/oracle.
- Registro de la bitácora para el video: El registro del movimiento de una clase tenía problemas, ya que era muy demorado, debido a que la clase estaba asociada y dicha asociación tenía multiplicidades y cardinalidades implicaba cinco (5) transacciones por cada asociación de la clase a mover, para solucionar dicho inconveniente se realizó un recorrido de todas las figuras relacionadas con la figura que se deseaba mover, almacenándolas en un Dataset y enviando todos los datos en una sola transacción.
- Remoting: En las pruebas iniciales con remoting se detecto la inestabilidad del mismo, ya que presentaba desconexiones no programadas, conflicto con la serialización de objetos complejos (Arraylist, Datasets, etc) entre otras; Debido a esto y a que se buscaba que la comunicación sincronía fuera lo mas simple

posible para aumentar confiabilidad, se opto por dejar los Web Services encargados de la lógica de negocios, y a Remoting encargado de la sincronización de los gráficos de la pizarra, utilizando un solo método, con tres parámetros, el identificador de la figura, el identificador del grupo y el identificador de la tarea. TAMBIEN SIRVE PARA QUE LA EDICIÓN SEA ASINCRONICA CON FACILIDAD

**MODIFICACIONES DE ARTÍCULO CLEI**: En la [Figura 33](#page-115-0) se listan los pasos generales que se realizan para el registro de los cambios en los diagramas de clases y el informe inmediato a los compañeros de grupo que están trabajando sincrónicamente. Estos pasos son (según lo escrito en el artículo): VER DETALLE DEL ARTICULO ANEXO D

- 1) Un estudiante realiza un cambio en el diagrama (por ejemplo, crea una nueva clase),
- 2) El Cliente de Coordinación a través del Controlador del Editor traduce ese cambio en una "instrucción" corta pero detallada (por ejemplo, nombre, posición, ancho, alto) y la informa al Servidor de Coordinación,
- 3-6) Se encargan de registrar los cambios en las tablas correspondientes y si no se presenta ninguna inconsistencia se le informa al Servidor de Coordinación (a través del registro de Transacciones) que la operación ha sido exitosa,
- 7) El Servidor de Coordinación informa a los Clientes de Coordinación de los compañeros de grupo que se realizó una "instrucción" específica y al Cliente que realizó el cambio que todo se ejecutó con éxito,
- 8) El Controlador del Editor traduce la "instrucción" y modifica la interfaz del editor con el cambio (por ejemplo, dibuja la nueva clase en la posición y con el tamaño informado).

Ahora los pasos se mejoraron de la siguiente manera:

- 1) Un estudiante realiza un cambio en el diagrama (por ejemplo, crea una nueva clase),
- 2) 4-6 Se encargan de registrar los cambios en las tablas correspondientes y si no se presenta ninguna inconsistencia se le informa al Servidor de Coordinación que la operación ha sido exitosa y retorna el identificador de las figuras modificadas.
- 3) El Servidor de Coordinación informa a los Clientes de Coordinación de los compañeros de grupo que una figura con identificador específico ha cambiado.
- 4) El Controlador del editor hace un llamado mediante 4 y carga los cambios realizados a la figura. El Cliente de Coordinación a través del Controlador del Editor le informa al Servidor de Coordinación que una figura con un determinado identificador a cambiado y modifica la interfaz del editor con el cambio (por ejemplo, pinta la nueva clase en la posición y con el tamaño informado)

<span id="page-115-0"></span>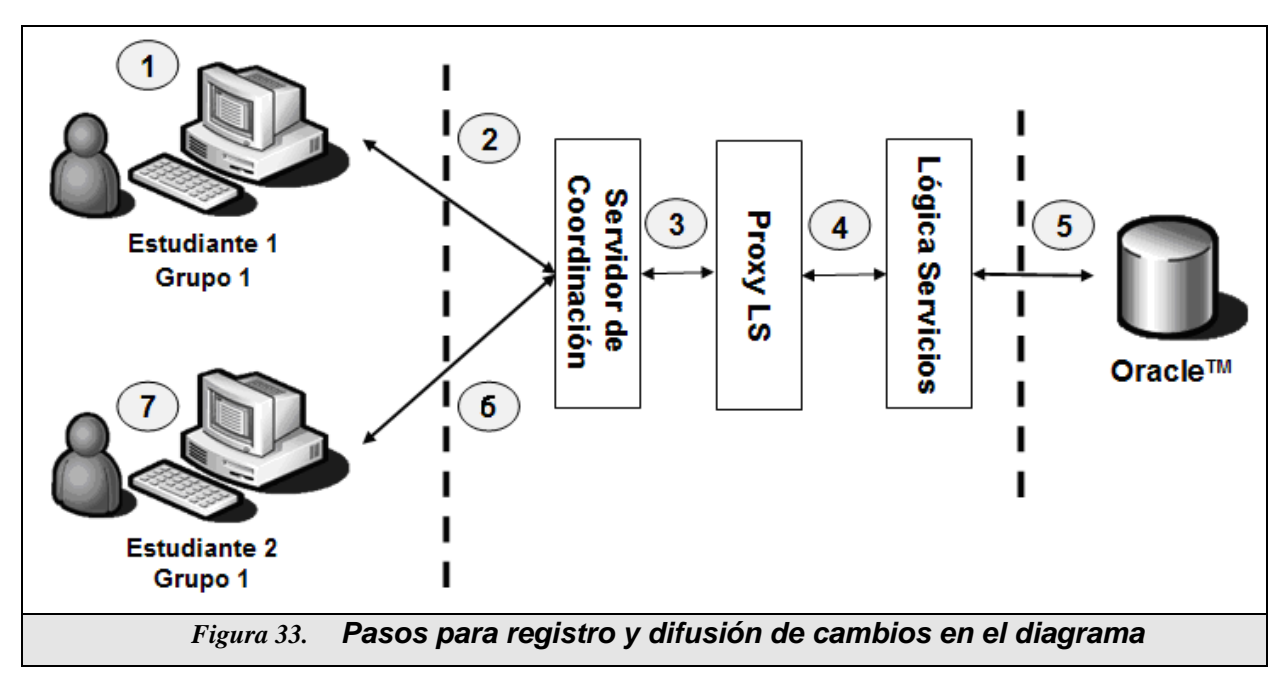

# **PARTE V: OBJETOS DE CONTENIDO COMPARTIBLE PARA POO**

\_\_\_\_\_\_\_\_\_\_\_\_\_\_\_\_\_\_\_\_\_\_\_\_\_\_\_\_\_\_\_\_\_\_\_\_\_\_\_\_\_\_\_\_\_\_\_\_\_\_\_\_\_\_\_\_\_\_\_\_\_\_\_\_\_\_\_\_

## **15. OBJETIVOS DE LA ASIGNATURA POO**

#### **15.1 GENERAL**

Brindar los conceptos fundamentales de la programación orientada a objetos, por medio de teoría y práctica utilizando un lenguaje de programación que soporte la orientación a objetos, para que el estudiante sea capaz de enfrentar y solucionar problemas que involucren el paradigma orientado a objetos

#### **15.2 OBJETIVOS ESPECÍFICOS**

El estudiante al final del curso estará en capacidad de:

- Entender y manejar cada uno de los conceptos fundamentales de la programación orientada a objetos.
- Relacionar los conceptos del paradigma de programación estructurado con el orientado a objetos.
- Desarrollar aplicaciones con un lenguaje orientado a objetos haciendo uso del UML como lenguaje visual de modelado.
- Definir los alcances de una herramienta de programación orientada a objetos.

## **16. CONTENIDO DE LA ASIGNATURA POO**

Se presenta a continuación el contenido de la asignatura POO (Según el pénsum

117

establecido por la FIET en el periodo I 2005), detallando de la manera más específica los objetivos de cada unidad temática, que contribuyen a alcanzar el objetivo general del curso.

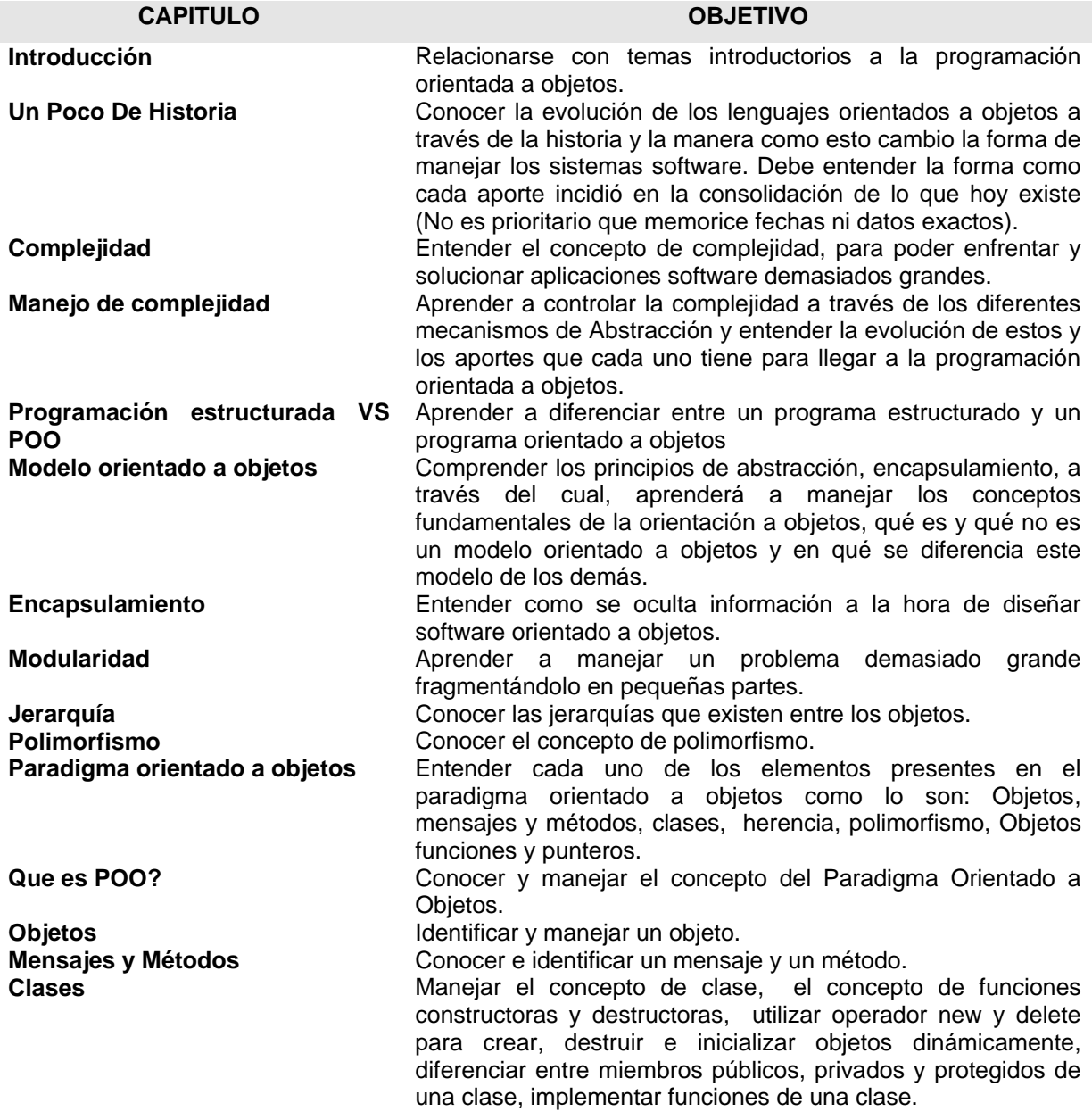

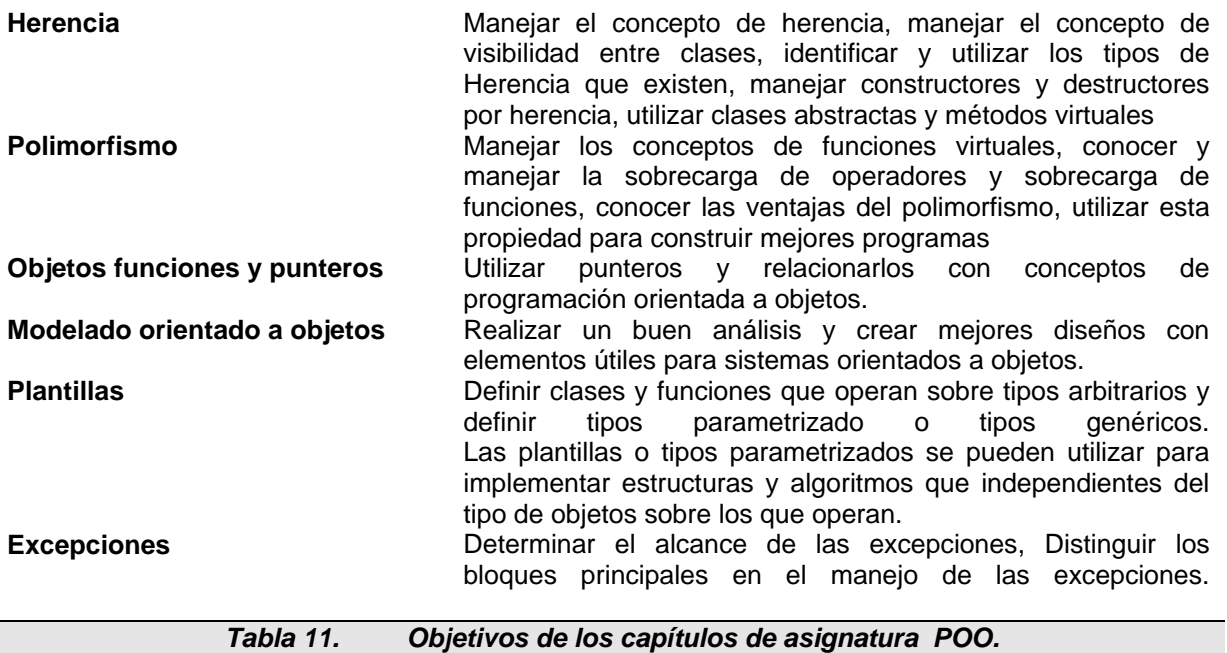

## <span id="page-118-0"></span>**17. ESTUDIO POBLACIONAL Y JUSTIFICACIÓN**

## **17.1 ANÁLISIS POBLACIONAL.**

Para definir y clasificar el contexto teórico del curso, la estructura de cada SCO de la asignatura de POO, se consideró necesario estudiar el público al cual va dirigido este material para así encontrar las fortalezas y debilidades de la asignatura POO y lograr estructurar los contenidos de acuerdo a estas. El material educativo que se coloca a disposición tiene como objetivo principal ayudar al estudiante a afianzar los conocimientos en cada una de las temáticas tratadas, por medio de teoría, ejemplos y evaluaciones.

Los docentes y estudiantes son la fuente de información primaria para detectar lo mencionado anteriormente; ya que ellos son las personas que manejan los puntos en

donde se encuentran las falencias de la asignatura.

En resumen se realizaron las siguientes actividades para lograr este fin:

- Recolección de listas de alumnos que cursaron la asignatura durante los periodos 2002-2004, donde se obtuvo estadísticas de la mortalidad académica del curso POO, en promedio el 60% de los estudiantes que inician el curso, no lo aprueban o se retiran de él [\[1\].](#page-154-0)
- En junio de 2004 se realizó una encuesta [\[2\]](#page-154-1) a docentes que impartieron e impartían la asignatura de POO y a estudiantes que cursaron y/o estaban cursando la asignatura en ese momento, la razón principal para escoger los estudiantes que habían cursado la materia en l segundo período de 2004 fue la posibilidad que estos tenían de realizar sugerencias de acuerdo a la experiencia adquirida de todos los temas tratados en dicho período; se elaboraron dos tipos de encuestas, una para los estudiantes que habían cursado y otra para los estudiantes que estaban cursando actualmente la asignatura. Para aplicar estas se contó con la ayuda de los docentes encargados de las asignaturas POO e informática II, correspondientes a los programas de Ingeniería Electrónica y Telecomunicaciones e Ingeniería de Sistemas respectivamente, dentro de los horarios asignados para dichos cursos se usó un tiempo aproximado de diez minutos para que los estudiantes escucharan una corta introducción al proyecto que se estaba llevando a cabo y además, contestarán individualmente la encuesta entregada.
- Recolección de información para determinar las metas y objetivos del curso, se realizó un análisis previo de los temas abordados por cada uno de los docentes que dictan y/o dictaron la asignatura entre ellos están: Ing. Carolina Moreno, Ing.

Andrés Flechas, Ing. Sandra Roa, Ing. Roberto Naranjo, Ing. Libardo Pantoja, Ing. Wilson Ortega, Ing. Julio Hurtado, entre otros, además de esto se utilizo el material elaborado por el MSC Carlos Cobos realizado para el diplomado POO, el material recopilado consta de diapositivas con cada una de las unidades temáticas que maneja la asignatura, ejercicios, talleres y laboratorios, la utilización de este material fue de un 80%, el cual se adecuo , para así generar un SCO concerniente a cada temática, teniendo en cuenta, que se utilizaron ejemplos propios de cada docente donde se atribuye a cada uno su aporte en el contenido del curso.

 Reuniones formales tanto individuales como en grupo con todos los docentes del departamento para conocer las experiencias personales en cuanto a los tipos de estudiantes, métodos de enseñanza utilizados, adicionalmente se coloco a disposición un foro, donde se consolidó y centralizó la información en cuanto a sugerencias, recomendaciones y alternativas para la culminación y refinamiento del trabajo, el cual esta ubicado en: http://spar.unicauca.edu.co/foro/forums/ , la utilización de este medio fue aproximadamente de un 40%, ya que este recurso fue montado en la finalización del trabajo, tiempo en el cual la mayoría de las recomendaciones ya se habían tenido en cuenta en las actividades anteriores.

En los resultados obtenidos se concluye entre otras cosas lo siguiente:

- Los estudiantes coinciden en señalar que las habilidades que más influyen en el docente para el buen desarrollo del curso son la pedagogía, los conocimientos de la materia y la experiencia del docente.
- La adecuada presentación de los contenidos de la materia es un factor que todos

consideraron que es importante, lo cual se consideró como un punto positivo para el desarrollo del trabajo de grado, dado que el temario del curso en línea que se desarrollará corresponde con el de la asignatura.

Sin duda el tema que tiene mayor dificultad para los estudiantes es el manejo dinámico de objetos. Es claro que a medida que avanza el curso las dificultades que se presentan son mayores, debido a que los temas iniciales (manejo estático) son la base para el éxito de la materia, es por esto que es importante un apoyo en línea para los temas iniciales del curso, entre ellos: Clases, objetos, herencia, y modelamiento de clases, entre

 En general los estudiantes no utilizan una adecuada técnica de estudio, las técnicas utilizadas dan mayor importancia a la memorización que a la comprensión, ejercitación y aplicación de los conocimientos.

Con la información obtenida, se procedió a implementar los contenidos y por último se realizaron encuestas tanto a docentes como estudiantes que utilizaron este medio, para medir el grado de satisfacción, la utilización del curso, refinar sugerencias y recomendaciones de él y por último concluir el trabajo final. VER ANEXO A

#### **17.2 NECESIDADES EDUCATIVAS**

A partir del Estudio poblacional fue posible identificar las siguientes necesidades críticas dentro de la población:

Motivación frente al curso, por la cantidad de materias del semestre.

122

- Motivación y adiestramiento frente al trabajo en grupo.
- Conocimiento y pérdida de temor al contacto con los computadores (De acuerdo a diálogos con los docentes)
- Motivación y adiestramiento en el manejo adecuado de conceptos Complejidad y tad's, Manejo dinámico de objetos, sobrecarga de operadores, plantillas (gran dificultad de estos temas para los estudiantes según la encuesta).
- Gran tendencia a utilizar técnicas de estudio como ejercitación y memorización.
- Considerar necesario el apoyo en línea para el proceso de aprendizaje de POO (Según encuestas).

## **17.3 DISEÑO DE LOS SCOS SEGÚN ANALISIS POBLACIONAL**

Los Sco's realizados para POO están dirigidos a estudiantes que inician el ciclo de POO en los programas de Ingeniería en Electrónica y Telecomunicaciones e Ingeniería de Sistemas. En principio ha sido planteado como herramienta de apoyo para programas presénciales, pero su estructura debe dejar abierta la posibilidad de ser usado tanto por estudiantes de otros programas con interés en el área de la Informática, como por usuarios de aprendizaje a distancia de Unicauca Virtual. (Opción que estará disponible en etapas posteriores del Macroproyecto).

- Sugerencias por parte de los estudiantes: En primera instancia existe una profunda preocupación por el bajo nivel de asimilación de la parte metodológica del curso. Se presentó una población poco ordenada que en general salta etapas analíticas antes de enfrentarse a la codificación.
- Según los docentes, los estudiantes no muestran un interés marcado en la materia, principalmente por el alto número de asignaturas que cursan al tiempo con ella, lo cual hace necesarias medidas de motivación para acercar al

estudiante a la asignatura.

 A través de las entrevistas que se logró concluir que el grupo de interés necesita recibir fundamentación en cuanto a aprendizaje en grupo y modularización del trabajo.

## **18. METODOLOGIA SEGUIDA PARA EL DESARROLLO**

Siendo la educación un aspecto de gran importancia en las actividades cotidianas del ser humano y la información obtenida acerca de la población estudiada, se considero importante:

Poner a disposición de la comunidad estudiantil un prototipo de contenidos de aprendizaje del curso de la asignatura (POO) acompañada de justificaciones pedagógicas y metodológicas (guía para el desarrollo de contenidos de la universidad de CARNEGIE MELLON), ubicado en [www.prometeo.unicauca.edu.co/ccobos/asignaturas/poo.](http://www.prometeo.unicauca.edu.co/ccobos/asignaturas/poo)

De acuerdo al contexto teórico acerca del **desarrollo de objetos reusables de aprendizaje** (Sco's) y a la **guía para desarrolladores de contenidos SCORM, educación en línea e ingeniería de software educativo,** se obtuvo una base conceptual adecuada y a la vez un conocimiento del estado del arte y se logró aplicar y desarrollar los Sco's del curso de POO, el cual estará guiado por el currículo de la asignatura de POO que se dicta en el programa Ingeniería de Sistemas de la universidad del Cauca; describiendo la etapa de desarrollo del curso: dificultades, facilidades, diferencias, sugerencias, cambios sobre la marcha, etc. De esta manera será posible documentar el material existente para la implementación de contenidos futuros.

A continuación se presenta la metodología seguida para desarrollar el curso y se explica la estructura del mismo.

#### **18.1 ETAPAS PARA IMPLEMENTAR LOS SCO's**

En primer lugar, para poder cumplir todas las etapas de desarrollo de los Sco's, fue necesario realizar un diagnóstico sobre la población a la que va dirigido el curso, a través de encuestas tanto a los estudiantes que cursaban y/o cursan la asignatura (los que la ganaron y los que la perdieron), como los docentes que dictan y/o dictaron la asignatura visto en apartados anteriores.

Este diagnostico se convirtió en una justificación para desarrollar el curso de POO, ya que la investigación sobre la población permitió esclarecer que sí es útil la existencia de un curso para la asignatura de POO (en principio como apoyo al curso presencial, pero a largo plazo enfocado a un curso a distancia –curso en linea-). Además permitió conocer exactamente en que partes del curso, el estudiante requería más apoyo para alcanzar los objetivos propuestos. Incluso se logró averiguar que para el estudiante la idea de tener una ayuda en línea es bastante atractiva, como para considerarla una posibilidad a la hora de aumentar sus niveles de aprendizaje.

Lo anterior, unido al auge e importancia de la informática en la vida profesional y en la totalidad de las áreas del conocimiento, da una debida dimensión a la importancia de colocar en un futuro la asignatura como curso en línea.

Existe la convicción de que este trabajo apunta a mejorar la calidad educativa en nuestro entorno. El primer paso, en aras de lograr unos buenos contenidos para las

asignaturas en línea, es impedir que todos los errores presentes en la educación tradicional migren a ella.

En segundo lugar, se recolecto información de cada uno de las temáticas que se que se tratan en el curso, se solicito a los docentes que dictaron y/o actualmente dictan la asignatura de lo cual se obtuvo material como diapositivas, resúmenes de preparación de clases, talleres, quices, laboratorios, con el fin de lograr la estructura del contenido, y se utilizo bibliografía de reconocidos autores en el tema de programación orientada a objetos.

El material que se recopilo tal como lecturas, preparación de clases y bibliografía de autores se organizo y adecuo para plasmar el contexto teórico de cada una de las temáticas tratadas en el curso, lo cual esta presente en el curso como teoría del curso.

El material obtenido tal como diapositivas se organizo, unifico y se logro adecuar y crear nuevas presentaciones en formato flash como material de apoyo a los docentes en forma de resumen de la temática tratada con el fin de ser útiles para los docentes al momento de dictar sus clases magistrales y a los estudiantes para repasar los conceptos vistos en clases, lo cual esta presente en el curso como resúmenes de capitulo.

El material que se obtuvo tal como talleres, quices y laboratorios se organizo y adecuo de tal forma que cada capitulo presenta su teoría ilustrada con ejercicios, lo cual esta presente en el curso como ejercicios, laboratorios y ejemplos de cada capitulo.

Por último se crearon una serie de evaluaciones que permiten al estudiante afianzar

126

sus conocimientos en cada capitulo, los cual esta presente en el curso como evaluación de cada capítulo.

Se puede decir que el material obtenido se organizo, unifico y se diseño de tal forma que se pudo crear un conocimiento en la asignatura de POO y establecer un sitio Web de la misma con los elementos nombrados anteriormente.

En cuanto al diseño del sitio Web de la asignatura, colores, animaciones flash, estilos ccs, se trabajo con un estudiante de Diseño Gráfico y se utilizo una herramienta software (Reload Editor) que permite empaquetar los contenidos y visualizarlos de forma adecuada. Una de las partes de este software es el Content Package Editor que facilita la identificación, descripción e integración estructurada de los contenidos educativos etiquetándolos con metadata para hacer posible la reutilización por cualquier LMS que utilice SCORM.

Una vez el contenido del curso estuvo finalizado, se comenzó un trabajo conjunto con los docentes del programa ingeniería de sistemas para lograr un refinamiento de los contenidos generados, se utilizo la herramienta en las monitorias dictadas en los cursos de POO de la Facultad de Ingeniería Electrónica, en el departamento de Telemática extendidos en el departamento de Santander de Quilichao (Cauca) con lo cual se logro una serie de encuestas [\[8\]](#page-154-2) VER ANEXO A. tanto a docentes como estudiantes que utilizaron el recurso, para establecer conclusiones y recomendaciones de este.

El sitio Web en su primer versión y teniendo desarrollado solo una parte de los contenidos, se inscribió al concurso de objetos virtuales de aprendizaje en el MEN (Ministerio Nacional de Educación), en la categoría de cursos, donde clasifico a la

segunda etapa del concurso.

Actualmente, los contenidos de POO están disponibles en el servidor PROMETEO del Departamento de Sistemas, en SPAR y en el SENA Virtual siendo usados por muchos estudiantes de diferentes instituciones.

#### **18.2 ESTRUCTURA DE LOS CONTENIDOS DE POO.**

#### **18.2.1 COMPONENTES DEL CURSO:**

Cada capítulo del curso tiene un objetivo y se trata como una agregación, los capítulos están divididos por sub-temas las cuales también se pueden llamar Agrupaciones, en donde puede ocurrir indefinida jerarquía según la cantidad de temas a tratar en el capítulo.

Por cada agregación y agrupación se generan SCO's cada uno identifica un objetivo relacionado con la temática a tratar en el curso. Se generará un SCO por cada objetivo específico planteado [Tabla 11\]](#page-118-0).

Se puede establecer una relación entre Capítulos y Organizaciones. Otro tanto con los sub-temas del capítulo y las Agrupaciones.

La asignatura se dividió en 8 ítems, donde cada uno contiene subitems, 6 ítems con el contexto teórico de la asignatura de POO y 2 ítems con material de apoyo tal como ejercicios, laboratorios y documentos bibliográficos, donde cada uno tiene asociado un recurso.

A continuación se muestra la división en ítems,subitems y recursos.

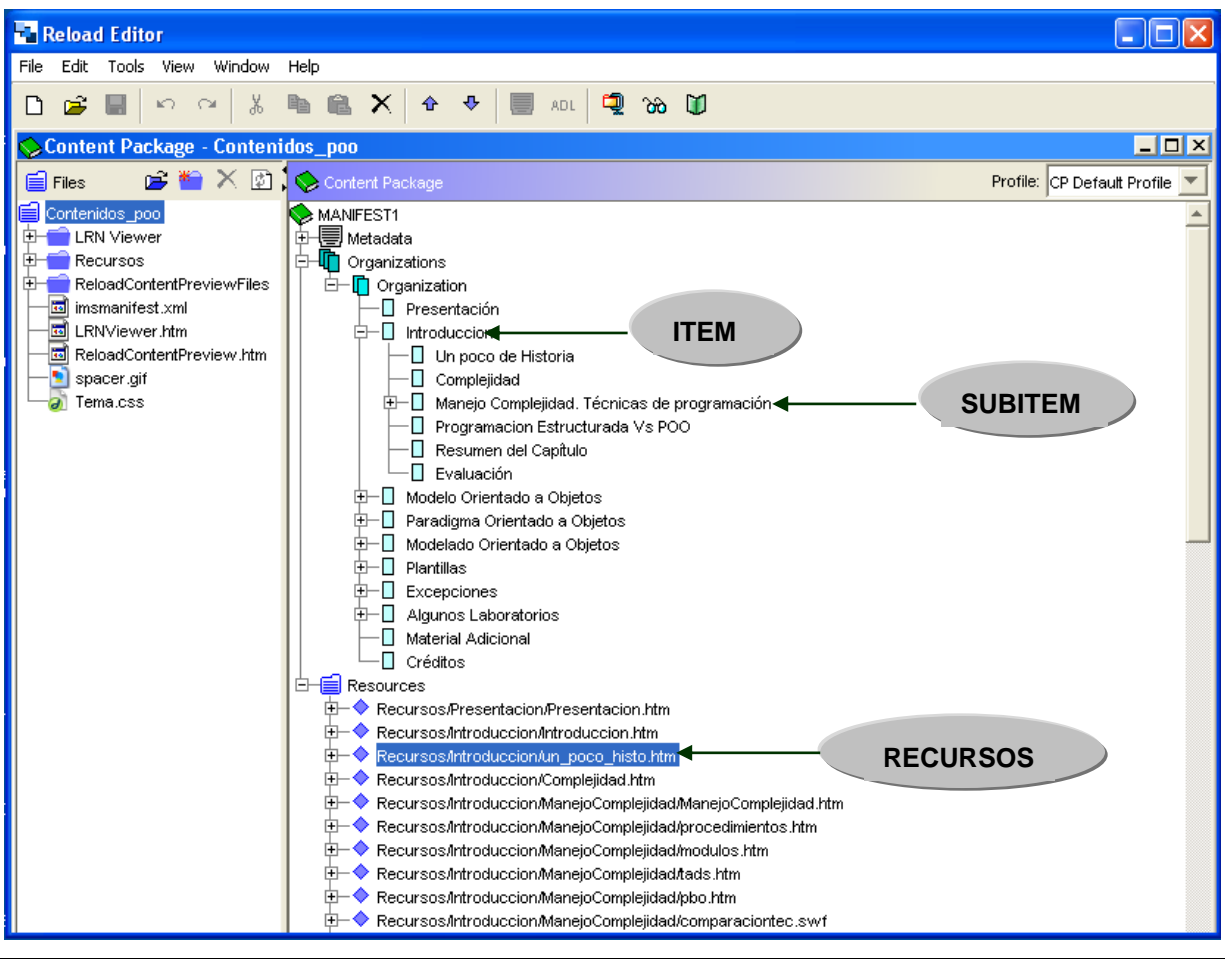

*Figura 34. Estructura general CONTENIDOS POO*

#### **18.2.2 SECUENCIACIÓN DEL CONTENIDO**

Para saber cual es la secuencia a seguir de los contenidos de POO, se tomo como punto de apoyo el programa de la asignatura presencial tradicional, el cual está soportado con los prerrequisitos necesarios para abordar un tema.

En el caso específico de este curso de POO, se cree conveniente que para cursar una organización debe haber cursado la precedente.

Dentro de cada Organización, el acceso a Agregaciones puede ser considerado como lineal, aunque cada objetivo se trata de manera independiente, pero existen temas que se relacionan con los precedentes.

La navegación será flexible dentro de cada agregación, cuyos **SCOs** tienen la característica de perseguir el mismo objetivo pero de diferentes maneras. Muy posiblemente el estudiante no requiera de todos los **SCOs** para alcanzar su objetivo de aprendizaje.

#### **18.2.3 DETALLE DEL SUBITEM CLASES**

A continuación se explicará detalladamente el subítem del contenido de Clases, en la figura puede observar que cada ítem tiene un objetivo que cumplir, adicionalmente los sub-ítems contenidos conforman el contexto teórico del capítulo de **CLASES** de la asignatura; de este capítulo es importante resaltar:

- El resumen del capitulo, el cual es una animación flash que permite a los estudiantes repasar los conceptos de esta temática y a los docentes utilizar para sus clases magistrales.
- La evaluación, que permite a los estudiantes reforzar los conceptos vistos en la temática.
- La creación de ejemplos ilustrativos que reflejan los conceptos de la temática a tratar; por ejemplo; el manejo de una clase se ilustra por medio de un ejemplo sencillo de manejar las cuentas bancarias.
- ◆ Código en lenguaje de programación c++ que ilustra los conceptos que se tratan en la unidad.

Todos los ítems que contiene el curso constan de cada uno de los elementos nombrados anteriormente.

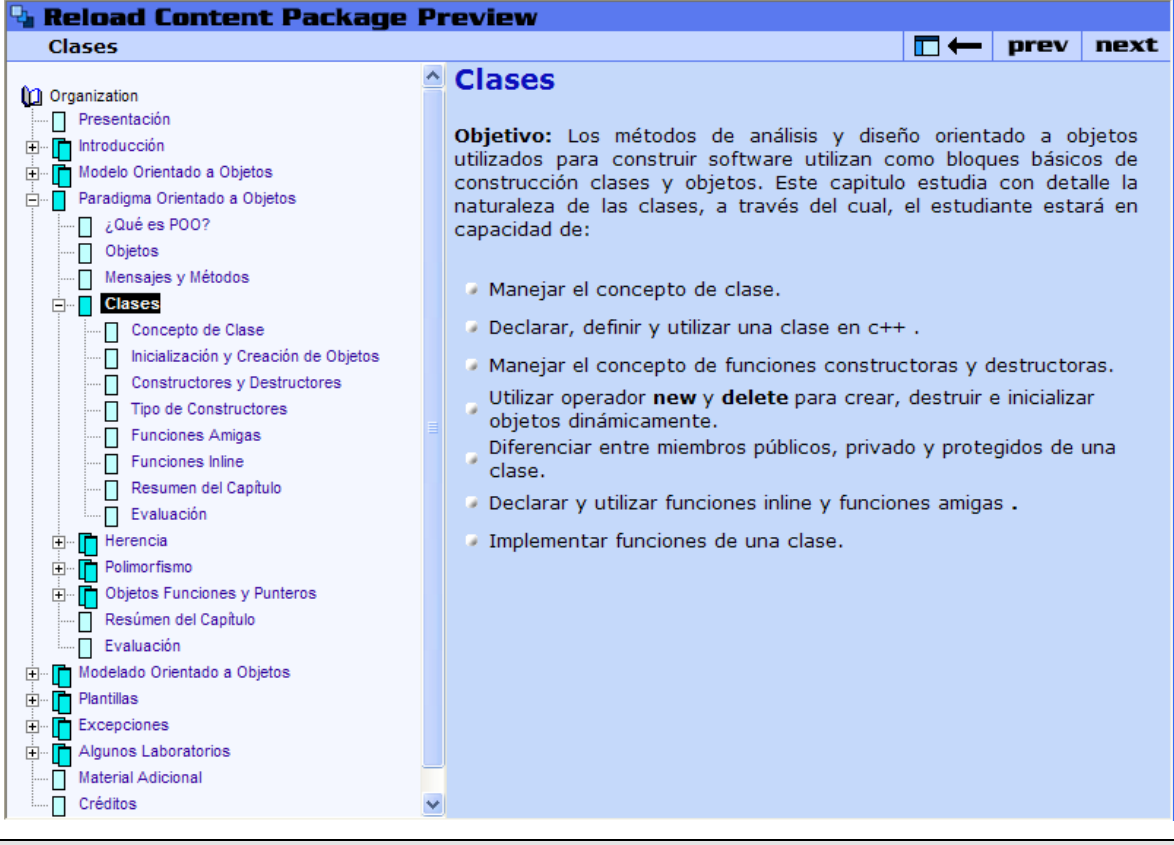

*Figura 35. Visualización del Contenido de Clases.*

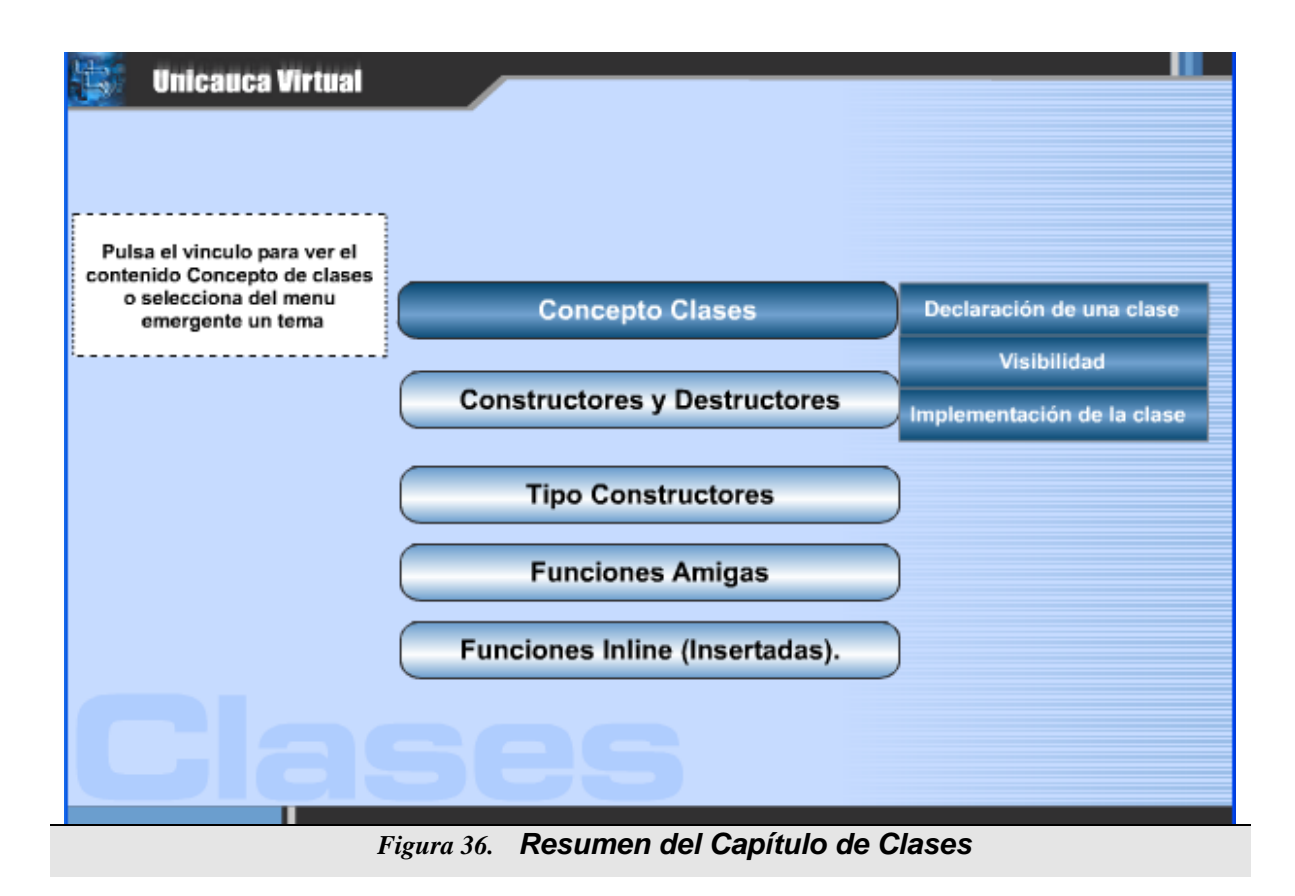

#### **EVALUACION CREACION Y UTILIZACION DE CLASES**

Preguntas de única respuesta.

# A continuación encontrará la evaluación correspondiente al capítulo de Clases, la cual permite al<br>estudiante evaluar los conocimientos adquiridos en este

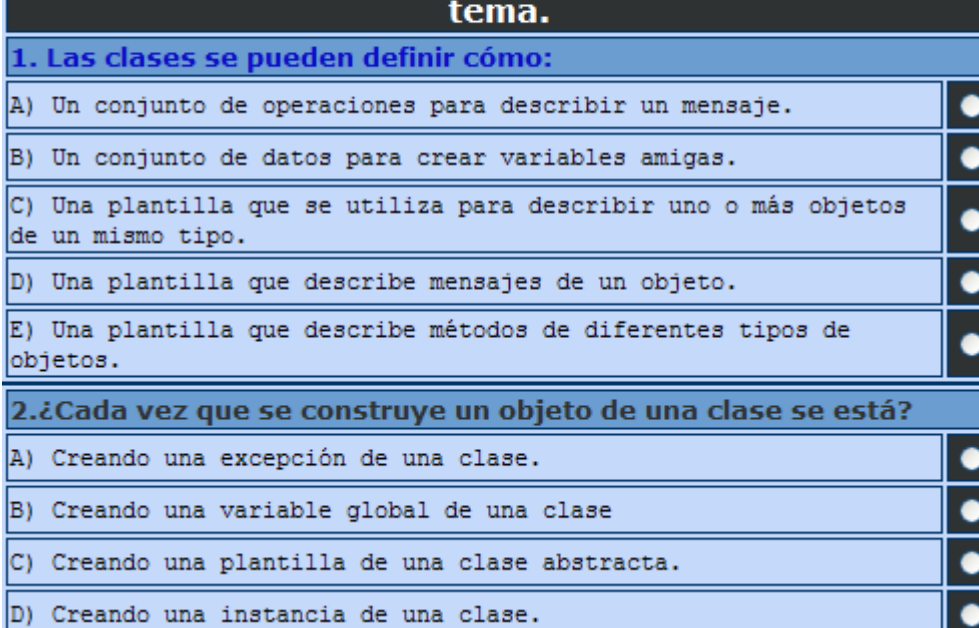

*Figura 37. Evaluación del capitulo de Clases*

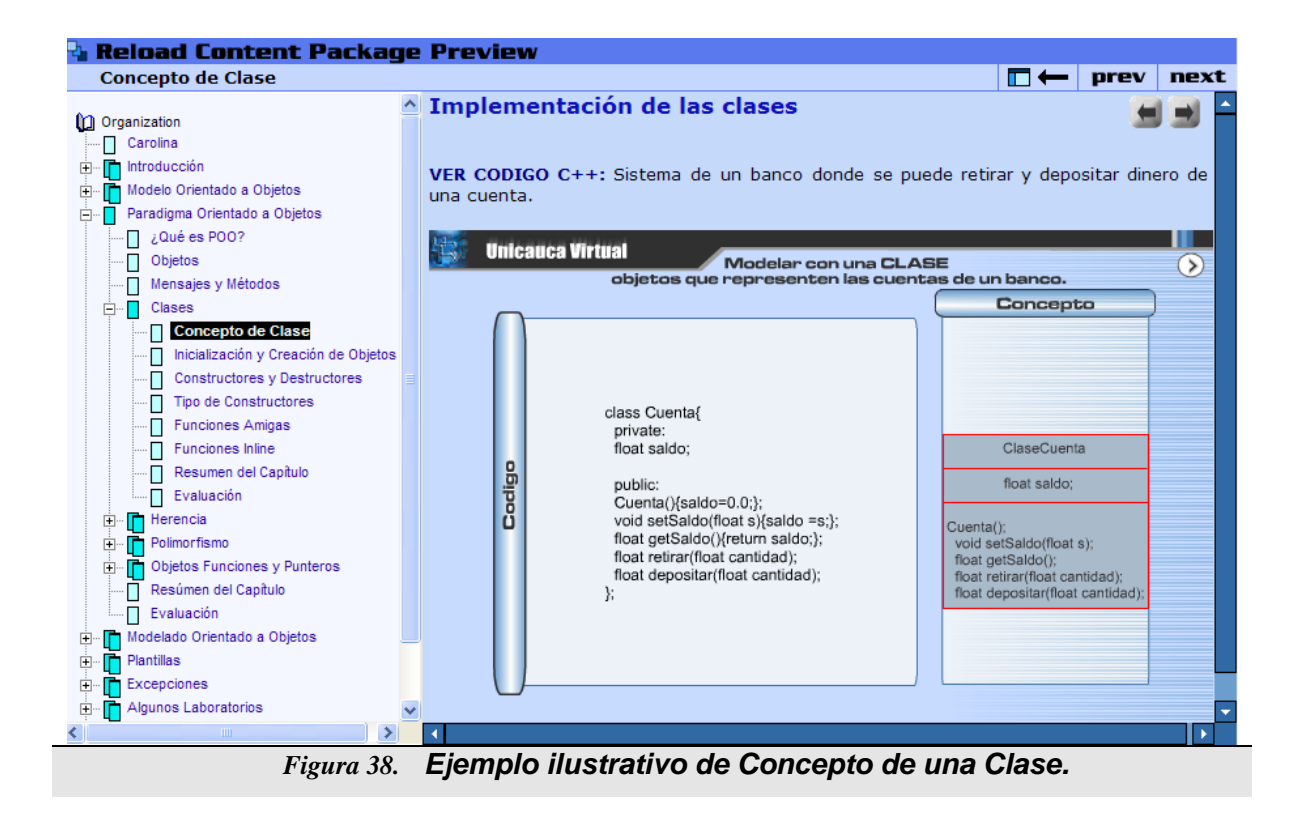

## **18.3 NORMAS DE PRESENTACIÓN VISUAL.**

Con ayuda de un estudiante de diseño gráfico se estableció unas normas sencillas para el desarrollo de la interfaces, así:

- Unidad gráfica y colores: se utilizaron colores azules, negro y blanco, buscando colores de no contraste y estandarización con el portal del macroproyecto de Unicauca Virtual, para evitar distracción en procesos de memoria del aprendiz. (Utilizar el color con moderación consistencia y claridad para auxiliar la formación de modelos mentales eficientes).
- Fondos: Los fondos utilizados fueron en general, de color azul, buscando llevar un estándar con el portal del macroproyecto de Unicauca Virtual.
- Botones: En algunos casos fue conveniente utilizar los botones predeterminados,

sin perder los paradigmas que se llevan de botones cotidianos. El color gris fue predominantes

 Ubicación en pantalla: En cuanto a la utilización del espacio, se trato de que la posición de los elementos atizados en animaciones, ejemplos y contexto teórico fuesen de posición fija, para evitar la distracción del estudiante con movimientos abruptos.

#### **18.4 HERRAMIENTA DE DESARROLLO UTILIZADAS**

La variedad de posibilidades que se encuentra al escoger la herramienta a utilizar, definen la escogencia de ella; tanto los alcances, las limitaciones, la posibilidad de acceso a ellas, etc; son factores influyentes al momento de escoger una de ellas.

#### **18.4.1 DESARROLLO DE METADATOS.**

Para desarrollar los metadatos de los SCO'S, se utilizo la herramienta Reload Editor versión 2.0, principalmente porque permite empaquetar los contenidos, organizarlos jerárquicamente en agregaciones y visualizar estos en un sitio Web como un curso en general, independientemente del navegador que se este utilizando.

La presentación visual del curso de POO inicialmente se tenía en la Herramienta LRN-Viewer, siguiendo con las normas del Macroproyecto UnicaucaVirtual, pero debido a que la visualización de los contenidos en esta herramienta es dependiente de la plataforma se decidió trabajar con Reload-Editor.

Los metadatos realizados para cada SCO, son exportados en archivos XML, a continuación se describen los campos necesarios para llenar una ficha de un metadato en la Herramienta Reload-Editor, ejemplo utilizado la agrupación **CLASES,**  el SCO **ConceptosClases**, pagina Web Conceptos:

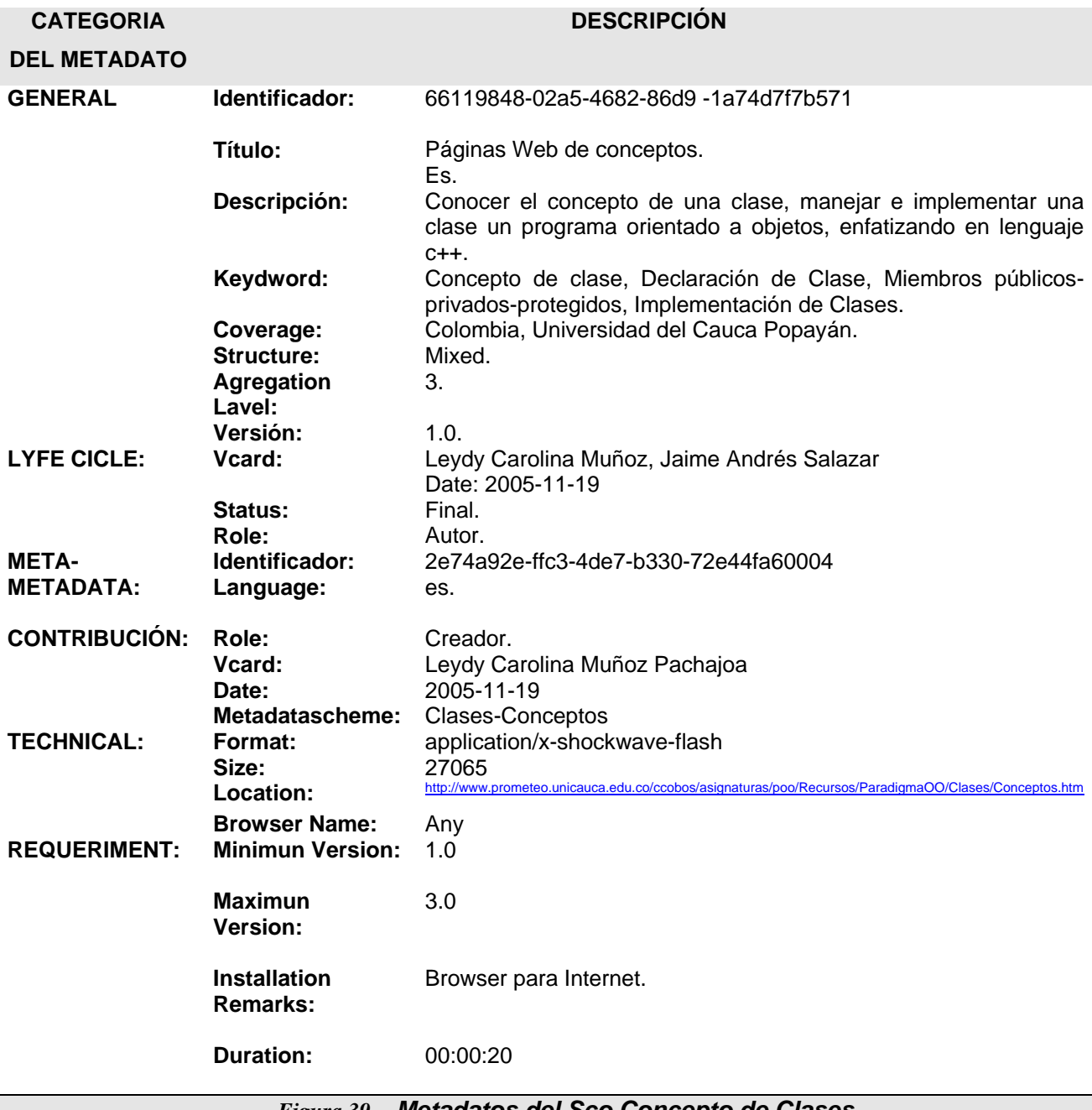

#### **18.4.2 ACTIVIDADES DE REVISIÓN Y PRUEBAS**

Según la metodología planteada por el Doctor Álvaro Galvis Panqueva las etapas de revisión y pruebas se deben realizar con algunos integrantes de la población, para tener una idea clara sobre los aspectos en los cuales hay que enfatizar y luego realizar pruebas con grupos mayores que definirán las correcciones del material, dependiendo de los problemas que se presenten.

Para llevar a cabo esta tarea, se opto por presentar los contenidos a los estudiantes que cursaban el curso de POO durante los periodos I y II de 2005 en reuniones formales con ellos y en las monitorias que tiene la asignatura. De lo cual se realizaron encuestas en el II periodo de 2005, para recopilar información y realizar los cambios necesarios a los contenidos realizados. VER ANEXO A.

A la par, el Doctor Panqueva menciona una etapa de revisión por personas que tengan un buen conocimiento sobre la asignatura.

Lo mencionado anteriormente se llevó a buen término con la interacción que se dio con el Director del Proyecto, Ingeniero Cobos, y los docentes encargados de la asignatura presentando prototipos progresivos del curso (primero con visitas personales, y posteriormente poniendo a disposición todo el paquete de contenido en el servidor Prometeo y finalmente con reuniones grupales. De lo cual se realizo una encuesta en el II periodo de 2005, para recopilar información y realizar los cambios necesarios a los contenidos realizados.

#### **18.4.3 ANALISIS DE LOS SCOS REALIZADOS Y CLASIFICACIÓN DE ELLOS.**

Teniendo como punto de partida los objetivos de la asignatura, (presentado en capítulos anteriores) y el estudio poblacional, se realizará un análisis y clasificación

de los Sco's realizados de acuerdo a las características particulares de cada uno de ellos.

Para diseñar cada SCO se tuvo en cuenta los 4 principios que define la guía SCORM

y se aplican de la siguiente manera Ver [Tabla 12](#page-137-0) .

**Reusabilidad**: Los contenidos generados gozan de total independencia lógica y su naturaleza permite que sean utilizados en otros cursos: se evitaron referencias a otros SCOs para realizar explicaciones, no se hizo mención en ningún sitio a la materia Introducción a la Informática y se trató al máximo de hacer los SCO lo más generales en cuanto a público destino.

**Durabilidad**: Los contenidos pueden ser observados a través de un navegador cualquiera (en el caso de los MECs, estos sólo requieren Flash Player, software de difusión gratuita vía Internet (y de uso muy común en la web), tienen asegurada su durabilidad).

**Accesibilidad:** Los SCOs están debidamente empaquetados, documentados y además cumplen con los Metadatos exigidos por la guía de estilo de Unicauca Virtual. Los contenidos están disponibles en la actualidad en el servidor Prometeo de la Universidad del Cauca donde pueden ser consultado por quien lo desee, mientras el LMS se terminé. (http://prometeo.unicauca.edu.co/ccobos/aignaturas/poo)

**Interoperabilidad:** Los materiales han sido desarrolladas en herramientas como Flash y Dreamweaver que pueden ser abiertos en cualquier navegador que posea Flash Player (Entre ellos NetScape e Internet Explorer). Sus requerimientos hardware en general son mínimos y en todo caso, muy compatibles con las características de los equipos que predominan en el entorno universitario colombiano de la actualidad.

*Tabla 12. Principios de diseño para los Sco de POO*

#### <span id="page-137-0"></span>**18.4.3.1 SCO'S DE BAJA INTERACTIVIDAD**

Las páginas web implementadas en DreamWeaver han sido catalogadas como **SCOs** de baja interactividad, las cuales generalmente hacen referencia a un archivo tipo html, tipo pdf, tipo doc, de tipo txt, de tipo ppt, imagen explicativa (jpg o gif).

#### **18.4.3.2 SCO'S DE INTERACTIVIDAD TIPO ANIMACIÓN.**

Las animaciones flash que representan un concepto en particular, un ejemplo en particular, o resúmenes de una unidad o capitulo del curso, han sido catalogados como SCO's de tipo animación.

## **PARTE VI: USO DE SCU**

La solución informática para la edición cooperativa de diagramas de clases con UML (SCU) ha sido experimentada por estudiantes de "POO" e "Informática II" de la Facultad de Ingeniería Electrónica y Telecomunicaciones, programas Ingeniería de Sistemas e Ingeniería Electrónica de la Universidad del Cauca, Popayán, Colombia.

La utilización de SCU se realizó mediante cuatro pre-experimentos, el primero con 4 alumnos pertenecientes al curso A de la docente Carolina Moreno programa Ingeniería de Sistemas, el segundo y tercero con 12 estudiantes pertenecientes a los cursos (A y B) de la docente Olga Lucia Rodríguez programa Ingeniería Electrónica y finalmente el cuarto con 6 estudiantes pertenecientes al curso (A) de la docente Sara Garcés programa Ingeniería Electrónica.

Antes de iniciar la pre-experimentación, ya se habían registrado en SCU los usuarios, planeado la actividad, programado la actividad y conformado los grupos de estudiantes para desarrollar la actividad cooperativa. Como era de esperarse, al inicio de la actividad se debió reorganizar los grupos, debido a que no todos los estudiantes asistieron, por diferentes razones que no son relevantes para el estudio.

## **19. DESCRIPCIÓN DE LA ACTIVIDAD COOPERATIVA**

Los paso a seguir para el desarrollo del pre-experimento fueron:

1. Repaso conceptual: donde se realizo a manera de exposición un repaso de los conceptos de modelado de clases con UML, y aprendizaje cooperativo.

2. Capacitación de SCU: Los estudiantes recibieron la capacitación correspondiente en el uso de SCU. En general el ambiente es muy intuitivo y fácil de aprender, pero se hizo la capacitación, pensando en que algunos estudiantes no han tenido mayor contacto con el computador. A pesar, de lo anterior la capacitación, o mejor llamada inducción al ambiente no supero los diez (10) minutos.

3. Inicio formal del pre-experimento: se procedió a explicar el pre-experimento a desarrollar, el cual se desarrolla en dos fases; la primera es escoger aleatoriamente la mitad de la población, donde una va a realizar una practica escrita y la otra prosigue a la sala de computo a ejercitarse con SCU, la segunda, una vez terminado el tiempo establecido para la ejercitación, los estudiantes que están haciendo uso de SCU prosiguen a desarrollar la práctica en papel, (la cual es la misma que se han realizado el resto de estudiantes en primera fase) .

4. Una vez terminado el proceso anterior se prosigue a realizar una encuesta para detectar sugerencias, recomendaciones y opiniones por parte de los estudiantes que cursan POO, a partir de la experiencia de utilizar (SCU) como técnica de ejercitación para desarrollar cooperativamente diagramas de clase con UML.

5. La actividad desarrollada en papel fue tomada por los docentes, donde asignaron un porcentaje de nota para la asignatura.

A continuación muestra la actividad programada para los estudiantes que debían desarrollar la practica con SCU.

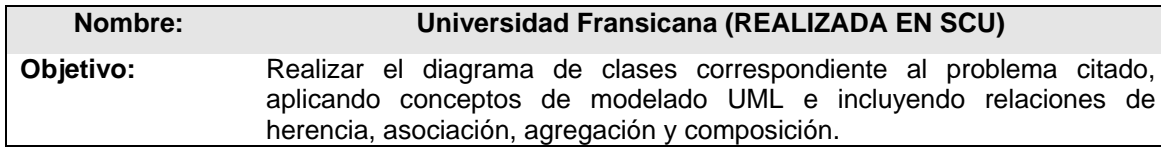

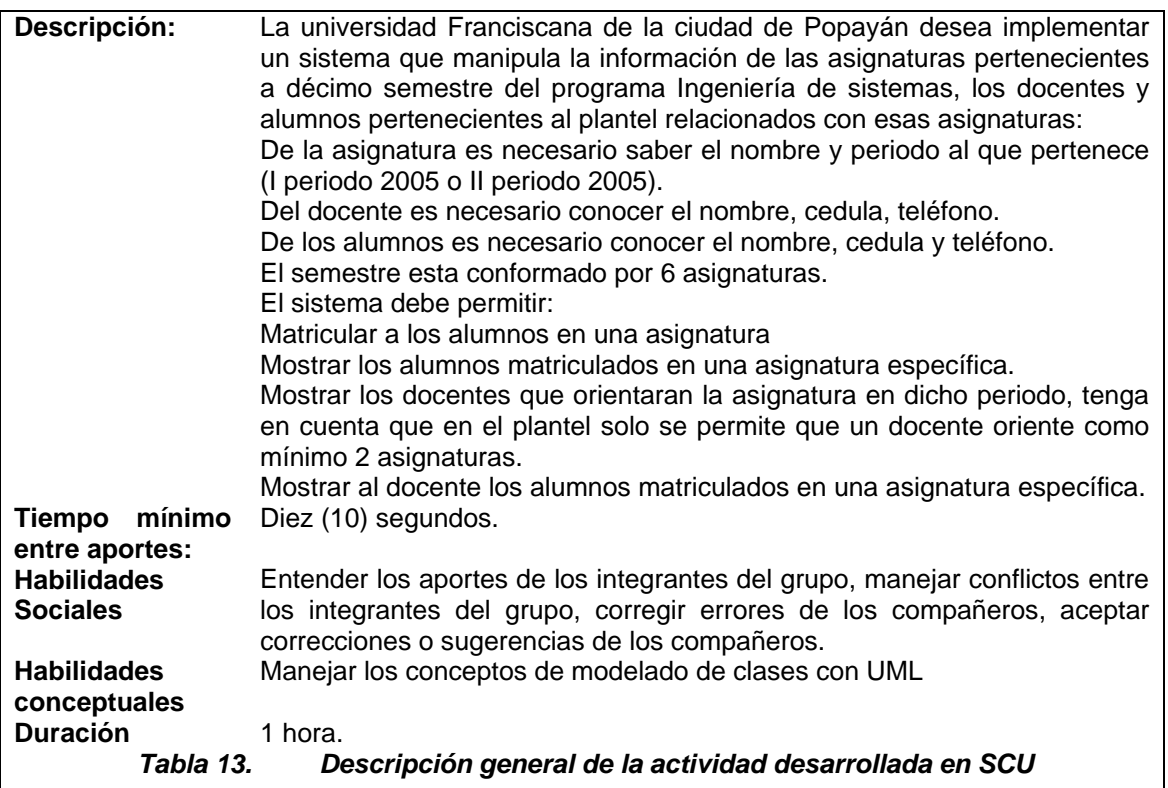

A continuación [Tabla 15](#page-142-0) SE muestra la actividad programada para los estudiantes que debían desarrollar la practica en papel.

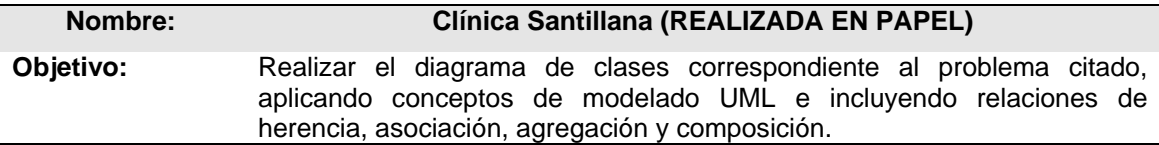

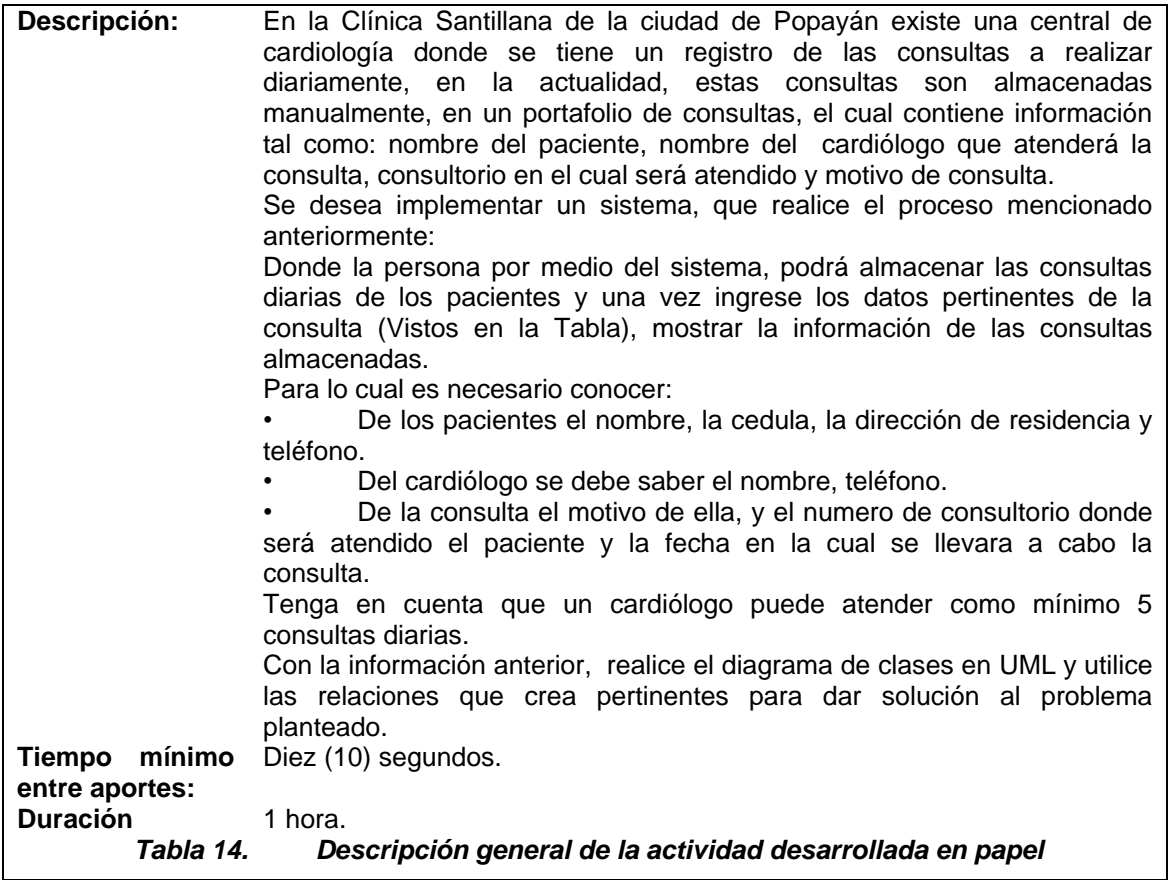

Para finalizar, es preciso dar a conocer los formatos de encuesta llevados a cabo para los estudiantes que utilizaron SCU (no todos los estudiantes que estuvieron en la pre-experimentación utilizaron SCU). Estos formatos fueron claves para poder conocer el sentir y el pensar de los estudiantes en el desarrollo de la actividad, el uso de SCU y las adecuaciones que se deben llevar a cabo para ofrecer una mejor experiencia de aprendizaje cooperativo en la asignatura de POO e INFORMATICA II.

La [Tabla 15](#page-142-0) muestra las apreciaciones en cuanto a trabajo en grupo de los estudiantes, la [Tabla 16](#page-143-0) muestra las apreciaciones personales de los estudiantes frente a la actividad cooperativa.

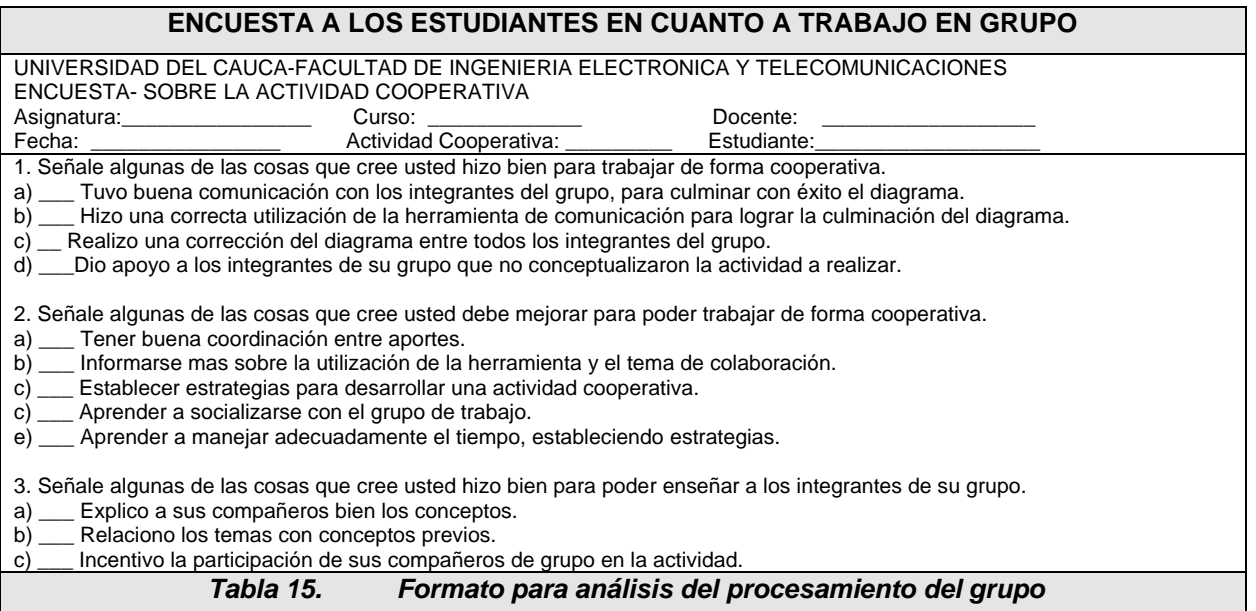

<span id="page-142-0"></span>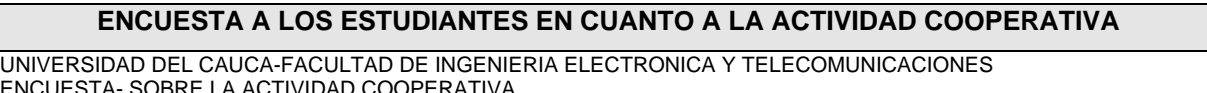

ENCUESTA- SOBRE LA ACTIVIDAD COOPERATIVA Asignatura:\_\_\_\_\_\_\_\_\_\_\_\_\_\_\_\_\_\_\_ Curso: \_\_\_\_\_\_\_\_\_\_\_\_\_\_ Docente: \_\_\_\_\_\_\_\_\_\_\_\_\_ Fecha: \_\_\_\_\_\_\_\_\_\_\_\_\_\_\_\_ Actividad Cooperativa: \_\_\_\_\_\_\_\_\_ Estudiante:\_\_\_\_\_\_\_\_\_\_\_\_\_\_\_\_\_\_\_

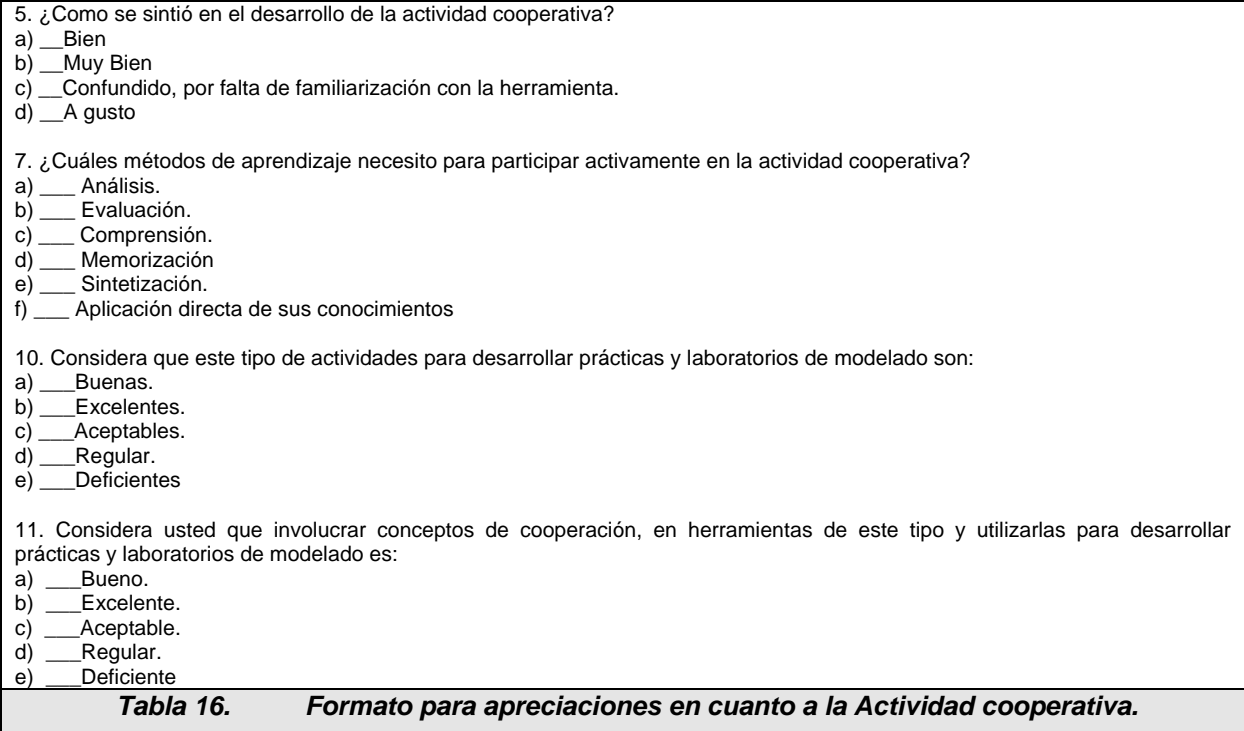

<span id="page-143-0"></span>Es necesario comentar, que las conclusiones presentadas en cada experimento no son generales, sino especificas a la población objetivo, en este caso los estudiantes que actualmente cursan la asignatura de POO e INFORMÁTICA II. Para poder llegar a conclusiones más universales, sería necesario aplicar un método de series cronológicas con distintas poblaciones en distintas ciudades y marcos socioeconómicos y culturales. Es por esto, que las conclusiones de la experiencia se limitan a dar una orientación de los pasos a seguir para desarrollar nuevos trabajos, reorientar los realizados o abandonar esta línea de investigación.
## **20. SCU Y LOS PRE-EXPERIMENTOS**

En los cursos mencionados anteriormente, se desarrolló un pre-experimento, conforme estaba previsto en el marco metodológico formulado en el plan del presente trabajo de investigación.

La configuración del pre-experimento es la siguiente:

$$
R \qquad P_1 \qquad P_2
$$

$$
(\mathsf{G}_1 \quad \mathsf{X} \quad \mathsf{X} \quad \mathsf{X})
$$

 $(G<sub>2</sub> X - X)$ 

En donde la letra "G" representa el grupo a realizar el pre-experimtento, y el subíndice es la división que se hace del grupo; "R", representa repaso realizado al grupo; "P" significa la practica que se va a realizar al grupo, y el subíndice indica el tipo de prueba (P<sub>1</sub> actividad en SCU y P<sub>2</sub> actividad en papel o examen); la letra "X" significa que se realizo cada uno de las representaciones (R, P<sub>1</sub> y P<sub>2</sub>, para G<sub>1</sub> y G<sub>2</sub>) y el símbolo "-" la ausencia de ellas. Esto se aplica a cada curso en el que se realizó la pre-experimentacion.

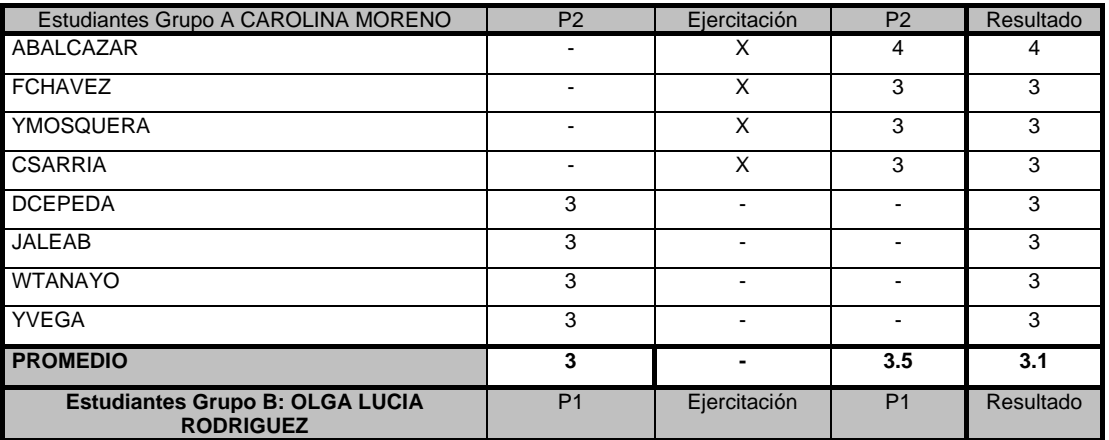

# **21. Resultados Obtenidos**

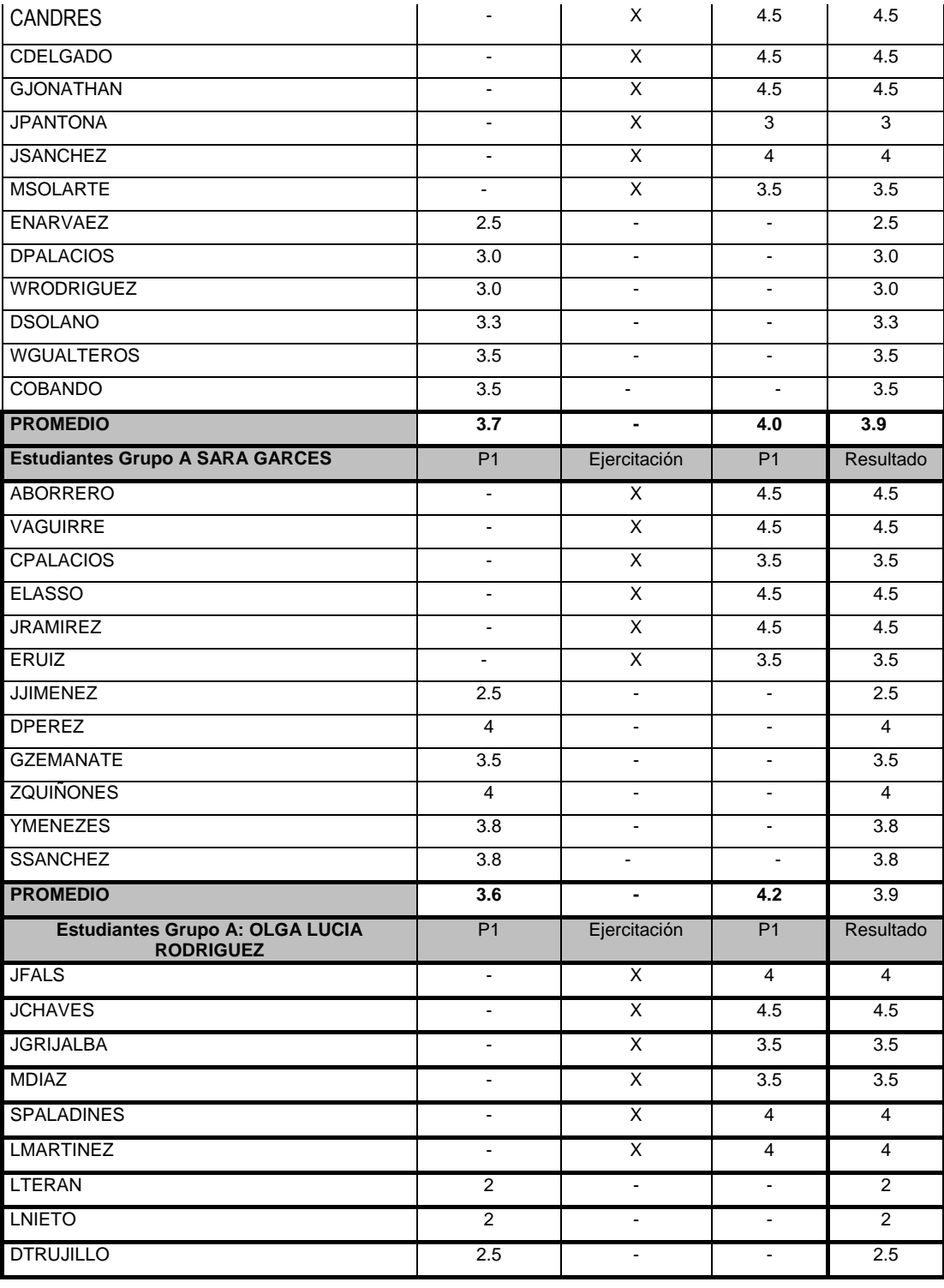

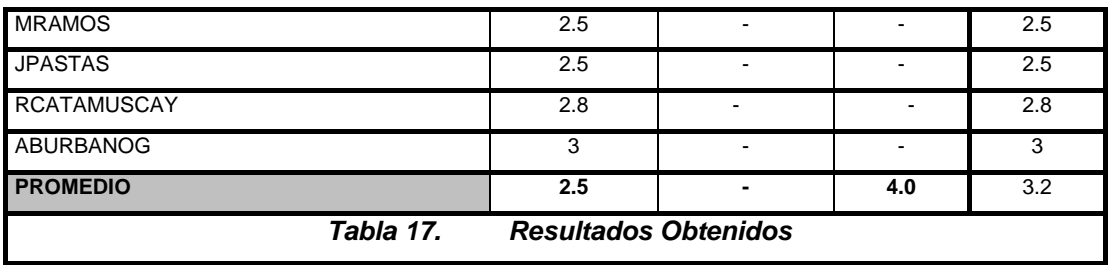

Los resultados de la encuesta individual realizada a los estudiantes que se ejercitaron, se resumen en la [Tabla 18,](#page-147-0) en ella se muestra la frecuencia observada de cada respuesta.

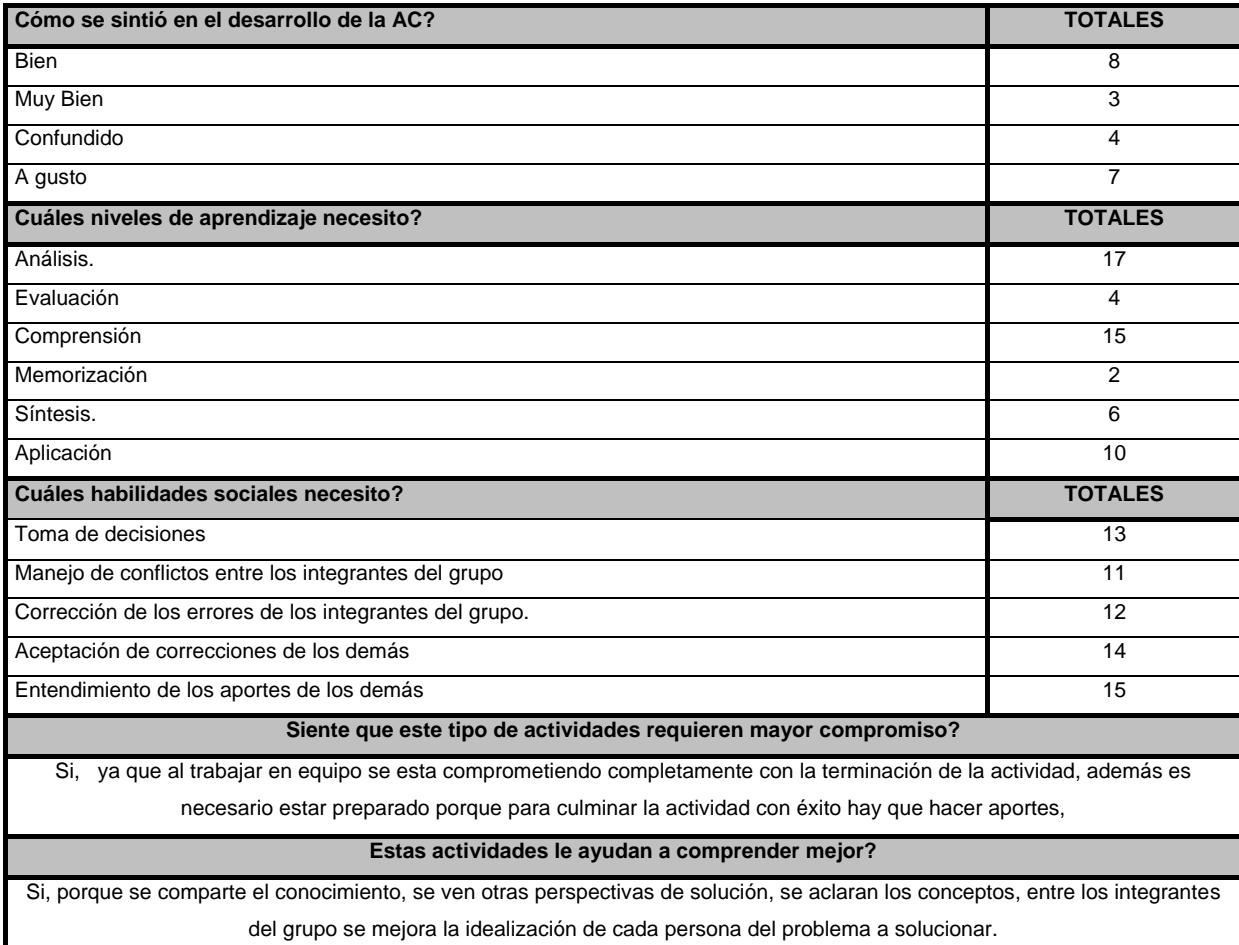

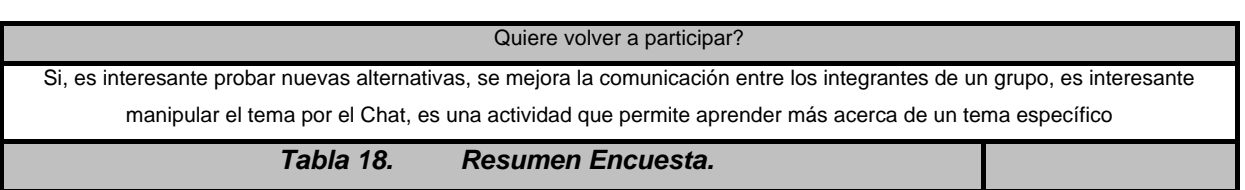

## <span id="page-147-0"></span>**21.1 ANÁLISIS DE LOS RESULTADOS**

A continuación se realiza el análisis del efecto generado por el aprendizaje cooperativo, y los demás elementos antes mencionados, para observar si son catalizadores en la mejora del el rendimiento académico de los estudiantes que utilizan SCU. Para esto, observaremos los promedios de los estudiantes que se ejercitaron frente a aquellos que no lo hicieron

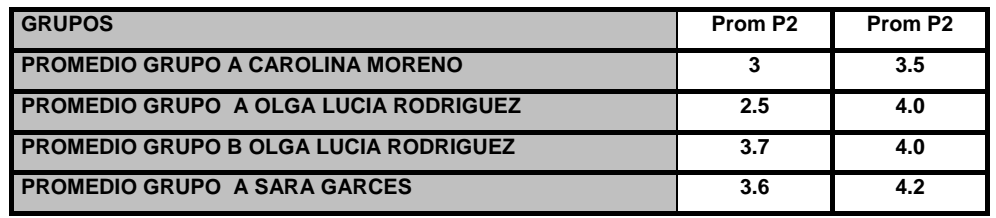

Se puede observar que los grupos que se ejercitaron con SCU obtuvieron un mejor resultado que los grupos que NO se ejercitaron con SCU.. Por lo anterior se concluye que *la realización de la ejercitación previa con SCU, da una tendencia a mejorar el rendimiento en los estudiantes EN UN RANGO QUE VARIA DESDE UN 8 HASTA 60 PORCIENTO SEGÚN LA MEDIA DE LOS GRUPOS.*

Los aspectos más destacados por los grupos fueron los siguientes:

- Todos los grupos consideran que establecieron buena comunicación.
- La gran mayoría, considera que dar información de lo que se esta haciendo fue importante, comunicación bi-direccional e interdependencia positiva (Johnson and

Johnson, 1997).

Los aspectos que más se destacaron de las encuestas individuales fueron los siguientes:

- Todos quisieran volver a usar SCU para editar cooperativamente diagramas de clases con UML
- Todos consideran que estas actividades cooperativas les ayudan a comprender mejor el tema de modelado de clases.
- La gran mayoría, un 92% considera que la actividad requiere de mayor compromiso individual.
- La gran mayoría, un 92% se sintió bien o muy bien trabajando en equipo.
- La gran mayoría, un 83% se sintió muy bien en el desarrollo de la actividad.
- El 58% considera que de esta forma se comparte mejor el conocimiento.
- La gran mayoría coincide en que este tipo de actividades, les permite desarrollar las habilidades de comprender y analizar diagramas de clases.
- Consideran que la toma de decisiones, la observación y el chequeo de los aportes, junto con la formulación de preguntas son la clave para realizar con éxito la actividad.
- Algunos consideran que entender otros puntos de vista les ayuda a analizar y comprender mejor.

Según las anteriores respuestas y los resultados de las pruebas, se puede apreciar una *tendencia a mejorar el desempeño de los estudiantes que realizan una actividad COOPERATIVA de ejercitación como la planteada en la investigación*, y que coincide con el grado de satisfacción de los estudiantes.

# **PARTE VII: CONCLUSIONES, RECOMENDACIONES Y TRABAJO FUTURO**

En esta parte final se presentan las conclusiones relacionadas con la experimentación y el uso del ambiente computacional, además de las conclusiones propias del trabajo de investigación. Por último se presentan las actividades futuras a desarrollar por parte de los investigadores y unas recomendaciones para otros investigadores que se motiven a realizar trabajos en esta área.

# **22. CONCLUSIONES DE LA EXPERMIENTACIÓN**

- Según la experimentación realizada, se puede apreciar una tendencia a mejorar el desempeño académico de los estudiantes que realizan una actividad cooperativa de ejercitación como la planteada en la investigación. Teniendo en cuenta lo anterior es posible que el uso continuo de SCU en los cursos de POO e INFORMÁTICA II de la Universidad del Cauca, contribuya a mejorar el desempeño académico de los estudiantes.
- Todos los estudiantes que participaron en el experimento manifestaron querer volver a usar SCU para editar diagramas de forma cooperativa. Además, todos consideraron que este tipo de actividades les ayudan a comprender mejor el tema. La gran mayoría de los estudiantes que usaron el ambiente consideraron que este tipo de actividades les exige un mayor compromiso por su aprendizaje. La mayoría de los estudiantes involucrados en el experimento, expresaron que se habían sentido bien trabajando en equipo y les gusto mucho la actividad.

- La falta de explicación entre los compañeros del grupo, la poca claridad de las explicaciones y la falta de la coordinación de los aportes fueron los problemas que se presentaron en la actividad, sobre todo al principio. Desde esta perspectiva y teniendo en cuenta las características de COOPERAR y SCU, se considera que aumentar el tiempo de exposición de los estudiantes a esta actividades, ayudará a que se desarrollen ciertas habilidades sociales y comunicativas que son deseables en los profesionales de hoy día.
- Los profesores que usen SCU en sus clases deben tener presente que en las primeras sesiones, ellos deben establecer la estrategia de solución de los problemas y proponer ejercicios de bajo nivel conceptual donde los estudiantes desarrollen sus habilidades sociales y comunicativas. Luego y en forma progresiva, aumentar la complejidad de los problemas y dejar a los estudiantes proponer la estrategia de solución.
- Los experimentos realizados en este proyecto están centrados sólo en una sección del contenido de la asignatura y con una población reducida de estudiantes, hecho que no permite generalizar con un adecuado margen de error las conclusiones a las que se llegó en la investigación. Para lograr plantear una tendencia que se pueda generalizar, es necesario, realizar experimentación en varios temas de la asignatura, en un tiempo no menor a un semestre.

# **23. CONCLUSIONES DEL TRABAJO DE INVESTIGACIÓN**

 En el presente proyecto se desarrolló un ciclo completo de diseño, implementación y experimentación de COOPERAR, un método original que fue

propuesto teniendo en cuenta los principales conceptos del AC y las más recientes investigaciones en el área.

- COOPERAR es un método que esta diseñado para realizar ejercitación presencial en el aula, pero SCU, extiende las capacidades de COOPERAR llevándolo a los escenarios de la educación a distancia soportada por computadores en red, en la actualmente denominada Educación en Línea.
- El desarrollo de ambientes computacionales cooperativos exige un fuerte soporte conceptual, metodológico e instrumental relacionado con el desarrollo de aplicaciones y sistemas distribuidos, debido a que en general, para estos sistemas se necesita construir una aplicación de comunicaciones y una aplicación de lógica que se encuentre en un equipo servidor y un conjunto de aplicaciones cliente que se comuniquen en forma asincrónica y por medio de diferentes hilos de ejecución con esas aplicaciones servidores.
- Los contenidos realizados de POO, son una herramienta útil para el desarrollo de la asignatura, sirve a los docentes para orientar el curso y a los estudiantes para repasar los conceptos vistos en clase, además se debe tener en cuenta que los contenidos están en una plataforma virtual para tener acceso dentro y fuera de la Universidad del Cauca.

# **24. TRABAJO FUTURO**

 Para la Universidad del Cauca, es claro que SCU debe ser usado masivamente y mejorado, incorporando en éste, la oportunidad de realizar los diferentes

152

diagramas permitidos en UML tanto de análisis y diseño en forma cooperativa, de tal manera que se puede realizar un completo proceso de RUP a un problema citado. Es necesario realizar mejoras significativas en la parte de comunicación (Chat), como por ejemplo, la posibilidad de enviar zumbidos, audio, compartir el escritorio, entre otros.

 Es preciso que los docentes de los diferentes niveles educativos empiecen a utilizar este tipo de métodos de aprendizaje cooperativo, el trabajo principal para ellos, consiste en empezar a conocerlos y usarlos en sus aulas de clase, observando principalmente como cambia el comportamiento social y académico de sus estudiantes.

## **25. RECOMENDACIONES**

- El presente proyecto muestra que el área del CSCL es un campo lleno de oportunidades para realizar investigaciones de muy alto nivel científico. Estas investigaciones deben partir de iniciativas que congreguen a diversos grupos de investigación de las universidades del país, de tal forma que se aprovechen las fortalezas de cada grupo y con el tiempo los grupos vayan superando sus debilidades.
- Es necesario que cualquier investigación en CSCL (y en cualquier área) inicie por una revisión exhaustiva de las bases de datos científicas a nivel mundial, entre las que se pueden nombrar: ACM, IEEE y Springer Verlag. En ellas se encuentra gran cantidad de investigaciones realizadas, proyectos en curso e ideas de investigación abiertas para su desarrollo, que ciertos grupos proponen a la comunidad en general.
- En el campo del CSCL se inclina por el estudio y el análisis de un tema en profundidad, más que por extensión. Este proyecto se planteó bajo este enfoque y se considera que es un enfoque muy provechoso para investigar en el área.

## **26. REFERENCIA**

[1].MUÑOZ, Carolina y SALAZAR, Jaime (2004). Estadísticas periodos 2002-2004. Cursos Programación Orientada a Objetos, Universidad del Cauca, Programa Ingeniería de Sistemas.

[2]. MUÑOZ, Carolina y SALAZAR, Jaime (2004). Informe de Encuesta a estudiantes y Profesores de POO, Universidad del Cauca, Departamento de Sistemas.

[3]. RASKIN, Jef (2001). Diseño de sistemas interactivos. La importancia de nuestra relación con las computadoras, PEARSON EDUCACION, México. http://www.pearsonedlatino.com

[4]. LAURILLARD, D. (1993) Rethinking University Teaching: a framework for the effective use of educational technology (London, Routledge).

[5]. DERYCKE, A. KAYE, A. (1993) Participative modelling and design of collaborative learning tools in the CO-LEARN project. In G. Davis, B. Samways (eds), IFIP, Teleteaching 93 Conference, Trondheim, August 20-25, North-Holland, Amsterdam, , pp. 191-200.

[6]. DERYKE, A. C., & Kaye, A. R. (1993). Participative Modelling and Design of Distance Learning Tools in the Co-Learn Project. Teleteaching, pp 191-200. Elsevier Science Publishers B. V.

[7]. FJUK, A. (1995). Towards an Analytical Framework for CSCdistanceL. <http://www-cscl95.indiana.edu/cscl95/fjuk.html>

[8]. MUÑOZ, Carolina y SALAZAR, Jaime (2004). Informe de Encuesta a estudiantes y Profesores de POO, Universidad del Cauca, Programa Ingeniería de **Sistemas** 

[9]. I. L. T. S. Comitee, "Ieee standard for learning object metadata. 1484.12.1-

155

2002," tech. rep., IEEE, 2002.

[10]. Jorge Aguilar Cisneros, Jaime Muñoz Arteaga, Saúl Pomares Hernández." Guías de diseño para el desarrollo de objetos de aprendizaje". ANIEI 2004.

[11]. RELOAD, Reusable eLearning Object Authoring and Delivering, administrado por la Universidad de Bolton<http://www.reload.ac.uk/>

[12]. JOHNSON, Roger and JOHNSON, David (1994). An Overview of Cooperative Learning. Creativity and Collaborative Learning Eds. Jacqueline Thousand, R. Villa and A. Nevin. Baltimore, Paul H Brookes Publishing.

[13]. LEHTINEN, E., HAKKARAINEN, K., LIPPONEN, L., RAHIKAINEN, M. and MUUKKONEN, H. (1999). Computer Supported Collaborative Learning: A Review. CL-NET Project. Computer-supported Collaborative learning networks in primary and secondary education. University of Turku & University of Helsinki. <http://www.kas.utu.fi/papers/clnet/clnetreport.html>

[14]. Galvis Panqueva Álvaro, Ingeniería de Software Educativo. Ediciones Uniandes, 1992.

[15]. SCORM Best Practices Guide for Content Developers, Carnegie Mellon Universitiy, 2002.

[16]. DILLENBOURG, P., BAKER, M, BLAYE, A & O'MALLEY, C. (1996). The evolution of Research on Collaborative Learning In H. Spada and P. Reimann (Eds) Learning in Humans and Machines. Elsevier.

[17]. ROSCHELLE, J. And TEASLEY, S. (in press) The construction of shared knowledge in collaborative problem solving. In C.E. O'Malley (Ed) Computersupported collaborative learning. Heidelberg: Springer-Verlag.

[18]. PANITZ, T., and PANITZ, P., (1998) "Encouraging the Use of Collaborative Learning in Higher Education." In J.J. Forest (ed.) Issues Facing International Education, June, 1998, NY, NY: Garland Publishing.

[19]. JOHNSON, David and JOHNSON, Roger (1999). Aprender Juntos y Solos.

156

Aprendizaje Cooperativo, Competitivo e Individualista. (1ra Ed.). Aique Grupo Editor S.A.

[20]. JOHNSON, David, JOHNSON, Roger and Smith, K. A. (1991). Active learning: Cooperation in the college classroom. Edina, MN: Interaction Book Company.

[21]. MILLIS, B., and COTTELL, P. (1998). Cooperative learning for higher education faculty, American Council on Education, Series on Higher Education. The Oryx Press, Phoenix, AZ.

[22]. SLAVIN, R. (1995). Cooperative learning: Theory, research, and practice (2nd ed.). Boston: Allyn & Bacon.

[23]. JOHNSON, David, JOHNSON, Roger (1987) Learning together and alone (2nd ed.). Englewood Cliffs, NJ: Prentice-Hall.

[24]. LYMNA, F. (1981). "The responsive classroom discussion." In Anderson, A. S. (Ed.), Mainstreaming Digest, College Park, MD: University of Maryland College of **Education** 

[25]. BARBARA, Wasson (1998). Computer Supported Collaborative Learning; An Overview. Lecture notes from IVP 482, University of Bergen.

[26]. SINGLEY, Mark, SINGH, Moninder, FAIRWEATHER, Peter, FARRELL, Robert and SWERLING Steven (2000). Álgebra Jam. Proceedings of the ACM conference on Computer supported cooperative work. Philadelphia, Pennsylvania, United States. Pages: 145 – 154. ISBN:1-58113-222-0.

[27]. SOLLER, Amy (2002). University of Pittsburgh, November 2001. CSCL 2002 Workshop Designing Computational Models of Collaborative Learning Interaction **Monday** 

[28]. COBOS, Carlos (2003). Ambiente computacional de ejercitación colaborativa para la solución de problemas utilizando los conceptos de programación estructurada. Tesis de maestría en Informática, UIS. GOMEZ, Luis (Director).

[29]. KOCH, Michael (1995). [The Collaborative Multi-User Editor Project Iris](http://www11.informatik.tu-muenchen.de/publications/abs/Koch1995.html)

TUM-I9524, Inst. für Informatik. Technische Univ. München, <http://www11.informatik.tu-muenchen.de/publications/pdf/Koch1995.pdf>

[30]. Panitz, T. Collaborative versus Cooperative Learning- A comparison of the two concepts which will help us understand the underlying nature of interactive learning. Cooperative Learning and College Teaching, V8, No. 2, Winter 1997. ver Ted's Cooperative **Learning Example 1** Example 2 A Learning **EXAMPLE 2 A Learning EXAMPLE 2 A Learning EXAMPLE 2 A Learning EXAMPLE 2** A Learning [http://home.capecod.net/~tpanitz/ebook/contents.html.](http://home.capecod.net/~tpanitz/ebook/contents.html)

[31]. Johson, D. and Johson R. Aprender Juntos y Solos: Aprendizaje cooperativo, competitivo e individualista. Ed. Aique, 1999.

[32]. Slavin, R. Aprendizaje Cooperativo: Teoría, investigación y práctica. Ed. Aique, 1999.

[33]. JOHNSON D., JOHNSON R. y HOLUBEC J. El aprendizaje cooperativo en el aula. Ed. Paidós Educador.1994.

[34]. Raskin, J. Diseño de sistemas interactivos. La importancia de nuestra relación con las computadoras. Pearson Education, México. [http://www.pearsonedlatino.com,](http://www.pearsonedlatino.com/) 2001.

[35]. Johnson, R. and Johnson, D. Handbook of Research for Educational Communications and Technology. Edited by David H. Jonassen. 1997.

[36]. Servet Martínez, Premio Nacional de Ciencias 1993, profesor del Departamento de Ingeniería Sistemeas, Universidad de Chile

[37]. Sharable Content Object Reference Model(SCORM) 2004 Overview. Disponible en [www.adlnet.org](http://www.adlnet.org/)

[38]. MEANS, Barbara. New SRI International Study Handheld Computers Can Increase Learning in K-12

Classrooms. [En red.] http://www.sri.com/news/releases/11-11-02.html. November 11, 2002.

[39]. Wana Daphne Lin Hsiao. CSCL Theories.

[http://www.edb.utexas.edu/csclstudent/Dhsiao/csile.](http://www.edb.utexas.edu/csclstudent/Dhsiao/csile) Publicado en el sitio Web Online Library, VLearn 3D ( Espacio virtual compartido para el aprendizaje), <http://www.vlearn3d.org/library/>

[40]. Lipponen, L., Hakkarainen, K., Rahikainen, M. (2000). Introduction in schools: Addressing challenges for computer supported collaborative learning. In H. Meijden, R. Simons, & F. de Jong (Eds.), Computer supported collaborative learning in primary and secondary education. A final report for the European Commission, Project 2017 (pp. 127-138). University of Nijmegen.

[41]. Bannon, Liam J. Issues in Computer-Supported Collaborative Learning. Chapter to appear in Proceedings of NATO Advanced Workshop on Computer-Supported Collaborative Learning (Claire O'Malley, Editor) held in Maratea, Italy, Sept. 1989.

[42]. Galvis Panqueva Álvaro, Ingeniería de Software Educativo. Ediciones Uniandes, 1992.

[43]. SCORM Best Practices Guide for Content Developers, Carnegie Mellon Universitiy, 2002.

[44]. [www.itesm.mx/va](http://www.itesm.mx/va) Página del Instituto Tecnológico de Monterrey sobre educación en línea.